# **Chapitre ALG.4.**

## **Matrices**

#### **Résumé & Plan**

Ce chapitre est d'abord constitué de révisions de première année sur les matrices, vues comme des tableaux de nombres sur lesquels des opérations sont autorisées. Nous constatons alors que l'ensemble des matrices, muni de deux opérations (addition, multiplication scalaire), est un espace vectoriel au sens du [Chap](#page--1-0)[ter ALG.3.](#page--1-0) Enfin, nous reverrons enfin la méthode du Pivot de Gauß. Dans un second temps, nous allons voir comment les matrices peuvent nous aider à étudier les applications linéaires du [Chapter ALG.3](#page--1-0) définies en dimension finie.

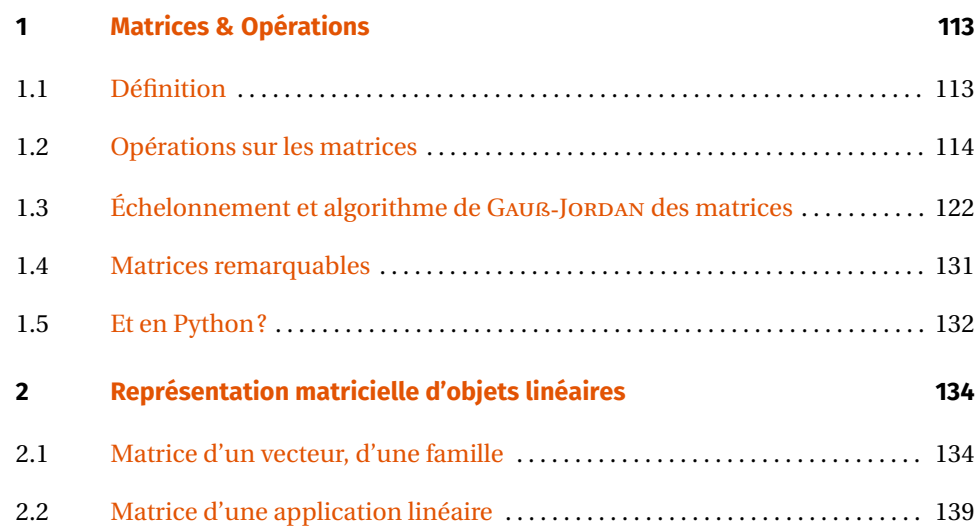

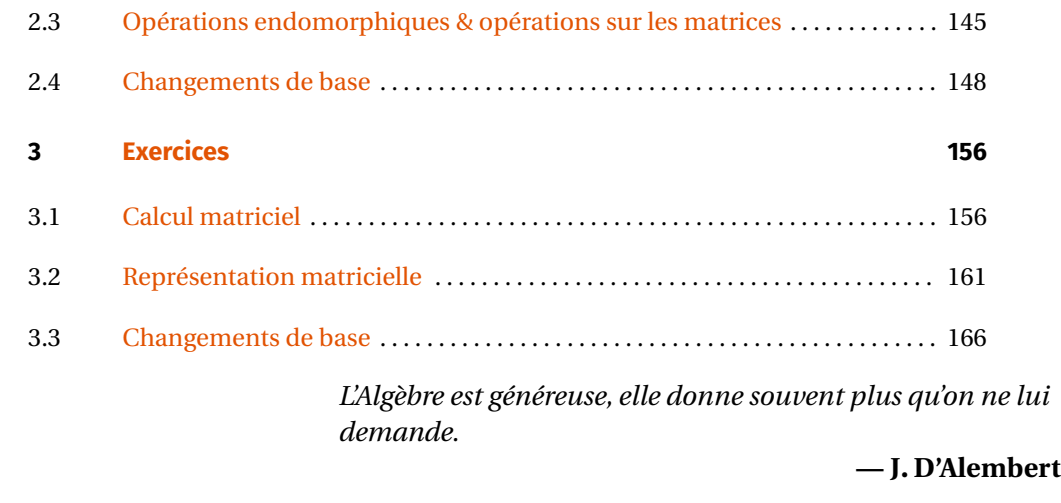

Cadre Cadre<br>**Comparent Dans tout le chapitre, l'ensemble K désignera R ou C.** 

Commençons par introduire une notation importante que nous utiliserons dans le chapitre.

#### **Notation Symbole de Kronecker** Σ

Soient x, y deux éléments d'un ensemble E, alors le *symbole de KRONECKER de* 

#### Chapitre ALG.4. Matrices

# $Z$ , y est défini par :

 $G_{x,y}$  =  $\sqrt{ }$  $\mathbf{I}$  $\mathbf{A}$ 1  $\sin x = y$ , <sup>0</sup> sinon.

**Example 1** – Soit 
$$
E = [1, n]
$$
 avec  $n \in \mathbb{N}^*$ , et  $i, j, k \in [1, n]$ .

$$
\begin{aligned}\n\mathbf{\triangleright} \qquad & \delta_{i,j} = \begin{cases}\n1 & \text{si } i = j, \\
0 & \text{sinon.} \n\end{cases} \\
\mathbf{\triangleright} \qquad & 1 - \delta_{i,j} = \begin{cases}\n1 - 0 & \text{si } i \neq j, \\
1 - 1 & \text{sinon.} \n\end{cases} \\
\mathbf{\triangleright} \qquad & \delta_{i,j} \times \delta_{j,k} = \begin{cases}\n1 & \text{si } i = j = k, \\
0 & \text{sinon.} \n\end{cases} \\
\mathbf{\triangleright} \qquad & \delta_{i,j} \times \delta_{j,k} = \begin{cases}\n1 & \text{si } i = j = k, \\
0 & \text{sinon.} \n\end{cases}\n\end{aligned}
$$

### <span id="page-1-1"></span><span id="page-1-0"></span>**1. MATRICES & OPÉRATIONS**

**1.1. Définition**

#### **Définition ALG.4.1 | Matrice**

On appelle *matrice*  $n \times p$  *à coefficients dans* **K** toute famille d'éléments de **K** indexée par  $\llbracket 1, n \rrbracket \times \llbracket 1, p \rrbracket$ . On note une telle matrice sous la forme  $A = (a_{i,j})_{\substack{1 \leqslant i \leqslant n \\ 1 \leqslant j \leqslant p}}$ ou plus simplement  $(a_{i,j})$  et on explicite les coefficients dans un tableau à *n* lignes et  $p$  colonnes :

$$
A = \begin{pmatrix} a_{1,1} & a_{1,2} & a_{1,p} \\ a_{2,1} & a_{2,2} & a_{2,p} \\ \vdots & \vdots & \vdots \\ a_{n,1} & a_{n,2} & a_{n,p} \end{pmatrix}.
$$

Si  $p = 1$ , on parle de *vecteur colonne*.<br>Si  $n = 1$  on parle de *vecteur ligne* 

Si  $n = 1$ , on parle de *vecteur ligne*.

#### **Notation** Σ

Σ

Σ

- On note  $\mathfrak{M}_{n,n}(\mathbf{K})$  l'ensemble des matrices  $n \times p$  à coefficients dans **K**.
- Si A ∈  $\mathfrak{M}_{n,n}(\mathbf{K})$ , on notera  $[A]_{i,i}$  son terme général d'ordre  $(i,j)$ .
- Lorsque  $n = p$ , on note plus simplement  $\mathfrak{M}_n(\mathbf{K})$  au lieu de  $\mathfrak{M}_{n,n}(\mathbf{K})$ .

### **Notation Convention**

Si  $n = p$ , on note en général plus simplement A =  $(a_{i,j})_{1 \le i,j \le n}$ . Dans les notations précédentes, le premier indice désignera toujours le numéro de ligne et le second le numéro de colonne. Le scalaire  $a_{i,i}$ , noté aussi  $A_{i,i}$  ou parfois  $[A]_{i,i}$ , est appelé « *coefficient* de A de la ligne *i* et de la colonne *j* ».

#### **Notation Lignes et colonnes d'une matrice**

Si A 
$$
\in \mathfrak{M}_{n,p}(\mathbf{K})
$$
, alors on notera en ligne ou en colonnes de la manière suivante :

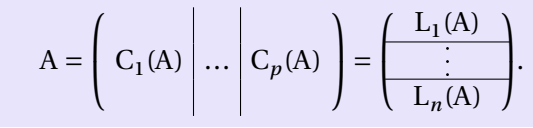

**Example 2** – Pour A = 
$$
\begin{pmatrix} -2 & 0 & 1 \\ 3 & 2 & 1 \end{pmatrix}
$$
, on a :

$$
C_1(A) = \begin{pmatrix} -2 \\ 3 \end{pmatrix}
$$
,  $C_2(A) = \begin{pmatrix} 0 \\ 2 \end{pmatrix}$ ,  $C_3(A) = \begin{pmatrix} 1 \\ 1 \end{pmatrix}$ ,  
 $L_1(A) = \begin{pmatrix} -2 & 0 & 1 \end{pmatrix}$ ,  $L_2(A) = \begin{pmatrix} 3 & 2 & 1 \end{pmatrix}$ .

**Example 3 -** 
$$
\left(2^{i} + 3j\right)_{\substack{1 \le i \le 3 \\ 1 \le j \le 2}} = \begin{pmatrix} 2+3 & 2+6 \\ 4+3 & 4+6 \\ 8+3 & 8+6 \end{pmatrix} = \begin{pmatrix} 5 & 8 \\ 7 & 10 \\ 11 & 14 \end{pmatrix} \in \mathfrak{M}_{3,2} (\mathbf{R})
$$
.  
**Example 4 -** On consider a lattice A =  $\begin{pmatrix} 2 & 1 & \dots & 1 \\ 1 & 2 & \ddots & \vdots \\ \vdots & \ddots & \ddots & 1 \\ 1 & \dots & 1 & 2 \end{pmatrix}$ .

Écrire le coefficient  $(i, j)$  de la matrice A en fonction de  $\delta_{i,j}$  pour tout  $(i, j) \in [\![1, n]\!]^2$ .

On définit le *produit des matrices* A *et* B comme étant la matrice  $n \times p$  suivante :

$$
A \times B = \begin{pmatrix} L_1(A) \times C_1(B) & L_1(A) \times C_2(B) & \cdots L_1(A) \times C_p(B) \\ L_2(A) \times C_1(B) & L_2(A) \times C_2(B) & \cdots L_2(A) \times C_p(B) \\ \vdots & \vdots & \ddots & \vdots \\ L_n(A) \times C_1(B) & L_n(A) \times C_2(B) & \cdots L_n(A) \times C_p(B) \end{pmatrix}.
$$

Autrement dit, le terme général de A × B est donné par :

$$
\forall (i, j) \in [\![1, n]\!] \times [\![1, p]\!], \quad [A \times B]_{i,j} = L_i \times C_j = \sum_{k=1}^q [A]_{i,k} [B]_{k,j}.
$$

Si pour tout  $(i, j) \in [1, n] \times [1, p]$ , on note  $c_{i,j}$  le coefficient  $(i, j)$  de AB, alors le produit matriciel peut être illustré de la façon suivante.

**1.2. Opérations sur les matrices**

<span id="page-2-0"></span>On considère *n*, *p*, *q* ∈ **N**<sup>★</sup> trois entiers naturels non nuls. Commençons par définir quelques opérations sur les matrices.

**Définition ALG.4.2 | Somme matricielle** Soient  $A = (a_{i,j})_{1 \le i \le n} \in \mathfrak{M}_{n,n}(\mathbf{K})$  et  $B = (b_{i,j})_{1 \le i \le n} \in \mathfrak{M}_{n,n}(\mathbf{K})$ . On note  $A + B \in \mathbb{R}$ <br>  $\mathfrak{M}_{n,n}(\mathbf{K})$  is matrice differences , (**K**) la matrice *définie* par :  $\lim_{1 \leq j \leq n} -\left( u_{i,j} + u_{i,j} \right)_{1 \leq i \leq n}$ 

**Définition ALG.4.3 | Produit matriciel** Soient A =  $(a_{i,j})_{1 \le i \le n} \in \mathfrak{M}_{n,q}$  (K) et B =  $(b_{i,j})_{1 \le i \le q} \in \mathfrak{M}_{q,p}$  (K). On nomme les lignes de <sup>A</sup> et les colonnes de <sup>B</sup> :  $(1 - \Lambda)$  $(1)$ 

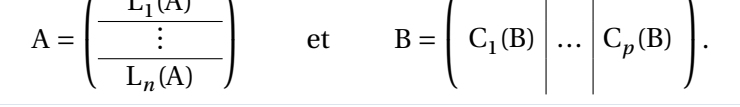

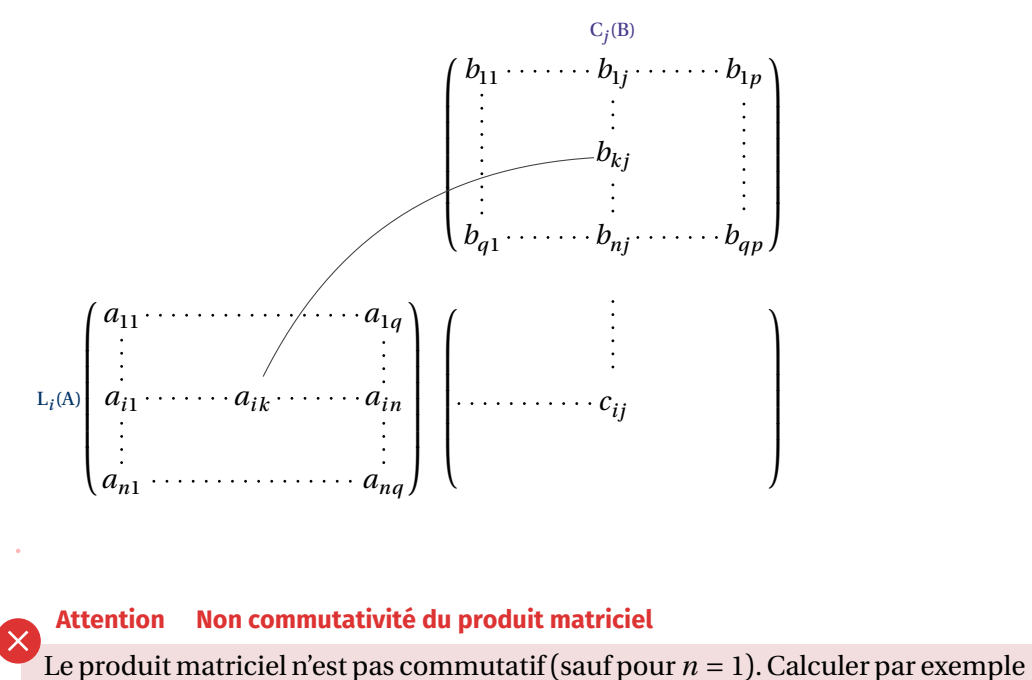

 $_{\rho}$ 

#### Chapitre ALG.4. Matrices

$$
A \times B
$$
 et B × A pour  
\n $A = \begin{pmatrix} 0 & 1 \\ 0 & 0 \end{pmatrix}$  et  $B = \begin{pmatrix} 0 & 0 \\ 1 & 0 \end{pmatrix}$ .

**Remarque 1.1 -** On remarque que le nombre de colonnes de A doit obligatoirement être égal au nombre de lignes de <sup>B</sup>. On pourra retenir le schéma suivant type « relation de CHASLES» pour connaître le format de la matrice produit :

$$
\boxed{n \times q} \times \boxed{q \times p}
$$

On peut également multiplier une matrice par un scalaire, et ainsi définir une opération externe sur  $\mathfrak{M}_{n,p}(\mathbf{K})$ .

<span id="page-3-1"></span>**Définition ALG.4.4 | Multiplication par un scalaire d'une matrice** Soit A =  $(a_{i,j})_{1 \le i \le n}$  ∈  $\mathfrak{M}_{n,p}$  (**K**) et λ ∈ **K**. Alors la matrice λA est définie par :  $1 \leq j \leq p$  $\max_{1 \leq i \leq n} -\kappa u_{i,j}$ .

**STRUCTURE D'ESPACE VECTORIEL ET DIMENSION DE**  $\mathfrak{M}_{n,p}(\mathbf{K})$ **.** Le produit matriciel permet donc de définir une opération dite interne<sup>[1](#page-3-0)</sup> :

|<br>|<br>|<br>|<br>|  $\mathfrak{M}_{n,q}(\mathbf{K}) \times \mathfrak{M}_{q,p}(\mathbf{K}) \longrightarrow \mathfrak{M}_{n,p}(\mathbf{K})$  $(A, D)$   $\rightarrow$   $A \wedge D$ 

La [Définition ALG.4.4](#page-3-1) définit en revanche une opération externe telle qu'introduite dans le [Chapter ALG.3,](#page--1-0) et donc  $\mathfrak{M}_{n,p}(\mathbf{K})$  deviendra *potentiellement* un espace vectoriel. C'est ce que confirme la proposition suivante.

#### **Proposition ALG.4.1**

Le triplet  $(\mathfrak{M}_{n,p}(\mathbf{K}), +,.)$  est un **K**-espace vectoriel, où :<br>  $\rightarrow +$  désigne l'addition des matrices.

- $\rightarrow$  + désigne l'addition des matrices,<br>  $\rightarrow$  et la multiplication externe par u
- et . la multiplication externe par un élément de **K**.

L'élément neutre pour <sup>+</sup> est la *matrice nulle*, *i.e.* la matrice dont tous les coefficients sont nuls.

Comme il nous est impossible de voir  $(\mathfrak{M}_{n,p}(\mathbf{K}), +, \cdot)$  comme un sous-espace vectoriel d'un espace vectoriel de référence, il s'agit ici de vérifier la définition d'un espace vectoriel.

**Preuve** Vérification de toutes les propriétés définissant un espace vectoriel. On constate notamment que l'élément opposé d'une matrice M ∈  $\mathfrak{M}_{n,n}(\mathbf{K}) =$  $\left(m_{i,j}\right)_{\substack{1 \le i \le n \ 1 \le j \le n}}$  est la matrice  $-M = \left(-m_{i,j}\right)_{\substack{1 \le i \le n \ 1 \le j \le n}}$ .

Comment définir une base canonique sur  $(\mathfrak{M}_{n,p}(\mathbf{K}), +,.)$ ? Pour  $\mathbf{K}^n$ , nous avions pris des vecteurs qui possèdent un seul 1 en une position donnée, et des 0 ailleurs. Il est naturel d'en faire de-même pour les matrices, c'est ce que l'on appelle les *matrices élémentaires*, et qui sont définies dans le paragraphe suivant.

**Matrices usuelles.** Pour terminer, définissons quelques matrices usuelles. La terminologie associée aux deux premières n'est pas anodine, il y a un lien avec les applications linéaires identiques et les homothéties définies dans le [Chapter ALG.3,](#page--1-0) ce lien sera explicité plus tard dans ce chapitre.

#### **Définition ALG.4.5 | Matrice identité** On appelle *matrice identité de*  $\mathfrak{M}_{n,n}(\mathbf{K})$  la matrice  $n \times n$  suivante :  $\mathbf{1}_n - \left(\mathbf{0}_{i,j}\right)_{1 \leq i,j \leq n}$  $\overline{I}$  $\Big\}$  $\overline{\phantom{a}}$  $\frac{1}{2}$  0  $\cdots$  0  $\ddot{\cdot}$ v<br>J 0 . . . . . 0 1  $\overline{a}$ ⎟ ⎟ ⎟ ⎟ ⎠ .

 $/$  Lycée Louis BARTHOU – Pau 2021 / 2022 2021 / 2022

<span id="page-3-0"></span> $^1$ elle prend en argument deux matrices, et retourne une autre matrice

#### **Définition ALG.4.6 | Matrice homothétique**

On appelle *matrice homothétique de*  $\mathfrak{M}_{n,n}(K)$  *de rapport*  $\lambda \in K$  la matrice  $n \times n$ suivante :

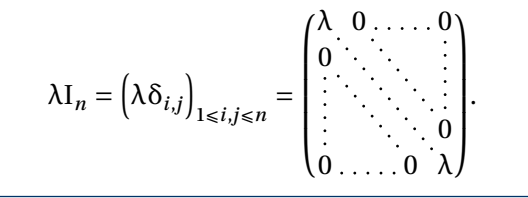

**Définition ALG.4.7 | Matrices élémentaires (ou base canonique)** Pour tout  $k \in [1, n]$ , et  $\ell \in [1, p]$ , on appelle *matrice élémentaire d'indice* (k,  $\ell$ ), notée  $E_{k,\ell}$ , la matrice de  $\mathfrak{M}_{n,p}$  (**K**) constituée de zéros partout sauf pour le coefficient en ligne  $k$  et colonne  $\ell$ , qui vaut un.

**Remarque 1.2 — Réecriture avec le symbole de KRONECKER** Autrement dit,

$$
\mathcal{E}_{k,\ell} = \left(\delta_{i,k}\delta_{j,\ell}\right)_{\substack{1 \le i \le n \\ 1 \le j \le p}}.
$$

En effet, tous les coefficients sont nuls, sauf si  $\delta_{i,k}$  et  $\delta_{i,\ell}$  valent 1, c'est-à-dire si le coefficient considéré est sur la ligne  $k$  et la colonne  $\ell$ .

**Exemple 5 –** *pour*  $n = 2, p = 3$  Dans  $\mathfrak{M}_{2,3}(\mathbf{R})$ , on a:

$$
E_{1,1} = \begin{pmatrix} 1 & 0 & 0 \\ 0 & 0 & 0 \end{pmatrix} \quad E_{1,2} = \begin{pmatrix} 0 & 1 & 0 \\ 0 & 0 & 0 \end{pmatrix} \quad E_{1,3} = \begin{pmatrix} 0 & 0 & 1 \\ 0 & 0 & 0 \end{pmatrix}
$$

$$
E_{2,1} = \begin{pmatrix} 0 & 0 & 0 \\ 1 & 0 & 0 \end{pmatrix} \quad E_{2,2} = \begin{pmatrix} 0 & 0 & 0 \\ 0 & 1 & 0 \end{pmatrix} \quad E_{2,3} = \begin{pmatrix} 0 & 0 & 0 \\ 0 & 0 & 1 \end{pmatrix}.
$$

Dans  $\mathfrak{M}_{2,3}(\mathbf{R})$ , on constate qu'il y a six matrices élémentaires, et donc on **conjecture** que dim $\mathfrak{M}_{2,3}$  (**R**) = 6.

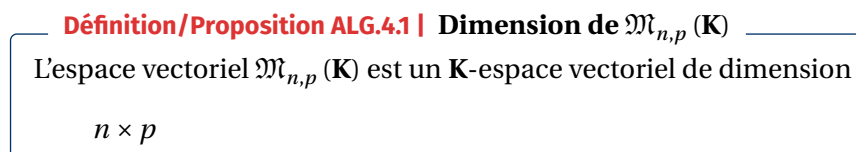

dont la famille  $(E_{k,\ell})_{(k,\ell)\in\mathbb{N}, n\mathbb{N}\times\mathbb{N} \setminus [n]}$  est une base, appelée *base canonique* de  $\mathfrak{M}_{n,p}(\mathbf{K}).$ 

**Preuve** On vérifie sans difficulté qu'elle est libre et génératrice.

Il nous reste d'autres opérations sur les matrices à définir et à analyser : la transposition et l'inversion.

**Puissances d'une matrice.** Le calcul des puissances itérées d'une matrice est généralement difficile, nous voyons ici quelques techniques pour y parvenir.

#### **Définition ALG.4.8 | Puissance -ième**

Soit A ∈  $\mathfrak{M}_{n,n}(\mathbf{K})$  avec  $n \geq 1$  et  $p \geq 0$ . On définit par récurrence la matrice A<sup>p</sup> pour tout  $p \in \mathbb{N}$  comme étant :

$$
\label{eq:2.1} \left\{ \begin{array}{ll} \displaystyle {\rm A}^0={\rm I}_n, \\ \displaystyle {\rm \forall\hskip 1pt} p\in{\bf N}, \quad {\rm A}^{p+1}={\rm A}\times{\rm A}^p={\rm A}^p\times{\rm A}. \end{array} \right.
$$

[2](#page-4-0)

### **Proposition ALG.4.2 | Binôme de NEWTON pour les matrices**

Soit (A, B) ∈  $\mathfrak{M}_{n,n}$  (**K**)<sup>2</sup> tel que AB = BA. Alors on a la formule du *binôme de NEW*-*TON* :

$$
\forall p \in \mathbf{N}, \quad (A + B)^p = \sum_{k=0}^p \binom{p}{k} A^k B^{p-k}.
$$

**Preuve** Voir cours de première année.

**Example 6** – Soit 
$$
A = \begin{pmatrix} a & b & 0 \ 0 & a & b \ 0 & 0 & a \end{pmatrix} \in \mathfrak{M}_{3,3}(\mathbf{R})
$$
. Calculate  $A^n$  pour tout  $n \in \mathbf{N}$ .

<span id="page-4-0"></span><sup>2</sup>De manière plus explicite, il s'agit d'un produit de *p* matrices, toutes égales à A

 $\blacktriangleright$ 

**Proposition ALG.4.3 | Formule de BERNOULLI [H.P]** Soit  $(A, B) \in \mathfrak{M}_{n,n}(\mathbf{K})^2$  tel que  $AB = BA$ .  $\forall p \in \mathbb{N}^{\star}, \quad A^p - B^p = (A - B) \left( \sum_{k=0}^{p-1} \right)$  $\sum_{k=0}^{\infty} A^k B^{\rho-1-k} \Bigg].$  $n - 9$ En particulier,  $\forall p \in \mathbb{N}^{\star}, \quad I_n - A^p = (I_n - A) \times \sum_{k=0}^{p-1}$  $\sum_{k=0} A^{n}$ .  $n - 9$ En conséquence Anilpotente  $\implies I_n - A$  inversible.

**Remarque 1.3 —** Dans les deux dernières égalités, les factorisations par A – B et I<sub>n</sub> – A respectivement peuvent se faire à droite.

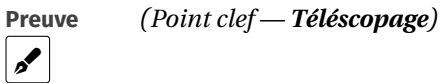

**Définition ALG.4.9 | Matrice nilpotente**

Soit A ∈  $\mathfrak{M}_{n,n}$  (**K**). Alors A est dite *nilpotente* s'il existe  $k \in \mathbb{N}$  tel que A<sup> $k$ </sup> = 0.

Seule la preuve de la prochaine proposition est à connaître.

**Exemple 7 –** Considérons la matrice B =  $\overline{a}$  $\overline{\phantom{a}}$  $\overline{\phantom{a}}$ 1 **u** 0 0<br>0 1 = 0 0 1 **4 0**<br>0 0 1 0 0 1 U<br>0 0 0 1 0 0 0 1  $\overline{\phantom{a}}$  $\overline{\phantom{a}}$ ⎠  $\in$   $\mathfrak{M}_{4}$  (**K**). On peut décomposer B =  $I_4 - aJ$  où J =  $\overline{a}$  $\parallel$  $\overline{\phantom{a}}$ 0 1 0 0<br>0 0 1 0 0 0 1 0<br>0 0 0 1 0 0 0 1 0 0 0 0  $\overline{\phantom{a}}$  $\vert$ ⎠ . Alors la matrice <sup>B</sup> est inversible et on peut donner son inverse.  $\mathcal{L}$ 

Résumons les techniques précédentes sous forme d'une méthode.

**Méthode** Binôme et calculs des puissances<br>
Si on arrive à écrire une matrice comme somme d'une matrice D diagonale et d'une matrice nilpotente N (*i.e.* telle que N<sup>*p*</sup> = 0 pour un certain *p* ∈ **N**), qui **commutent**, on utilise la formule du binôme matricielle :

$$
(\mathbf{D} + \mathbf{N})^p = \sum_{k=0}^p \binom{p}{k} \mathbf{D}^{p-k} \mathbf{N}^k.
$$

**Transposition matricielle.** L'opération de transposition est une opération qui réalise une « symétrie d'axe  $i = j$  » dans les coefficients de la matrice.

**Définition ALG.4.10 | Transposée** Soit A =  $(a_{i,j})$  ∈  $\mathfrak{M}_{n,p}$  (**K**) une matrice. On appelle *transposée* de A la matrice de  $\mathfrak{M}_{n,n}(\mathbf{K})$ , notée <sup>T</sup>A, telle que pour tout  $i \in \llbracket 1, p \rrbracket$  et tout  $j \in \llbracket 1, n \rrbracket$ 

$$
\left[ \nabla \mathbf{A} \right]_{i,j} = a_{j,i},
$$

*i.e.* le coefficient  $(i, j) \in [1, p] \times [1, n]$  de la matrice <sup>T</sup>A est le coefficient  $(j, i)$  de A.

#### **Attention**

Parfois certains sujets et ouvrages notent la transposition d'une matrice à droite (*i.e.* <sup>A</sup> **T** au lieu de **<sup>T</sup>** <sup>A</sup> dans ce cours).

**Example 8 -** On a: 
$$
T\begin{pmatrix} -2 & 0 & 1 \\ 3 & 2 & 1 \end{pmatrix} = \begin{pmatrix} -2 & 3 \\ 0 & 2 \\ 1 & 1 \end{pmatrix}
$$
.

**Preuve**

r<sup>i</sup>

 $\mathscr{L}$ 

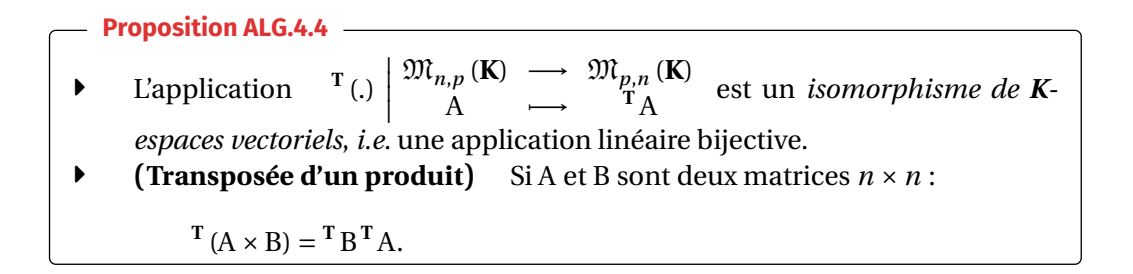

En nota

**2.** On se place dans le cas  $n = 2$  et  $\mathbf{K} = \mathbf{R}$ . On considère D =  $\begin{pmatrix} \lambda_1 & 0 \\ 0 & \lambda_2 \end{pmatrix}$  $\begin{bmatrix} 0 & \lambda_2 \\ 0 & \lambda_2 \end{bmatrix}$  avec  $\lambda_1, \lambda_2 \in \mathbf{R}$ . On a l'équivalence :

$$
\lambda_1, \lambda_2 \in \mathbf{R}^+ \quad \Longleftrightarrow \quad \forall \mathbf{X} \in \mathfrak{M}_{2,1}(\mathbf{R}), \quad q(\mathbf{X}) = \mathbf{X} \mathbf{D} \mathbf{X} \ge 0.
$$

 $\boldsymbol{\mathscr{F}}$ 

**Exemple 9 —** *«Forme quadratique» associée à une matrice diagonale réelle*

**1.** Soit 
$$
X = \begin{pmatrix} x_1 \\ \vdots \\ x_n \end{pmatrix} \in \mathfrak{M}_{n,1}(\mathbf{K})
$$
 avec  $n \ge 1$  et  $x_i \in \mathbf{K}$  pour tout  $i \in [1, n]$ . Quel est le format  
de <sup>T</sup> X.X? de X. <sup>T</sup> X? Exprimer le coefficient général de chacune des matrices. 
$$
\begin{bmatrix} \mathbf{A} \\ \mathbf{A} \end{bmatrix}
$$

**3.** Établir la même équivalence, mais en remplaçant D par M =  $P\begin{pmatrix} \lambda_1 & 0 \\ 0 & \lambda_2 \end{pmatrix}$  $\begin{pmatrix} 0 & 0 \\ 0 & \lambda_2 \end{pmatrix}$  $P^{-1} \cdot \mathbf{S}$ 

/ Lycée Louis BARTHOU – Pau <sup>119</sup> BCPST2 Creative-Commons 2021 / 2022

Dans ce cas, <sup>B</sup> est aussi inversible, on l'appelle la *matrice inverse de* <sup>A</sup>, et on la note  $B = A^{-1}$ .

### **Notation**

 $\tilde{z}$ 

On note GL(**K**) l'ensemble des matrices inversibles, appelé *groupe linéaire de*  $\mathfrak{M}_{n}(\mathbf{K}).$ 

**Remarque 1.4 –** En fait on peut même montrer — mais ce n'est pas du tout trivial! — que l'existence d'un inverse à droite, *i.e.*  $B \in \mathfrak{M}_n(K)$  telle que  $A \times B = I_n$  suffit pour garantir l'inversibilité.

**Exemple 10 –** Les matrices homothétiques sont-elles inversibles?

### **Attention**

L'ensemble GL<sub>n</sub>(**K**) des matrices inversibles n'est pas un espace vectoriel. Si  $n = 2$ . On peut considérer par exemple  $\begin{pmatrix} 1 & 0 \\ 0 & -1 \end{pmatrix}$  et  $\begin{pmatrix} 1 & 0 \\ 0 & 1 \end{pmatrix}$  $\begin{pmatrix} 1 \\ 0 \\ 1 \end{pmatrix}$ , ces deux matrices sont inversibles mais leur somme ne l'est pas, car égale à la matrice nulle qui n'est pas inversible.

#### **Proposition ALG.4.5 | Inversion d'un produit et d'une transposée**

**F** (Inverse d'un produit) Si A et B sont deux matrices  $n \times n$  inversibles, alors  $A \times B$  est inversible et :

$$
(A \times B)^{-1} = B^{-1} \times A^{-1}.
$$

**Fuller-right (Transposition et inversion commutent)** Soit  $A \in GL_n(K)$  une matrice inversible. Alors **<sup>T</sup>** <sup>A</sup> est inversible aussi et l'on a :

 $({^{T}A})^{-1} = {^{T}}(A^{-1}).$ 

Les éléments précédents s'étendent naturellement à des matrices de taille  $n \times n$ .

#### **Inversion matricielle et déterminant en dimension deux.**

**Définition ALG.4.11 | Matrice inversible & Groupe linéaire**

Une matrice A ∈  $\mathfrak{M}_n(\mathbf{K})$  est dite *inversible* s'il existe une matrice B ∈  $\mathfrak{M}_n(\mathbf{K})$  telle que :

 $A \times B = B \times A = I_n$ .

#### Chapitre ALG.4. Matrices

 $\mathbf{E}$ 

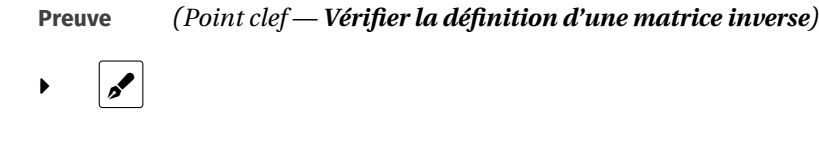

$$
AB = \begin{pmatrix} a & b \\ c & d \end{pmatrix} \times \begin{pmatrix} d & -b \\ -c & a \end{pmatrix} = \begin{pmatrix} ad - bc & 0 \\ 0 & ad - bc \end{pmatrix} = \det(A)I_2
$$

► Supposons det(A)  $\neq$  0, alors A  $\times \left( \frac{1}{\det(A)} B \right) = I_2$ . A est donc inversible et A<sup>-1</sup> =  $\frac{1}{\det(A)}\begin{vmatrix} a & b \\ -c & a \end{vmatrix}$  $-c \quad a \quad$ 

**EXECUTE:** Supposons que det(A) = 0. Si A était inversible, alors AB =  $0_{2,2}$  entraînerait  $A^{-1}AB = 0_{2,2}$ , c'est-à-dire B =  $0_{2,2}$  ce qui est clairement absurde. Ainsi A n'est pas inversible.

**Example 11** – Soit 
$$
A = \begin{pmatrix} 1 & 2 \\ 0 & 3 \end{pmatrix}
$$
 et  $\lambda \in \mathbf{K}$ . Quand est-ce que la matrice  $A - \lambda I_2$  est inversible?

#### **Cas particulier de la dimension deux.**

**Définition/Proposition ALG.4.2 | Inversibilité d'une matrice** 2×2 **& Déterminant** Soit A =  $\begin{pmatrix} a & b \\ c & d \end{pmatrix}$  $\begin{bmatrix} a & b \\ c & d \end{bmatrix} \in \mathfrak{M}_{2,2} (\mathbf{K}).$  Alors : A est inversible  $\iff ad-bc \neq 0$ .

En cas d'inversibilité, nous avons :

$$
A^{-1} = \frac{1}{ad - bc} \begin{pmatrix} d & -b \\ -c & a \end{pmatrix}.
$$

On appelle *déterminant de* A noté det A la quantité det A =  $ad - bc$ .

**Preuve** Soit A = 
$$
\begin{pmatrix} a & b \\ c & d \end{pmatrix}
$$
 et B =  $\begin{pmatrix} d & -b \\ -c & a \end{pmatrix}$ . Calculons AB.

**Example 12** – Soit 
$$
A \in \mathfrak{M}_{2,2}(\mathbb{C})
$$
 une matrice inversible. Exprimer det  $(A^{-1})$  en fonction de det A.

**Calcul d'un inverse à l'aide d'un polynôme annulateur.** Nous allons revoir la classique méthode du «miroir » pour le calcul de l'inverse dans le prochain paragraphe, mais d'abord, voyons-en une basée sur l'existence d'une relation polynomiale en la matrice.

**Exemple 13** – Soit M =  $\begin{pmatrix} 2 & -2 & 1 \\ 2 & -3 & 2 \\ 1 & 2 & 0 \end{pmatrix}$  $\overline{\phantom{a}}$ 2 −3 2 −1 2 0  $\vert$ . ⎠

La matrice M vérifie la relation M<sup>2</sup> + 2M – 3I<sub>3</sub> = 0<sub>3</sub>.

**Méthode** Inverse matriciel à l'aide d'un polynôme annulateur<br>Supposons qu'il existe  $a_0, ..., a_p \in \mathbf{K}$  tel que  $a_0 \neq 0$ , et soit A  $\in \mathfrak{M}_{n,n}(\mathbf{K})$  une matrice carrée vérifiant

$$
a_0 I_n + a_1 A + \dots + a_p A^p = 0_n. \quad (1)
$$

On dit que P =  $a_0 + a_1X + \dots + a_pX^p$  est *annulateur de* A. Alors (1) est équivalente à

$$
a_1A + \dots + a_pA^p = -a_0I_n,
$$

puis étant donné que  $a_0$  est non nul,

$$
A\left(-\frac{a_1}{a_0}\mathbf{I}_n + \dots - \frac{a_p}{a_0}A^{p-1}\right) = \mathbf{I}_n.
$$

<span id="page-10-0"></span>La matrice A est alors inversible d'inverse –  $\frac{a_1}{a_0}$  $\frac{a_1}{a_0}I_n + \cdots - \frac{a_p}{a_0}$  $\frac{a_p}{a_0}A^{p-1}$ .

#### **1.3. Échelonnement et algorithme de Gauß-Jordan des matrices**

#### **1.3.1. Principe**

Nous reprenons rapidement l'algorithme de GAUß-JORDAN d'intérêt majeur dans :

- **1.** la recherche du rang d'une matrice (et par conséquent l'analyse de l'inversibilité d'une matrice carrée, en comparant le rang à son format),
- On déduit alors que M est inversible et on peut calculer son inverse.

 $\overline{\phantom{a}}$ 

 $\overline{a}$  $\overline{a}$  $\overline{a}$   $\overline{a}$  $|\cdot|$ 

⎠

*Indication : On montrera que* M<sup>−1</sup> =  $\mathsf I$ ョ ں<br>و −2 .<br>- $\frac{1}{2}$  $rac{2}{3}$   $rac{-1}{2}$   $rac{2}{3}$ .<br>-−1 ว<br>2  $\frac{2}{3}$  $\frac{-1}{2}$   $\frac{2}{3}$   $\frac{2}{3}$  **2.** la résolution de systèmes linéaires.

**Opérations élémentaires autorisées sur les lignes.** Cet algorithmefait intervenir trois types d'opération sur les lignes que nous définissons dès à présent.

**Définition ALG.4.12 | Opérations élémentaires**

Soit A =  $(a_{i,j}) \in \mathfrak{M}_{n,p}$  (**K**) une matrice écrite en lignes A =  $\frac{L_1(\Lambda)}{\frac{1}{\Lambda}$  $\frac{1}{\sqrt{2}}$ ⎞ . On appelle

opération élémentaire sur les lignes de A une des opérations suivantes :

 $\triangleright$  (Permutation des lignes *i*, *i*)

 $L_i(T) \leftrightarrow L_j(T)$ ,

**F** (Dilatation de paramètre  $\lambda \in K \setminus \{0\}$ )

 $L_i(Y)$   $\setminus$   $\setminus$   $\setminus$   $\setminus$   $\setminus$ 

**F** (Transvection de paramètre  $\mu \in K$ )

```
L_i(Y) \leftarrow L_i(Y) + \muL_j(Y)
```
avec  $i \neq j$ .

**F** (Combinaison dilatation/transvection) si  $\lambda \in K \setminus \{0\}$  et  $\lambda \in K$ ,

 $L_i(Y)$   $\longrightarrow$   $\Lambda L_i(Y)$  +  $\mu L_j(Y)$ 

avec  $i \neq j$ .

De-même, on définit les *opération élémentaire sur les colonnes de* <sup>A</sup> de manière analogue.

#### **Attention**

Retenez que si l'on autorisait  $\lambda = 0$  dans l'un des cas encadrés :<br>  $\lambda$  nour les dilatations alors on supprimerait une ligne aïe

- pour les dilatations, alors on supprimerait une ligne, aïe...
- Pour une combinaison dilatation/transvection, on «écraserait» une ligne

par une autre, re-aïe...

Peu de chances que ces deux opérations servent à quelque chose dans la suite.

**Remarque 1.5 — Lien entre la matrice de départ et la matrice modifiée** *via* **une des opérations** Chacune des ces opérations se traduit matriciellement par la multiplication **à gauche** par une matrice inversible. Plus précisément, elles correspondent à la multiplication à gauche par les matrices suivantes (portant le même nom) :

- **on appelle** *matrice de permutation* de  $\mathfrak{M}_{n,n}$  (**K**) toute matrice de la forme  $P_{i,j} = I_n + E_{i,j} + E_{i,j} E_{i,j} E_{i,j} \in \mathfrak{M}_{n,n}$  (**K**) où  $1 \le i \le j \le n$ .  $I_n + E_{i,i} + E_{i,i} - E_{i,i} - E_{i,i} \in \mathfrak{M}_{n,n}(\mathbf{K})$
- **Com** appelle *matrice de dilatation* de  $\mathfrak{M}_{n,n}(\mathbf{K})$  toute matrice de la forme  $D_i(\lambda) =$  $I_n + (\lambda - 1)E_{i,i} \in \mathfrak{M}_{n,n}(\mathbf{K})$  où  $\lambda \in \mathbf{K} \setminus \{0\}, i \in [1, n].$
- **Caret-right On appelle** *matrice de transvection* de  $\overline{\mathfrak{M}}_{n,n}(\mathbf{K})$  toute matrice de la forme  $T_{i,j}(\lambda) = I_n + \lambda E_{i,j}$  où  $\lambda \in \mathbf{K}$ ,  $(i,j) \in [1, n]^2$  et  $i \neq j$ .

Si l'on multiplie **à droite** par ces mêmes matrices, il est possible de constater que l'on réalise les mêmes opérations, mais sur les colonnes cette fois-ci.

#### **Définition ALG.4.13 | Équivalence en ligne/colonne**

Soient A,  $B = (a_{i,j}) \in \mathfrak{M}_{n,n}$  (**K**) deux matrices. On dit que A, B sont

- **1.** *équivalentes en lignes* et l'on note A ∼ <sup>B</sup>, si <sup>A</sup> peut être transformée en <sup>B</sup> *via* **L** une suite d'opérations élémentaires sur les lignes,
- **2.** *équivalentes en colonnes* et l'on note A ∼ <sup>B</sup>, si <sup>A</sup> peut être transformée en <sup>B</sup> *via* **C** une suite d'opérations élémentaires sur les colonnes.

**Remarque 1.6 —** D'après la remarque précédente, l'équivalence en ligne de deux matrices A, B signifie aussi qu'il existe une matrice C vérifiant :  $CA = B$ , où C est un produit de matrices de dilatation, transvections et permutations. La matrice <sup>C</sup> est par conséquent inversible (car toutes les matrices élémentaires le sont et qu'un produit de matrices inversibles est inversible).

Cette remarque est d'intérêt fondamentale, car, puisqu'on ne change pas le rang en multipliant à droite/gauche par une matrice inversible, alors :  $RgA = RgB$  — le rang est ainsi préservé après une suite d'opérations élémentaires. Cela légitime l'algorithme de GAUß-JORDAN que nous allons détailler ci-après.

#### **Algorithme du pivot de Gauß-Jordan : toute matrice est équivalente en ligne à une matrice échelonnée en lignes.**

### **Définition ALG.4.14 | Échelonnement en ligne**

Une matrice est dite *échelonnée par lignes* si :

- $\bullet$  si une ligne est nulle, alors toutes les lignes suivantes sont nulles,
- $\bullet$  à partir de la deuxième ligne, dans chaque ligne non nulle, le premier coefficient non nul à partir de la gauche est situé à droite strictement du premier coefficient non nul de la ligne précédente.

Dans ce cas, on appelle *pivot* le premier coefficient non nul de chaque ligne.

Voici la forme typique d'une matrice échelonnée, les pivots étant indiqués par le symbole <sup>⊕</sup>.

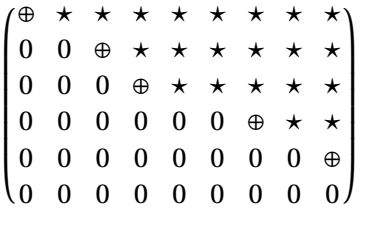

**Exemple 14 –** Les matrices suivantes sont-elles échelonnées par ligne? Déterminer les pivots, le cas échéant.

$$
A = \begin{pmatrix} 3 & 4 & 0 & 5 & 6 \\ 0 & 0 & -8 & 10 & 1 \\ 0 & 0 & 0 & 2 & 4 \\ 0 & 0 & 0 & 0 & 0 \\ 0 & 0 & 0 & 0 & 0 \\ 0 & 0 & 0 & 0 & 0 \end{pmatrix} \qquad B = \begin{pmatrix} 3 & 4 & 0 & 5 & 6 \\ 0 & 0 & 0 & 0 & 0 \\ 0 & 2 & 1 & 1 & 1 \\ 0 & 0 & 5 & 6 & 7 \end{pmatrix} \qquad C = \begin{pmatrix} 1 & 2 & 3 & 4 \\ 0 & 5 & 6 & 7 \\ 0 & 8 & 0 & 9 \end{pmatrix}
$$

### **Définition ALG.4.15 | Échelonnement réduit en ligne**

Une matrice est dite *échelonnée réduite par lignes* si :

- $\blacktriangleright$  elle est nulle.
- $\bullet$  ou elle est échelonnée par lignes, a tous ses pivots égaux à 1, et les pivots sont les seuls coefficients non nuls de leur colonne.

**Exemple 15 —** Par exemple, la matrice <sup>A</sup> ci-dessus n'est pas échelonnée réduite par lignes, mais la matrice suivante l'est :

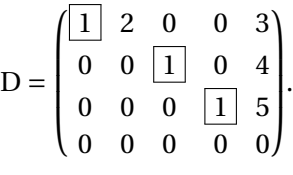

**Méthode Passer d'une forme échelonnée en ligne à une forme échelonnée réduite**

en ligne<br>On élimine de droite à gauche, colonne par colonne, tous les coefficients audessus de la diagonale à l'aide de transvections, donc d'opérations de la forme  $L_i \leftarrow L_i + \mu L_j$  $L_i \leftarrow L_i + \mu L_j$  $L_i \leftarrow L_i + \mu L_j$  avec  $j > j^3$  et  $\mu \in \mathbb{R}$ .

**Exemple 16** — Déterminer la réduite échelonnée de E = 
$$
\left(\frac{1}{2}\right)
$$

1 −1 0 −1 −1 0 1 −1 2 3 0 0 1 0 1  $\overline{\phantom{a}}$ ⎠ . Enca-

drer les pivots au préalable.  $\sim$ 

 $_\beta$ 

<span id="page-12-0"></span> $3\overline{13}$  afin de ne pas ajouter des termes non nuls dans les colonnes à gauche du pivot de la ligne *i* 

## **Théorème ALG.4.1 | Algorithme de GAUß-JORDAN**

Toute matrice est équivalente par lignes à :

- **1.** une matrice échelonnée en ligne,
- **2.** une matrice échelonnée réduite par lignes.

Les deux formes ont le même nombre de pivots non nuls.

**Preuve** *(Point clef — Si un coefficient est non nul sur une colonne, on peut éliminer tous les autres sur la même colonne à l'aide d'opérations élémentaires)*

**1. (Placement correct d'un pivot)** Si la matrice <sup>A</sup> est nulle, alors il n'y a rien à faire et l'algorithme est terminé. Sinon, soit  $j_1$  l'indice de la première colonne non nulle. On choisit un pivot (c'est-à-dire un coefficient α non nul) dans cette colonne, on le place en première ligne par un échange de lignes  $L_1 \longleftrightarrow L_i$ , et on

le change en 1 par l'opération  $L_1 \longleftarrow \frac{1}{\alpha} L_1$ .

**2. (Élimination)** On annule les autres coefficients  $a_{i,j_1}$  de la colonne  $j_1$  par des transvections, *i.e.* des opérations de la forme  $L_i \leftarrow L_i - a_{i,j_1} L_1$ . On donc

$$
A\underset{L}{\sim}\begin{pmatrix}0\ldots0&\boxed{1}&* \ldots .*\\ 0.\ldots . . 0& \\ \vdots & \vdots & B \\ 0.\ldots . 0&\end{pmatrix}
$$

 $O\mathbf{u} \mathbf{1}$  est donc en colonne  $j_1$ .

**3.** On recommence avec le bloc <sup>B</sup> s'il n'est pas déjà nul; dans la suite on effectue que des opérations sur  $L_2, ..., L_n$ . Et ainsi la partie précédente n'est pas modifiée.

La preuve précédente est en fait un algorithme à connaître : il est à savoir reproduire parfaitement sur des exemples.

**Remarque 1.7 — Dans l'algorithme, on avance.** On retiendra bien que dès que l'on a obtenu un pivot égal à un dans une colonne et que l'on a annulé les autres coefficients de cette colonne, alors les opérations élémentaires suivantes ne pourront plus modifier ni cette colonne, ni les précédentes.

**Définition/Proposition ALG.4.3 | Rang**

On appelle *rang d'une matrice* <sup>A</sup> le nombre de pivots non nuls d'une des deux formes échelonnées.

**Exemple 17 –** Soit  $A =$  $\overline{I}$  $\parallel$  $\overline{\phantom{a}}$ 1 √2 0 2√2 0 0 0 6 0 0 0 0 0 0 0 0  $\overline{1}$  $\overline{\phantom{a}}$ ⎠ . Déterminer Rg(A), encadrer les pivots.

 $\blacktriangleright$ 

**Proposition ALG.4.6 | Lien entre rang et inversibilité**

Soit  $A \in \mathfrak{M}_{n,n}(\mathbf{K})$ . Alors :

A est inversible  $\iff$  RgA = n.

**Preuve** Constatons qu'être de rang *n* pour une matrice carrée signifie précisément que le nombre de 1 dans la forme échelonnée-réduite est  $n$ , donc finalement que la forme échelonnée-réduite est  $I_n$ , et que réaliser une série d'opérations sur les lignes revient à multiplier à gauche la matrice de départ par une matrice inversible.

$$
RgA = n \iff A \underset{\mathbf{L}}{\iff} A \underset{\mathbf{L}}{\sim} I_n,
$$
  

$$
\iff A = \mathbf{E} \times I_n = \mathbf{E}, \text{ E inversible,}
$$
  

$$
\iff A \text{ inversible.}
$$

**Remarque 1.8 -** On retiendra surtout la méthode pour obtenir la réduite d'une matrice <sup>A</sup>, connue sous le nom d'*algorithme de GAUß-JORDAN*.

**Exemple 18** – Étudier l'inversibilité de A =  $\overline{\phantom{a}}$ 2 1 J<br>2 2 1 3 9 4 1 J J  $\overline{\phantom{a}}$ ⎠ . *On montrera que* A ∼ *L*  $\overline{a}$  $\overline{\phantom{a}}$ 2 1 J<br>0 0 1 0 3 1 0 0 2  $\overline{a}$ ⎠ . p

**Example 19** - Calculate le rang de A = 
$$
\begin{pmatrix} 0 & 0 & 2 & 1 & 4 \ 0 & 2 & -1 & 0 & 7 \ 0 & 4 & 2 & 2 & 6 \ 0 & 0 & 6 & 3 & 1 \end{pmatrix}
$$
. On monterra que sa réduit  
échelonné est A  $\begin{pmatrix} 0 & 1 & 0 & \frac{1}{4} & 0 \ 0 & 0 & 0 & 1 & \frac{1}{2} & 0 \ 0 & 0 & 0 & 0 & 0 & 1 \end{pmatrix}$ . **En** commençant par échanger L<sub>1</sub> et L<sub>3</sub>,

*on a :*

 $\frac{1}{L}$  $\overline{I}$  $\overline{\phantom{a}}$  $(0, 0, 0, 3, 1)$ 0 7 *2 2* 0<br>0 0 1 0 7 0 2 −1 0 7 0 0 2 1 4  $\overline{a}$  $\overline{\phantom{a}}$ ∼ *L*  $\overline{I}$  $\parallel$  $\overline{\phantom{a}}$ 0 7 9 2 0<br>0 0 1 0 0 0 0 −4 −2 8 0 0 2 1 4 0 0 0 0 −11  $\overline{a}$  $\overline{\phantom{a}}$ ⎠ ∼ *L*  $\overline{I}$  $\parallel$  $\overline{\phantom{a}}$ 0 4 2 2 6 0 0 −4 −2 0<br>0 0 0 10 0 0 0 0 16 0 0 0 0 −11  $\overline{\phantom{a}}$  $\overline{\phantom{a}}$ ⎠ ∼ *L*  $\overline{I}$  $\parallel$  $\overline{\phantom{a}}$ 0 2 1 1 3 0 0 2 1 −4 0 0 0 0 1 0 0 0 0 0  $\overline{\phantom{a}}$  $\frac{1}{2}$ ⎠  $\frac{L_2}{L_1}$   $\frac{L_1}{L_2}$   $\frac{L_1}{L_1}$  $L_4$   $L_4$   $JL_3$  $L_3$   $\sim$   $L_{2}$  +  $L_2$  $L_1 \leftarrow \frac{1}{2} L_1$  $L_2 \leftarrow -\frac{1}{2}L_2$  $L_3 \leftarrow \frac{1}{16} L_3,$ <br>  $\frac{1}{16}$  $L_4$   $\sim$  10  $L_4$  + 11  $L_3$ 

En faisant la chaîne d'opérations  $L_1 \leftarrow L_1 - 3L_3$ ,  $L_2 \leftarrow L_2 + 4L_3$ ,  $L_1 \leftarrow L_1 - \frac{1}{2}L_2$ , on trouve 2 *la forme échelonnée réduite.*

**1.3.2. Deux applications**

Aux deux applications présentées *infra*, on peut aussi ajouter la résolution de systèmes linéaires, *cf.* votre cours de 1ère Année.

**Méthode du « miroir» pour calculer l'inverse d'une matrice.** On en déduit l'inversion d'une matrice inversible par la *méthode du pivot de Gauß*. Soit  $A \in GL_n(K)$  une matrice donnée, dont on cherche lamatrice inverse. On peutmultiplier à gauche les deux membres de l'égalité

 $A = I_nA$ 

par des matrices élémentaires notées  $E_k$  où  $k$  est dans un certain ensemble d'entiers, afin d'effectuer des **opérations élémentaires simultanées** sur les lignes de <sup>A</sup> (dans le membre de gauche) et celles de  $I_n$  (membre de droite).

**Méthode du miroir<br>Supposons que l'on arrive, après avoir effectué certaines opérations élémentaires** sur les lignes de <sup>A</sup> (*i.e.* après avoir multiplié par E = ...E3E2E<sup>1</sup> , un produit de matrices d'opérations élémentaires, à gauche la matrice <sup>A</sup>), à transformer <sup>A</sup> en <sup>I</sup>. Alors on obtient l'égalité matricielle :

 $\underline{EA} = \underline{EI}_n A$ , qui fournit ainsi l'inverse de A,<br> $\underline{I}_n$  $A^{-1}$ 

la matrice inverse sera alors  $EI_n = E$ .

**Remarque 1.9 — La méthode fonctionne toujours** Si <sup>A</sup> est inversible, alors <sup>A</sup> possède trois pivots non nuls. Ainsi, la forme échelonnée réduite deAest nécessairement l'identité. Ce constat légitime donc la méthode : on arrivera nécessairement à l'identité par une suite d'opérations élémentaires sur les lignes.

**Remarque 1.10 — Analogue sur les colonnes** En partant de  $A = AI$ , puis en effectuant que des opérations sur les colonnes, on peut aussi déduire l'inverse de <sup>A</sup>.

#### **Attention**

Pas de mélanges entre les deux types d'opérations!

En effet, si vous faites une série d'opérations sur les lignes (qui correspondent à la multiplication à gauche par une matrice inversible <sup>E</sup>), et sur les colonnes (qui correspondent à la multiplication à droite par une matrice inversible <sup>F</sup>), alors nous avons la modification suivante :

 $A = I_n \times A \rightarrow (EAF) = (EI_nFA)$ .

Cette égalité n'a bien sûr aucune raison d'être vraie, puisque F,A ne commutent pas forcément. Vous pouvez aussi essayer en partant de  $A = A \times I_n$ , cela ne fonctionne pas non plus!

**Example 20** – Calculons l'inverse de 
$$
A = \begin{pmatrix} 1 & 1 & 3 \\ 2 & 1 & 0 \\ 1 & 1 & 1 \end{pmatrix}
$$
.

$$
\begin{pmatrix}\n1 & 1 & 3 \\
2 & 1 & 0 \\
1 & 1 & 1\n\end{pmatrix} =\n\begin{pmatrix}\n1 & 0 & 0 \\
0 & 1 & 0 \\
0 & 0 & 1\n\end{pmatrix} A
$$
\n
$$
\Rightarrow\n\begin{pmatrix}\n1 & 1 & 3 \\
0 & -1 & -6 \\
0 & 0 & -2\n\end{pmatrix} =\n\begin{pmatrix}\n1 & 0 & 0 \\
-2 & 1 & 0 \\
-1 & 0 & 1\n\end{pmatrix} A
$$
\n
$$
\Rightarrow\n\begin{pmatrix}\n1 & 1 & 3 \\
0 & 1 & 6 \\
0 & 0 & 1\n\end{pmatrix} =\n\begin{pmatrix}\n1 & 0 & 0 \\
2 & -1 & 0 \\
1/2 & 0 & -1/2\n\end{pmatrix} A
$$
\n
$$
\Rightarrow\n\begin{pmatrix}\n1 & 0 & -3 \\
0 & 1 & 6 \\
0 & 0 & 1\n\end{pmatrix} =\n\begin{pmatrix}\n-1 & 1 & 0 \\
2 & -1 & 0 \\
1/2 & 0 & -1/2\n\end{pmatrix} A
$$
\n
$$
\Rightarrow\n\begin{pmatrix}\n1 & 0 & 0 \\
0 & 1 & 6 \\
0 & 0 & 1\n\end{pmatrix} =\n\begin{pmatrix}\n-1 & 1 & 0 \\
2 & -1 & 0 \\
1/2 & 0 & -1/2\n\end{pmatrix} A
$$
\n
$$
\Rightarrow\n\begin{pmatrix}\n1 & 0 & 0 \\
0 & 1 & 0 \\
0 & 0 & 1\n\end{pmatrix} =\n\begin{pmatrix}\n1/2 & 1 & -3/2 \\
-1 & -1 & 3 \\
1/2 & 0 & -1/2\n\end{pmatrix} A.
$$
\n
$$
\Rightarrow\n\begin{pmatrix}\n1 & 0 & 0 \\
0 & 1 & 0 \\
0 & 0 & 1\n\end{pmatrix} =\n\begin{pmatrix}\n1/2 & 1 & -3/2 \\
-1 & -1 & 3 \\
1/2 & 0 & -1/2\n\end{pmatrix} A.
$$

On a donc  $A^{-1} = \Big|$  $\overline{\phantom{a}}$ 1/2 1 −3/2 −1 −1 3 1/2 0 −1/2  $\overline{a}$ ⎠ .

**Example 21** - Calculons l'inverse de 
$$
A = \begin{pmatrix} 1 & 2 & 2 \\ 1 & 3 & -2 \\ 3 & 5 & 8 \end{pmatrix}
$$
 par la même méthode. On

$$
montrera que A^{-1} = \begin{pmatrix} -17 & 3 & 5 \\ 7 & -1 & -2 \\ 2 & \frac{-1}{2} & \frac{-1}{2} \end{pmatrix}
$$
\n
$$
\begin{pmatrix} 1 & 2 & 2 \\ 1 & 3 & -2 \\ 3 & 5 & 8 \end{pmatrix} = \begin{pmatrix} 1 & 0 & 0 \\ 0 & 1 & 0 \\ 0 & 0 & 1 \end{pmatrix} A
$$
\n
$$
\Rightarrow \begin{pmatrix} 1 & 2 & 2 \\ 0 & 1 & -4 \\ 0 & -1 & 2 \end{pmatrix} = \begin{pmatrix} 1 & 0 & 0 \\ -1 & 1 & 0 \\ -3 & 0 & 1 \end{pmatrix} A
$$
\n
$$
\Rightarrow \begin{pmatrix} 1 & 2 & 2 \\ 0 & 1 & -4 \\ 0 & 0 & -2 \end{pmatrix} = \begin{pmatrix} 1 & 0 & 0 \\ -1 & 1 & 0 \\ -4 & 1 & 1 \end{pmatrix} A
$$
\n
$$
\Rightarrow \begin{pmatrix} 1 & 2 & 2 \\ 0 & 1 & -4 \\ 0 & 0 & 1 \end{pmatrix} = \begin{pmatrix} 1 & 0 & 0 \\ -1 & 1 & 0 \\ 2 & -\frac{1}{2} & -\frac{1}{2} \end{pmatrix} A
$$
\n
$$
\Rightarrow \begin{pmatrix} 1 & 2 & 0 \\ 0 & 1 & 0 \\ 0 & 0 & 1 \end{pmatrix} = \begin{pmatrix} -3 & 1 & 1 \\ 7 & -1 & -2 \\ 2 & -\frac{1}{2} & -\frac{1}{2} \end{pmatrix} A
$$
\n
$$
\Rightarrow \begin{pmatrix} 1 & 0 & 0 \\ 0 & 1 & 0 \\ 0 & 0 & 1 \end{pmatrix} = \begin{pmatrix} -3 & 1 & 1 \\ 7 & -1 & -2 \\ 2 & -\frac{1}{2} & -\frac{1}{2} \end{pmatrix} A
$$
\n
$$
\Rightarrow \begin{pmatrix} 1 & 0 & 0 \\ 0 & 1 & 0 \\ 0 & 0 & 1 \end{pmatrix} = \begin{pmatrix} -17 & 3 & 5 \\ 7 & -1 & -2 \\ 2 & -\frac{1}{2} & -\frac{1}{2} \end{pmatrix} A
$$
\n
$$
\Rightarrow \begin{pmatrix} 1 & 0 & 0 \\ 0 & 1
$$

**Recherche des éléments propres d'une matrice.** Pour le moment on ne se préoccupe pas de l'utilité de la définition suivante, elle fera l'objet d'un chapitre ultérieur (le [Chapter ALG.5\)](#page--1-0). On suppose dans cette partie que  $n = p$ , *i.e.* que la matrice A est carrée.

### **Définition ALG.4.16 | Éléments propres d'une matrice carrée**

Soit A = (
$$
a_{i,j}
$$
) ∈  $\mathfrak{M}_{n,n}$ (**K**) une matrice.  
\n• On applele *valeur propre de* A tout scalarie λ ∈ **K** tel que :  
\nA – λI<sub>n</sub> ne soit pas inversible.

On note Spec(A) l'ensemble des valeurs propres — éventuellement complexes.

Caret-Soit λ ∈ SpecA. Alors on appelle *espace propre* associé à la valeur propre λ, l'ensemble des solutions (en X ∈  $\mathfrak{M}_{n,1}$  (**K**)) du système (A – λI<sub>n</sub>)X = 0. On note **<sup>E</sup>**<sup>λ</sup> (A) l'ensemble des vecteurs propres associés à la valeurs propre λ ∈ SpecA.

*Déterminer les éléments propres* d'une matrice consiste à déterminer les valeurs propres et les vecteurs propres de ladite matrice.

#### **Proposition ALG.4.7 | Caractérisation**

Soit  $A = (a_{i,j}) \in \mathfrak{M}_{n,n}$  (**K**) une matrice. Alors :

 $\lambda \in \text{Spec}(A) \iff \text{Rg}(A - \lambda I_n) < n.$ 

```
Preuve On a, pour toute matrice B \in \mathfrak{M}_{n,n}(\mathbf{K}),
```

```
B inversible \iff Rg(B) = n.
```
Donc pour  $\lambda \in K$ ,

$$
A - \lambda I_n
$$
 non inversible  $\iff$   $Rg(A - \lambda I_n) < n$ .

Il s'agit donc d'appliquer l'algorithme du pivot de Gauß à la matrice  $A - \lambda I_n$ . Du fait de la présence d'un paramètre <sup>λ</sup>, il est nécessaire de prendre garde aux opérations réalisées, je vous conseille les suivantes.

# **Méthode** Opérations pour la recherche d'éléments propres<br>
Si le coefficient (3,1) n'est pas nul :

- 
- **1.** l'opération optimale à effectuer en premier pour des matrices de taille  $3 \times 3$  est la permutation  $\boxed{L_1 \longleftrightarrow L_3}$  qui permettra d'obtenir un coefficient indépendant de  $\lambda$  en position (1, 1). On élimine alors avec celui-ci les coefficients (2,1), (3,1).
- **2.** Ensuite, en position (2,2), nous avons un coefficient affine en  $\lambda$  et que l'on souhaite utiliser en nouveau pivot afin d'éliminer le coefficient (3,2). Pour éliminer  $\lambda$  en (2,2), on peut faire une opération simple en fonction

# $\det L_3$ .

- **3.** Un pivot indépendant de <sup>λ</sup> est alors obtenu en (2,2), on peut alors éliminer le coefficient (3,2).
- Si le coefficient  $(3,1)$  est nul :
	- **1.** on fait la permutation  $\boxed{L_1 \longleftrightarrow L_2}$  qui permettra d'obtenir un coefficient indépendant de  $\lambda$  en position  $(1,1)$ . On élimine alors avec celui-ci le coefficient (3,1).
	- **2.** En positions (2, 2), nous avons un coefficient indépendant de  $\lambda$  qui sert à éliminer le coefficient (3,2).

**Exemple 22 —** Déterminer les éléments propres des matrices ci-dessous.

**1.** 
$$
A = \begin{pmatrix} -2 & -2 & 1 \\ -2 & 1 & -2 \\ 1 & -2 & -2 \end{pmatrix}
$$
. On montera que Spec  $A = \{-3, 3\}$ .

2. 
$$
B = \begin{pmatrix} 11 & -5 & 5 \ -5 & 3 & -3 \ 5 & -3 & 3 \end{pmatrix}
$$
. On monterra que Spec B = {0, 1, 16}. Soit  $\lambda \in \mathbf{K}$ , on cherche  $\lambda$  de

sorte que  $A - \lambda I_3$  soit non inversible.

$$
A - \lambda I_3 = \begin{pmatrix} 11 - \lambda & -5 & 5 \\ -5 & 3 - \lambda & -3 \\ 5 & -3 & 3 - \lambda \end{pmatrix}
$$
  
\n
$$
\tilde{L} \begin{pmatrix} 5 & -3 & 3 - \lambda \\ 11 - \lambda & -5 & 5 \end{pmatrix}
$$
  
\n
$$
\tilde{L} \begin{pmatrix} 5 & -3 & 3 - \lambda \\ 0 & -\lambda & -\lambda \\ 0 & -3\lambda + 8 & -\lambda^2 + 14\lambda - 8 \end{pmatrix}
$$
  
\n
$$
\tilde{L} \begin{pmatrix} 5 & -3 & 3 - \lambda \\ 0 & -\lambda & -\lambda \\ 0 & -3\lambda + 8 & -\lambda^2 + 14\lambda - 8 \end{pmatrix}
$$
  
\n
$$
\tilde{L} \begin{pmatrix} 5 & -3 & 3 - \lambda \\ 0 & -8 & \lambda^2 - 17\lambda + 8 \\ 0 & -3\lambda + 8 & -\lambda^2 + 14\lambda - 8 \end{pmatrix}
$$
  
\n
$$
\tilde{L} \begin{pmatrix} 5 & -3 & 3 - \lambda \\ 0 & -8 & \lambda^2 - 17\lambda + 8 \\ 0 & 0 & P(\lambda) \end{pmatrix}
$$
  
\n
$$
L_3 \leftarrow -8L_3 - (-3\lambda + 8)L_2
$$

avec P( $\lambda$ ) = -8(- $\lambda^2$ +14 $\lambda$ -8) – (-3 $\lambda$ +8)( $\lambda^2$ -17 $\lambda$ +8). C'est un polynôme de degré trois, de coefficient dominant 3, de racines évidentes 0, 1, et il existe  $\lambda_0$  tel que

 $P = 3X(X - 1)(X - \lambda_0),$ 

on obtient en évaluant par exemple en  $X = -1$ :

$$
-2(\lambda_0+1)=-34,
$$

soit  $\lambda_0 = 16$ . On conclut alors que Spec B = {0, 1, 16}. Et

$$
X = \begin{pmatrix} x \\ y \\ z \end{pmatrix} \in E_0(B) \text{ si et seulement si :}
$$
\n
$$
\begin{cases} 5x - 3y + 3z = 0 \\ -8y + 8z = 0 \end{cases} \iff X = \begin{pmatrix} 0 \\ y \\ y \end{pmatrix} \in \text{Vect} \begin{pmatrix} 0 \\ 1 \\ 1 \end{pmatrix},
$$
\n
$$
\text{donc} \begin{bmatrix} x \\ E_1(B) = \text{Vect} \begin{pmatrix} 0 \\ 1 \\ 1 \end{pmatrix}. \end{cases}
$$
\n
$$
X = \begin{pmatrix} x \\ y \\ z \end{pmatrix} \in E_1(B) \text{ si et seulement si :}
$$
\n
$$
\begin{cases} 5x - 3y + 2z = 0 \\ -8y - 8z = 0 \end{cases} \iff \begin{cases} x = -z \\ y = -z \end{cases} \iff X = \begin{pmatrix} -z \\ -z \\ 1 \end{pmatrix}
$$
\n
$$
\text{donc} \begin{bmatrix} E_1(B) = \text{Vect} \begin{pmatrix} -1 \\ -1 \\ 1 \end{pmatrix}. \end{cases}
$$
\n
$$
X = \begin{pmatrix} x \\ y \\ z \end{pmatrix} \in E_{16}(B) \text{ si et seulement si :}
$$
\n
$$
\begin{cases} 5x - 3y - 13z = 0 \\ -8y - 8z = 0 \end{cases} \iff X = \begin{pmatrix} 2z \\ -z \\ z \end{pmatrix} \in \text{Vect} \begin{pmatrix} 2 \\ -1 \\ 1 \end{pmatrix},
$$
\n
$$
\text{donc} \begin{bmatrix} E_{16}(B) = \text{Vect} \begin{pmatrix} 2 \\ -1 \\ 1 \end{pmatrix}. \end{cases}
$$

Nous verrons dans le [Chapter ALG.5](#page--1-0) que la connaissance des valeurs propres va nous permettre, dans certains cas, de déterminer A<sup>n</sup>. Autre méthode, qui sera présentée dans ce chapitre, est l'utilisation de la formule du binôme de NEWTON matriciel.

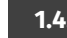

**1.4. Matrices remarquables**

#### <span id="page-19-0"></span>**Définition ALG.4.17 | Homothétie** On appelle *matrice d'homothétie* de  $\mathfrak{M}_{n,n}(\mathbf{K})$  toute matrice de la forme  $\overline{I}$  $\parallel$  $\overline{\phantom{a}}$  $\lambda$  0... $\lambda$  $\frac{0}{\cdot}$   $\frac{\pi}{\cdot}$  $\frac{0}{1}$ 0. . . . . 0 λ  $\overline{a}$  $\frac{1}{2}$  $\frac{1}{\sqrt{2}}$  $\mathbf{u}_n$ .

### **Proposition ALG.4.8 | Structure des homothéties**

L'ensemble des matrices d'homothétie de  $\mathfrak{M}_{n,n}(\mathbf{K})$  est un sous-espace vectoriel de  $\mathfrak{M}_{n,n}(\mathbf{K})$  de dimension 1.

#### **Preuve**

 $\begin{bmatrix} \in \text{Vect} \\ -1 \end{bmatrix}$ 

 $\overline{\phantom{a}}$ −1  $\overline{1}$ 

 $\overline{\phantom{a}}$ 

⎠ ,

⎠

C'est un sous-espace vectoriel de  $\mathfrak{M}_{n,n}(\mathbf{K}).$ 

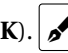

 $\blacktriangleright$  Il est de dimension 1, puisque c'est Vect(I<sub>n</sub>) donc (I<sub>n</sub>) en est une base.

#### **Définition ALG.4.18 | Matrice diagonale**

On appelle *matrice diagonale* de  $\mathfrak{M}_{n,n}$  (K) toute matrice de la forme

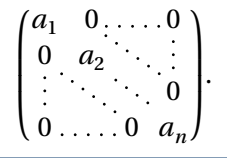

## **Proposition ALG.4.9 | Structure des matrices diagonales**

L'ensemble des matrices diagonales de  $\mathfrak{M}_{n,n}(\mathbf{K})$  est un sous-espace vectoriel de  $\mathfrak{M}_{n,n}(\mathbf{K})$  de dimension *n*.

**Preuve**

**C'est un sous-espace vectoriel de**  $\mathfrak{M}_{n,n}(\mathbf{K})$ **.**  $\phi$ 

Il est de dimension *n*, puisque  $(E_{1,1},...,E_{n,n})$  en est une base.

### **Définition ALG.4.19 | Matrice triangulaire**

On appelle *matrice triangulaire inférieure* (*resp. supérieure*) de  $\mathfrak{M}_{n,n}(\mathbf{K})$  toute matrice  $A = (a_{i,i})$  telle que

$$
\forall (i,j) \in [1, n]^2, \quad i < j \Longrightarrow a_{i,j} = 0 \quad (resp. \, i > j \Longrightarrow a_{i,j} = 0),
$$

*i.e.* telle que :

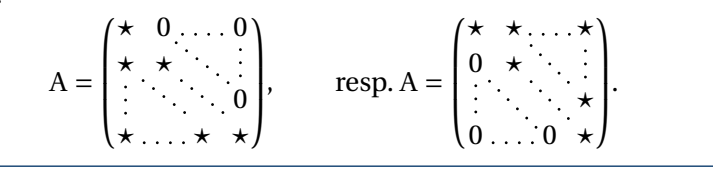

### **Notation**

Σ

On note  $TS_n(K)$  (*resp.*  $TI_n(K)$ ) l'ensemble des matrices triangulaires supérieures (*resp.* inférieures).

#### **Remarque 1.11 —**

- Caret-right <sup>A</sup> est triangulaire supérieure si et seulement si **<sup>T</sup>** <sup>A</sup> est triangulaire inférieure. Et donc la transposition est un isomorphisme $^4$  $^4$  entre l'espace vectoriel des matrices triangulaires supérieures et l'espace vectoriel des triangulaires inférieures.
- $\blacktriangleright$  L'ensemble des matrices triangulaires supérieures et inférieures sont des espaces vectoriels de dimension  $\frac{n(n+1)}{2}$ . Nous le montrerons en TD.

#### **1.5. Et en Python?**

<span id="page-20-0"></span>Un TP sera consacré partiellement aux manipulations de matrices en Python, et aux principales fonctions existantes. Nous faisons une brève synthèse ci-dessous, observez les résultats.

#### **Rappels sur les manipulations de matrices en Python**

```
>>> import numpy as np
>>>
>>> # Création
\gg A = np.array([1, 2, 3], [4, 5, 6]])
>> B = np.array([[2,3,4], [5,6,7]])
>>> # dans certains sujets le module matrix subsiste, il est
    désormais obsolète et ne devrait plus être utilisé dans les
 <mark>∽ sujets à venir</mark>
 \leftrightarrow\gg type(A)
<class 'numpy.ndarray'>
>>> #on accède aux éléments comme on le ferait avec des listes de
↪ listes classiques
>> A[1][2]
```
<span id="page-20-1"></span><sup>4</sup>déjà vu

```
Chapitre ALG.4. Matrices
```

```
6
>>> #Mais on peut aussi utiliser une notation plus « mathématique
↪ » et se passer des doubles crochets
>> A[1, 2]
6
>>> # Récupérer le format d'une matrice
\gg n, p = A. shape
>>> #Extraction : fonctionnement identique aux listes. Les :
 \sim signifient que 1'on impose aucune condition sur 1a position où
il est placé (ici, cela signifie « peu importe la ligne »,
 \leftarrow donc on renvoie une colonne)
>> A[:, 2]array([3, 6])>>> #Somme
>> C = A + B
>> C
array([ 3, 5, 7],[ 9, 11, 13]])
>>> #Transposition
>>> C.transpose()
array([ 3, 9],[ 5, 11],
       [ 7, 13]])
>>>
>>> #Produit
>>> np.dot(A, B.transpose())
array([[20, 38],
       [47, 92]])
>>>
>>> # Ou encore
>>> A@(B.transpose())
array([20, 38],[47, 92]])
```

```
>>> #le symbole @ est d'utilisation plus aisée que la fonction
\leftarrow np.dot
>>>
>>> #Matrices usuelles
\gg np.zeros((1, 4))
array([0., 0., 0., 0.1])\gg np.ones((2, 1)) #Attention : des tuples sont requis pour ces
↪ deux fonctions
array([1].],
       [1.1]>> np.eye(3, 3)
array([1., 0., 0.9],[0., 1., 0.],
       [0., 0., 1.]]
>>> #Mais cela fonctionne aussi :
\gg np.eye(3)
array([1., 0., 0.],[0., 1., 0.],
       [0, 0, 1.]]>>> # Éléments propres
\gg T = np.array([[1, 1], [0, 2]])
>>> np.linalg.eig(T) #produit un tuple dont la première coordonnée
 \overline{\phantom{a}} est la liste de valeurs propres, la seconde la une liste de
 vecteurs propres
↪
(\text{array}([1., 2.]), \text{array}([1. , 1., 2.]), \text{array}([1. , 1., 1. ])[0. , 0.70710678]])
>>> np.linalg.eig(T)[0] # liste des valeurs propres
array([1., 2.])
```
**Remarque 1.12 —** La notion de «vecteur propre» sera vue dans le [Chapter ALG.5.](#page--1-0)

#### <span id="page-22-0"></span>**2. REPRÉSENTATION MATRICIELLE D'OBJETS LINÉAIRES**

Les matrices ont pour le moment été étudiées comme des tableaux de nombres (entiers ou réels par exemple, voir complexes). Nous allons voir en quoi elles peuvent être utiles pour étudier les vecteurs, les applications linéaires *etc.*

Nous allons découvrir plusieurs choses importantes :

- **1.** pour connaître une application linéaire  $u : E \longrightarrow F$  où E, F sont deux **K**-espace vectoriels de dimension finie (*i.e.* connaitre les  $u(x)$  pour tout  $x \in E$ ), il suffit de se donner une matrice à dim<sup>F</sup> lignes et dim<sup>E</sup> colonnes, donc à dimF×dim<sup>E</sup> coefficients.
- **2.** Les opérations énoncées précédemment sur les matrices comme l'addition, la multiplication, l'inversion, correspondront à des matrices d'autres applications linéaires comme l'addition, la composition et l'inversion d'applications linéaires que le monde est bien fait!  $\frac{1}{2}$ <sup>[5](#page-22-2)</sup>

Regardons deux premiers exemples.

**Example Supposons que**  $f \in \mathcal{L}(\mathbf{K}^n, \mathbf{K})$ **,**  $f$  **est donc une forme linéaire sur**  $\mathbf{K}^n$  **et soit**  $\mathcal{B} =$ ( $e_1, \ldots, e_n$ ) and base de **K**. Anors hous avons de *Ja* va (dans le Chapter AEG.5) qu'il<br>suffit de connaître les vecteurs (ici ce sont des scalaires car  $f$  est à valeurs dans ,..., e<sub>n</sub>) une base de **K**<sup>n</sup>. Alors nous avons déjà vu (dans le <mark>Chapter ALG</mark>.3) qu'il<br>Xecles de la constitution de la constitution de la constitution de la constitution de la constitution de la co **K**)

 $J(\epsilon_1), \ldots, J(\epsilon_n)$ 

pour entièrement déterminer f. Cette famille de réels ou complexes peut donc se mettre sous forme d'un tableau :

$$
\left(f(e_1) \ f(e_2) \ \ldots \ f(e_n)\right) \in \mathfrak{M}_{1,n}(\mathbf{K}) = \mathcal{M}_{\text{at}}(f),
$$
\n(\text{nota.)} \ \mathcal{B}

 $i.e.$  une matrice à une ligne et  $n$  colonnes.

Si plus généralement  $f \in \mathcal{L}(\mathbf{K}^n, \mathbf{K}^p)$  avec  $p \ge 1$  les  $f(e_i)$  sont alors des vecteurs de  $\mathbf{K}^p$ . Si une base  $\mathcal{F} = [f_1, \dots, f_p]$  de  $\mathbf{K}^p$  est fixée, chaque  $f(e_i)$  possèdent  $p$  coor-données(*cf.* la encore le [Chapter ALG.3\)](#page--1-0)) que l'on peut écrire en colonne, comme ci-dessous :

$$
\begin{pmatrix} e_i^1 \\ e_i^2 \\ \vdots \\ e_i^p \end{pmatrix}
$$
, pour rappel, cela signifie que :  $f(e_i) = \sum_{j=1}^p e_i^j f_j$ .

Faisant cela pour tout  $i \in [1, n]$ , nous obtenons une matrice à *n* colonnes et p lignes, dont les coefficients  $e_i^j$  pour tous  $(i,j) \in [\![1, p]\!] \times [\![1, n]\!]$  déterminent<br>ontièrement f i entièrement f.

Nous allons ainsi successivement caractériser tous les objets linéaires par des tableaux de scalaires (des matrices donc) : les vecteurs, les familles de vecteurs et les applications linéaires. On constate dans les deux exemples que les notions de matrices dépendent de choix de bases, ce fait apparaîtra dans les prochaines définitions.

<span id="page-22-1"></span>**2.1. Matrice d'un vecteur, d'une famille**

<span id="page-22-2"></span><sup>5</sup> Il en manque une à l'appel : la transposition! Elle aussi, elle possède son analogue «endomorphique ». On l'appelle l'endomorphisme *transposé*, mais là on dépasse largement le cadre du programme.

#### **Définition ALG.4.20 | Matrice d'un vecteur**

Soit E un **K**-espace vectoriel de dimension finie *n*, muni d'une base  $\mathcal{B}$  =  $(e_1, ..., e_n)$ . Soit *x* un vecteur de E de coordonnées  $x_1, ..., x_n$  dans la base  $\mathscr{B}$ , *i.e.* :

$$
x = \sum_{k=1}^{n} x_k e_k.
$$

=1 On appelle *matrice du vecteur relativement à la base* <sup>ℬ</sup> la matrice **colonne** suivante :

$$
\mathscr{M}_{\mathscr{B}}\text{at}(x) = \begin{pmatrix} x_1 \\ \vdots \\ x_n \end{pmatrix} \in \mathfrak{M}_{n,1}(\mathbf{K}).
$$

Lorsque  $\mathcal{B} = \mathcal{B}^{\text{can}}$  est la base canonique canonique de  $E = \mathbf{K}^n$  ou  $\mathbf{K}_n[X]$ , on dit que  $\mathscr{M}_{\mathscr{B}}$ t $(x)$  est la *matrice canoniquement associée à x*. ℬ

De manière générale, toutes les notions de matrice qui suivront dépendront du choix d'une base. Nous aurons des moyens simples de passer d'une base à l'autre dans un second temps. Par unicité des coordonnées d'un vecteur dans une base, l'objet précédent est bien défini.

#### **Exemple 23 —**

**1.** Considérons  $x = (1,2,3) \in \mathbb{R}^3$ , et munissons  $\mathbb{R}^3$  de deux bases : la base canonique  $\mathcal{B}^{can}$  et la base  $\mathcal{C} = (a, b, c)$ , où  $a = (1, 1, 1)$ ,  $b = (0, 1, 1)$  et  $c = (0, 1, -1)$ . Alors, on a :  $\mathcal{M}_{\mathcal{B}}$  at  $(x) =$  $\frac{1}{2}$  $\overline{\phantom{a}}$  $\frac{2}{\alpha}$  $\overline{a}$ . Que vaut  $\mathcal{M}_{\mathcal{C}}$ at  $(x)$  ? ⎠

**2.** Considérons P =  $1 + X + X^2 \in \mathbb{R}_2[X]$ , et munissons  $\mathbb{R}_2[X]$  de deux bases : la base canonique  $\mathscr{B}^{\text{can}}$  et la base  $\mathscr{C} = (1, X - 1, (X - 1)^2)$ . Alors, on a :  $\mathscr{M}_{\mathscr{B}}$  at  $(P) =$  $\overline{I}$  $\overline{\phantom{a}}$  $\frac{1}{1}$  $\frac{1}{1}$  $\overline{1}$  $\overline{a}$ ⎠ .

$$
Que vaut \mathcal{M}_{\mathcal{C}} \text{at} (P) ? \boxed{\mathcal{P}}
$$

Et dans le sens inverse ? Peut-on voir toute colonne comme la matrice d'un certain vecteur dans une certaine base ? La réponse est oui.

**Proposition ALG.4.10 | La matrice dans une base caractérise le vecteur** Soit E un **K**-espace vectoriel de dimension  $n$ , muni d'une base  $\mathcal{B}$ . L'application

$$
\varphi : \left| \begin{array}{ccc} E & \longrightarrow & \mathfrak{M}_{n,1}(\mathbf{K}) \\ x & \longmapsto & \mathcal{M}_{\mathbf{at}}(x) \\ \mathcal{B} & \longrightarrow & \mathcal{B} \end{array} \right.
$$

est un isomorphisme de **K**-espaces vectoriels. En particulier,

- $\triangleright$  étant donnée une base  $\mathscr B$  fixée, il y a une correspondance bijective entre les colonnes de  $\mathfrak{M}_{n,1}$  (**K**) et les vecteurs de E.
- Pour tout  $(x, y) \in E^2$ ,  $(\lambda, \mu) \in \mathbf{K}^2$ , on a :

 $\mathcal{M}_{\mathfrak{B}}(\lambda x + \mu y) = \lambda \mathcal{M}_{\mathfrak{B}}(x) + \mu \mathcal{M}_{\mathfrak{B}}(y).$ 

On peut alors considérer la définition ci-après.

**Définition ALG.4.21 | Vecteur canoniquement associé à une colonne** Soit E =  $\mathbf{K}^n$  ou  $\mathbf{K}_{n-1}$ [X] munis l'une ou l'autre de leur base canonique  $\mathscr{B}^{\text{can}}$ , et  $X = \mathfrak{M}_{n,1}$  (**K**). Alors on appelle *vecteur canoniquement associé à* X l'unique  $x \in E$ tel que

 $\mathcal{M}_{\mathfrak{B}^{\mathbf{can}}}$  (x) = X.

#### **Preuve**

- On admet que φ est linéaire, la preuve ne présente aucune difficulté.
- Passons au caractère isomorphe. Puisque dim  $E = \dim \mathfrak{M}_{n,1}$  (**K**) = *n*, il suffit d'établir l'injectivité en calculant le noyau.

**Remarque 2.1 — Surjectivité « à la main »** S

$$
out X = \begin{pmatrix} x_1 \\ \vdots \\ x_n \end{pmatrix} \in \mathfrak{M}_{n,1} (\mathbf{K}). \text{ Posons}
$$

 $\lambda$  is  $\lambda$ 

**Exemple 24 –** *Un cas spécial* Soient  $n \ge 1$  et  $E = K^n$ . Que dire de l'application

$$
\begin{array}{ccc}\n\mathbf{K}^n & \longrightarrow & \mathfrak{M}_{n,1}(\mathbf{K}) \\
(x_1, \dots, x_n) & \longrightarrow & \mathcal{M}_{\text{at}}((x_1, \dots, x_n)) \\
\downarrow^2 \mathfrak{F}^n & \downarrow^2 \mathfrak{F}^n\n\end{array}
$$

#### **Définition ALG.4.22 | Matrice d'une famille**

Soit E un **K**-espace vectoriel de dimension finie *n*, muni d'une base  $\mathcal{B}$  =  $(e_1, ..., e_n)$ . Soit une famille  $\mathcal{F} = \left(x_1, ..., x_p\right)$  de *p* vecteurs de  $E^6$  $E^6$ . On appelle *matrice de la famille* <sup>ℱ</sup> *relativement à la base* <sup>ℬ</sup> la matrice

$$
\mathscr{M}_{\mathscr{B}}^{\mathbf{at}}(\mathscr{F}) = \left( \mathscr{M}_{\mathscr{B}}^{\mathbf{at}}(x_1) \middle| \dots \middle| \mathscr{M}_{\mathscr{B}}^{\mathbf{at}}(x_p) \right) \in \mathfrak{M}_{n,p}(\mathbf{K}).
$$

Autrement dit, c'est la matrice où la *i*-ème colonne est la matrice du *i*-ème vecteur de la famille.

**Exemple 25 —** *avec des uplets* Reprenons les données de l'exemple précédent. Alors :

$$
\mathcal{M}_{\mathfrak{B}}(\mathscr{B}) = \begin{pmatrix} 1 & 0 & 0 \\ 0 & 1 & 0 \\ 0 & 0 & 1 \end{pmatrix} \qquad \text{et} \qquad \mathcal{M}_{\mathfrak{B}}(\mathscr{C}) = \begin{pmatrix} 1 & 0 & 0 \\ 1 & 1 & 1 \\ 1 & 1 & -1 \end{pmatrix}.
$$

Calculer  $\mathcal{M}_{\mathscr{C}}$ at ( $\mathscr{C}$ ) et  $\mathcal{M}_{\mathscr{C}}$ at ( $\mathscr{B}$ ).

**Exemple 26 –** *avec des fonctions* On note  $F = \text{Vect}(\cos, \sin)$  dans  $E = \mathbb{R}^R$ . On considère  $f : x \longrightarrow \cos(x + 1)$  et  $g : x \longrightarrow \sin(x - 1)$ . Montrer que  $f, g \in F$  et déterminer  $\mathcal{M}$ at  $((f,g))$ .

<span id="page-25-0"></span><sup>&</sup>lt;sup>6</sup>Si  $p = 1$ ,  $\mathcal{F} = (x_1)$ , on retombe sur la définition de matrice d'un vecteur vue précédemment.

**Exemple 27 —** *avec des polynômes* Nous avons déjà montré que ℱ = (X(X − 1),X(X − 2),  $X(X - Y)$ 2), (X – 1) (X – 2)) est une base de **R**<sub>2</sub>[X]. On note P = X<sup>2</sup> + X + 1 et Q = X<sup>2</sup> – 1. Déterminer  $\mathcal{M}_{\mathcal{F}}$ at  $((P,Q))$ .

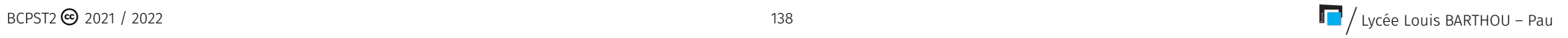

**Proposition ALG.4.11 | Lien rang d'une matrice de famille / rang de la famille** Soit E un **K**-espace vectoriel de dimension finie *n*, muni d'une base  $\mathcal{B}$  =  $(e_1, ..., e_n)$ . Soit une famille  $\mathscr{F} = \bigl(x_1, ..., x_p\bigr)$  de  $p$  vecteurs de E. Alors :

$$
\underbrace{\operatorname{Rg}\left(\mathscr{M}\underset{\mathscr{B}}{\operatorname{at}(\mathscr{F})}\right)}_{\text{w}} = \underbrace{\operatorname{Rg}(\mathscr{F})}_{\text{wdim du vect de ...}},
$$
<sup>7</sup>.

Par conséquent, si  $n = p$ ,  $\mathscr F$  est une base de E si et seulement si  $\mathscr M_{\mathscr B}$  at  $(\mathscr F)$  est ℬ inversible.

**Preuve** Admis.

**Méthode** Montrer qu'une famille est une base à l'aide de matrice<br>Soit  $\mathscr B$  une base de E un espace vectoriel, et  $\mathscr F$  une famille telle que #  $\mathscr B = \mathscr H$ .

- Calculer M =  $\mathcal{M}_{\mathcal{B}}$  at  $(\mathcal{F})$ .
- <span id="page-27-0"></span> $\blacktriangleright$  Montrer que M est inversible.

### **2.2. Matrice d'une application linéaire**

Nous avons déjà vu en introduction comment voir une application linéaire comme une matrice. Formalisons ceci dans une définition.

#### **Définition ALG.4.23 | Matrice d'une application linéaire**

Soient E et F deux espaces vectoriels de dimensions finies,  $p = \dim E$ ,  $n = \dim F$ ,  $\mathscr{B} = (e_1, ..., e_n)$  une base de E et  $\mathscr{C}$  une base de F, et  $u \in \mathscr{L}(E, F)$ .

**So** = (e<sub>1</sub>,..., e<sub>p</sub>) une base de E et *ω* une base de F, et *u* e *L* (E, F).<br>On appelle *matrice de l'application linéaire u relativement aux bases B et <i>C* la

matrice :

$$
\mathop{\mathscr{M}\mathrm{at}}\limits_{\mathcal{B},\mathcal{C}}(u)=\mathop{\mathscr{M}\mathrm{at}}\limits_{\mathcal{C}}(u(\mathcal{B}))\in \mathfrak{M}_{n,p}\left(\mathbf{K}\right).
$$

Lorsque  $\mathscr B$  et  $\mathscr C$  sont les bases canoniques de E et F respectivement (avec E, F qui sont égaux à  $\mathbf{K}^n$  ou  $\mathbf{K}_n[X]$ ), on dit que  $\mathcal{M}_{\mathcal{B},\mathcal{C}}(u)$  est la *matrice canoniquement*<br>associée à u *associée à u.* 

Si l'on note  $(e_1, \ldots, e_n)$  une base de E, alors on range dans les colonnes les coordonnées des vecteurs  $u(e_i)$ ,  $i \in [\![1, n]\!]$  dans une base  $(f_1, ..., f_q)$  de F.

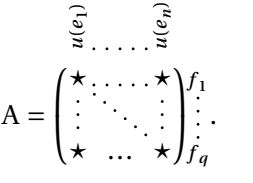

### **Notation Cas d'un endomorphisme**

Si E = F et  $\mathcal{B} = \mathcal{C}$  alors la matrice de l'endomorphisme *u* relativement à  $\mathcal{B}$  est :

$$
\mathscr{M}_{\mathfrak{B}}(u) = \mathscr{M}_{\mathfrak{A},n}(u) \in \mathfrak{M}_{n,n}(\mathbf{K}).
$$
  

$$
\mathscr{B}_{n,m}(\mathbf{K}) = \mathfrak{M}_{n,m}(\mathbf{K}).
$$

Dans ce cas, c'est une matrice carrée de format  $n \times n$ .

**Méthode Calculer une matrice**<br>Pour déterminer *M*at(*u*), il faut donc :

- **1.** calculer les vecteurs de  $u(\mathcal{B})$ , *i.e.* les  $u(e_j)$  pour tout  $j \in [1, p]$ .
- **2.** Pour tout  $i \in [1, p]$ , calculer les coordonnées de  $u(e_j)$  dans la base image  $\mathcal{C}$ , i.e. obereber les  $\lambda$ , tels que : *i.e.* chercher les  $\lambda_{i,j}$  tels que :

$$
u(e_j) = \sum_{i=1}^n \lambda_{i,j} f_i,
$$

<span id="page-27-1"></span> $^7$ rang d'une matrice à gauche, rang d'une famille de vecteurs définis dans le [Chapter ALG.3](#page--1-0) à droite

où  $(f_1, ..., f_n)$  est une base de ℱ. Ces coordonnées existent bien, et sont uniques, puisque  $\mathcal F$  est une base de F.

**3.** Conclure : la *j*-ème colonne de  $\mathcal{M}_{\mathcal{B}, \mathcal{C}}$  (*u*) sera donc :

 $\overline{I}$  $\overline{\phantom{a}}$  $\prod_{i}$  $n_{n,j}$  $\overline{\phantom{a}}$ ⎠ .

**Exemple 28 —** *Avec des uplets* Soit :

$$
u : \begin{array}{c} \mathbf{R}^3 \\ (x,y,z) \end{array} \longrightarrow \begin{array}{c} \mathbf{R}^2, \\ (3x+y-z,-x+2z). \end{array}
$$

Déterminer la matrice canoniquement associée à  $u \cdot \mathbf{S}$ 

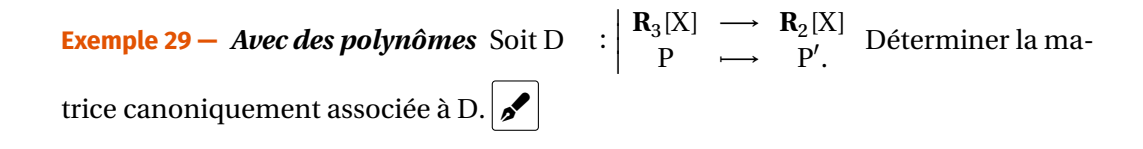

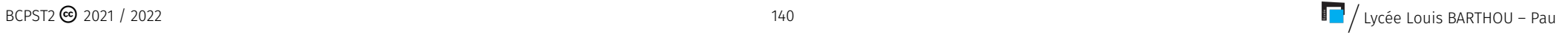

**2.** Déterminons la matrice de D relativement à  $\mathcal{B}\cdot P$ 

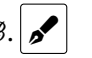

**Exemple 30 —** *Avec des fonctions* Soient  $E = \mathcal{C}^{\infty}(\mathbf{R}, \mathbf{R})$  et  $F = \text{Vect}(g, h)$ , où  $g$  et  $h$  sont les applications de **R** dans **R** définies par :  $\forall x \in \mathbf{R}, \quad g(x) = e^x \cos x$  et  $h(x) = e^x \sin x$ respectivement.

**1.** La famille  $\mathcal{B} = (g, h)$  est une base de F, et

 $\mathsf{D}$   $\cdot$  | | | | |  $\overline{C}$   $\overline{C}$  $f \rightarrow f'$ 

définit un endomorphisme de F.  $\sqrt{\mathcal{L}}$ 

**Exemple 31 –** *Avec des suites* Soient  $E = \mathbf{R}^N$ , α et β deux réels distincts. On note  $u = (R^N) \times R^N$  $(\alpha^n) \in E$ ,  $\nu = (\beta^n) \in E$  et  $F = \text{Vect}(u, v)$ .

- **1.** La famille  $\mathcal{B} = (u, v)$  est une base de F. Nous l'admettons.
- **2.** Soit ensuite  $\mathscr C$  la base canonique de  $\mathbb R^3$ . Déterminons la matrice relativement aux bases  $\mathscr{B}$  et  $\mathscr{C}$  de :

$$
\varphi : \left| \begin{array}{ccc} F & \longrightarrow & \mathbf{R}^3, \\ (x_n)_{n \in \mathbf{N}} & \longmapsto & (x_0 + x_2, x_1, -x_0 + x_3). \end{array} \right.
$$

 $\blacktriangleright$ 

**Exemple 32 —** *Identité* Soit E un **K**-espace vectoriel de dimension  $n \in \mathbb{N}^*$ . Soit ℬ une base quelconque de E. Alors  $\mathscr{M}_{\mathscr{B}}$ at $[\text{Id}_{E}] = I_{n}$ , où :

$$
I_n = \begin{pmatrix} 1 & 0 & \dots & 0 \\ 0 & 1 & \ddots & \vdots \\ \vdots & \ddots & \ddots & 0 \\ 0 & \dots & 0 & 1 \end{pmatrix} \in \mathfrak{M}_{n,n}(\mathbf{K})
$$

(des 1 sur la diagonale et des 0 partout ailleurs). De même, pour tout λ ∈ **<sup>K</sup>**, on établit que  $\mathcal{M}_{\mathfrak{B}}$  at  $(\lambda \operatorname{Id}_{\mathrm{E}}) = \lambda \mathrm{I}_n$ .

#### **Attention**

- Si l'espace vectoriel ambiant est un espace de
- **1.** polynômes, on ne **met pas « de** <sup>X</sup> **»** dans les matrices!

ℬ

- **2.** suites, on ne **met pas « de »** dans les matrices!
- **3.** fonctions, on ne **met pas « de** *x*, *t*, *etc.* » dans les matrices!

Par définition d'une matrice, les éléments qui la constitue sont **des scalaires** *i.e.* des éléments de **K**.

Traitons à présent le cas d'un formes linéaires, *i.e.* des applications linéaires dont l'espace d'arrivée est **K** : leur matrice dans une base donnée est une matrice ligne.

#### **Exemple 33 —** *Deux formes linéaires*

**1.** Déterminons la matrice de  $\begin{bmatrix} u \\ v \end{bmatrix}$ **R**<sup>3</sup> → **R**<br>  $(x, y, z)$  →  $3x - y + 2z$  relativement à la

**b**ase canonique  $\mathscr{B}^{\mathsf{can}}$  de  $\mathbf{R}^3$  après avoir justifié la linéarité.  $\boxed{\mathscr{S}}$ 

2. Déterminons la matrice de 
$$
\varphi : \begin{vmatrix} R_3[X] & \longrightarrow & R \\ P & \longrightarrow & P'(0) + P(1) + \int_0^1 P(t) dt \end{vmatrix}
$$
 relative-  
ment à la base canonique  $\mathcal{B}^{\text{can}}$  de  $R_3[X]$  après avoir justifié la linéarité.

le sens retour est aussi possible. Nous pouvons associer à n'importe quel tableau de nombres et n'importe quel couple de bases fixé une unique application linéaire. On peut résumer cela en «une application linéaire est entièrement déterminée par sa matrice relativement à un couple de bases ». Voyons comment.

**Théorème ALG.4.2 | La matrice dans deux bases caractérise l'application** Soient E et F des K-espaces vectoriels de dimensions respectives  $p$  et  $n$ ,  $\mathscr{B}$  une base de E,  $\mathcal C$  une base de F. Alors l'application

$$
\varphi : \begin{array}{c} \mathscr{L}(\mathrm{E},\mathrm{F}) \longrightarrow \mathfrak{M}_{n,p}(\mathbf{K}) \\ u \longrightarrow \mathcal{M}\mathrm{at}(u) \\ \mathcal{B}, \mathcal{C} \end{array}
$$

est un isomorphisme de **K**-espaces vectoriels. En particulier,

- ightharpoontangleright dim  $\mathcal{L}(E, F) = n \times p$ .<br>
Frant données deux
- Étant données deux bases  $\mathcal B$  de E et  $\mathcal C$  de F fixées, il y a une correspondance bijective entre les matrices de  $\mathfrak{M}_{n,p}(\mathbf{K})$  et les applications linéaires de E dans F.
- Pour tout  $(u, v) \in \mathcal{L}(E, F)^2, (\lambda, \mu) \in \mathbf{K}^2$ , on a :

$$
\mathcal{M}_{\mathfrak{B}}( \lambda u + \mu v) = \lambda \mathcal{M}_{\mathfrak{B}}(u) + \mu \mathcal{M}_{\mathfrak{B}}(v).
$$

#### **Preuve**

 $\triangleright$  On admet que  $\varphi$  est linéaire, la preuve ne présente aucune difficulté.

Passons au caractère isomorphe. Nous allons montrer l'injectivité et la surjectivité.

Nous avons associé à toute application linéaire une matrice dans deux bases fixées,

 $/$  Lycée Louis BARTHOU – Pau 2021 / 2022  $/$  2022 1/ 2022

$$
\triangleright \qquad \text{Nous avons } \mathscr{M}_{\text{at}}(u) = \text{M.}
$$

#### **Corollaire ALG.4.1** | **Application canoniquement associée (dans**  $\mathfrak{M}_{n}$ <sub>1</sub> (**K**)) **à une**

#### **matrice**

Soit M ∈  $\mathfrak{M}_{n,p}(\mathbf{K})$ . Il existe une unique application linéaire  $u \in \mathbb{R}$  $\mathscr{L}(\mathfrak{M}_{p,1}(\mathbf{K}),\mathfrak{M}_{n,1}(\mathbf{K}))$  telle que  $\mathscr{M}_{\text{gen,gen}}(u) = M$ . On l'appelle *l'application*<br>linégire canoniquement associée è M<sub>a</sub> Elle est définie per *linéaire canoniquement associée* <sup>à</sup> <sup>M</sup>. Elle est définie par

$$
u \begin{array}{c} \mathfrak{M}_{p,1}(\mathbf{K}) \longrightarrow \mathfrak{M}_{n,1}(\mathbf{K}) \\ X \longrightarrow \mathfrak{M}X. \end{array}
$$

**Preuve**

 $\triangleright$  L'application u ainsi définie est linéaire.

#### **Définition ALG.4.24 | Noyau et image d'une matrice**

On appelle *noyau de la matrice* <sup>M</sup> noté Ker<sup>M</sup> (*resp. image de la matrice* <sup>M</sup> noté ImM) le noyau de u (resp. l'image de u) où  $u \in \mathcal{L}(\mathfrak{M}_{p,1}(\mathbf{K}), \mathfrak{M}_{n,1}(\mathbf{K}))$  est l'application linéaire canoniquement associée à M. Plus explicitement, on définit :<br>  $\triangleright$  KerM =  $\{X \in \mathfrak{M} \mid (K) \mid MX = 0\}$ .

- $\text{Ker}\,\mathbf{M} = \left\{ \mathbf{X} \in \mathfrak{M}_{p,1} (\mathbf{K}), \, \mathbf{M} \mathbf{X} = \mathbf{0} \right\},\,$
- **F** Im M = { $\overrightarrow{Y}$  ∈  $\mathfrak{M}_{n,1}$  (**K**),  $\exists X \in \mathfrak{M}_{n,1}$  (**K**),  $\overrightarrow{MX} = Y$ }.

**Exemple 34 –** Déterminer l'application linéaire  $u$  canoniquement associée à  $M =$ 

 $\begin{pmatrix} 3 & 1 & 0 \\ -1 & 2 & 1 \end{pmatrix}$ −1 2 1). Préciser le noyau et l'image de M.

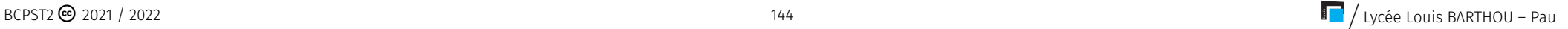

**Proposition ALG.4.12 | Consistance des définitions du rang** Soit M ∈  $\mathfrak{M}_{n,p}$  (**K**) et *u* l'application linéaire canoniquement associée. Alors :

 $\text{Rg} u = \text{Rg} M$ .<sup>[8](#page-33-1)</sup>

<span id="page-33-0"></span>**Preuve** Admis.

#### **2.3. Opérations endomorphiques & opérations sur les matrices**

Nous allons voir le lien entre les opérations matricielles d'une part (somme et produit/inversion), et les opérations fonctionnelles d'autre part (somme et composée/inversion d'applications linéaires).

#### **Théorème ALG.4.3** | **Écriture matricielle de**  $y = u(x)$  —

Soient E et F des K-espaces vectoriels de dimensions finies,  $\mathscr B$  une base de E,  $\mathscr C$ une base de F,  $u \in \mathcal{L}(E, F)$ ,  $x \in E$ . Alors :

 $\mathcal{M}_{\mathbf{a}}\mathbf{t}(u(x)) = \mathcal{M}_{\mathbf{a},\mathcal{C}}\mathbf{t}(u) \times \mathcal{M}_{\mathbf{a}}\mathbf{t}(x)$ .

#### **Attention aux bases**

La formule est intuitivement claire. Si vous choisissez la base  $\mathscr{B}$  comme base de départ de l'application  $u$ , alors  $u$  ne peut «  $manger$  » que des vecteurs  $x$  écrits dans  $\mathscr B$  également. Si  $\mathscr F$  est la base d'arrivée, alors  $u(x)$  est lui aussi écrit dans la base d'arrivée.

**Preuve** Soient  $p = \dim E$  et  $n = \dim F$ . On explicite les bases de E et F:

$$
\mathscr{B} = \left(e_1, ..., e_p\right) \qquad \text{et} \qquad \mathscr{C} = \left(f_1, ..., f_n\right).
$$

Posons :

$$
Y = \mathcal{M}_{\mathcal{C}} \text{at}(y) = \begin{pmatrix} y_1 \\ \vdots \\ y_n \end{pmatrix}, \quad U = \mathcal{M}_{\mathcal{B}, \mathcal{C}} \text{at}(u) = \begin{pmatrix} u_{1,1} \dots u_{1,p} \\ \vdots \\ u_{n,1} \dots u_{n,p} \end{pmatrix}
$$
  
et  $X = \mathcal{M}_{\mathcal{B}} \text{at}(x) = \begin{pmatrix} x_1 \\ \vdots \\ x_p \end{pmatrix}.$ 

Alors on calcule :

$$
\sum_{i=1}^{n} y_i f_i = y = u(x) = u\left(\sum_{j=1}^{p} x_j e_j\right) = \sum_{j=1}^{p} x_j u(e_j)
$$
  
= 
$$
\sum_{j=1}^{p} x_j \sum_{i=1}^{n} u_{i,j} f_i
$$
  
= 
$$
\sum_{i=1}^{n} \left(\sum_{j=1}^{p} u_{i,j} x_j\right) f_i.
$$

Par unicité des coordonnées de  $\gamma$  dans la base  $\mathcal C$ , on en déduit, pour tout  $i \in [1, n]$ :  $y_i \frac{\mu}{\sqrt{2}}$  $\sum_{i=1} u_{i,j} x_j$ . Ceci se traduit exactement par l'égalité matricielle Y = U × X.  $1 - 1$ 

<span id="page-33-1"></span> $8$ Pour rappel, RgM est le nombre de pivots non nuls dans la forme réduite de M, Rgu est la dimension de Im $u$ 

#### **Théorème ALG.4.4 | Matrice d'une composée**

Soient E, F et G trois **K**-espaces vectoriels de dimensions finies, et soient  $\mathcal{B}$  une base de E,  $\mathscr{B}'$  une base de F, B″ une base de G, soient  $v\in \mathscr{L}(\textrm{E},\textrm{F})$  et  $u\in \mathscr{L}(\textrm{F},\textrm{G})$ . Alors :

$$
\mathcal{M}\mathrm{at}\,(u\circ v)=\mathcal{M}\mathrm{at}\,(u)\times \mathcal{M}\mathrm{at}\,(v).
$$
  

$$
\mathcal{B},\mathcal{B}''\qquadmathcal{B}',\mathcal{B}''\qquadmathcal{B},\mathcal{B}'
$$

**Lemme ALG.4.1** Soient A et B deux matrices  $n \times p$ . Alors :

$$
A = B \iff (\forall X \in \mathfrak{M}_{p,1}(\mathbf{K}) \quad A \times X = B \times X).
$$

**Preuve** *(du lemme)* L'implication directe est immédiate. Réciproquement, supposons que  $A \times X = B \times X$  pour toute matrice colonne X de taille  $p \times 1$ . Notons C. (*resp.*  $C'_j$ ) les colonnes de A (resp. B), où  $j \in [\![1, p]\!]$ . On constate alors qu'avec J

$$
X = \begin{pmatrix} 1 \\ 0 \\ \vdots \\ 0 \end{pmatrix}
$$

on a A  $\times$  X = C<sub>1</sub> et B  $\times$  X = C<sub>1</sub>. On en déduit que C<sub>1</sub> = C<sub>1</sub>. On procède de même pour 1 1 montrer que les autres colonnes de <sup>A</sup> et <sup>B</sup> sont deux à deux égales, d'où A = B.

**Preuve** Pour tout  $x \in E$ , on a  $u \circ v(x) = u(v(x))$ . En appliquant le théorème donnant la matrice d'une composée, on obtient l'égalité matricielle :

$$
\mathcal{M}\text{at}(u \circ v) \times \mathcal{M}\text{at}(x) = \mathcal{M}\text{at}(u) \times \left(\mathcal{M}\text{at}(v) \times \mathcal{M}\text{at}(x)\right)
$$
  

$$
\mathcal{B}, \mathcal{B}''
$$
  

$$
= \left(\mathcal{M}\text{at}(u) \times \mathcal{M}\text{at}(v)\right) \times \mathcal{M}\text{at}(x)
$$
  

$$
\mathcal{B}, \mathcal{B}''
$$

Or, lorsque *x* parcourt E, la matrice  $\mathcal{M}_{\mathcal{B}}(x)$  parcourt  $\mathfrak{M}_{p,1}(\mathbf{K})$ . Le lemme permet ℬ alors de conclure :

$$
\mathcal{M}\mathrm{at}\,(u\circ v)=\mathcal{M}\mathrm{at}\,(u)\times \mathcal{M}\mathrm{at}\,(v)\;.
$$

$$
\mathcal{B},\mathcal{B}''
$$

**Exemple 35 —** *avec des uplets* Soient

$$
u: \begin{vmatrix} \mathbf{R}^3, & \longrightarrow & \mathbf{R}^2 \\ (x, y, z) & \longrightarrow & (x - y, x + y + z), \end{vmatrix} \xrightarrow{v: \begin{vmatrix} \mathbf{R}^2 & \longrightarrow & \mathbf{R}^3, \\ (x, y) & \longrightarrow & (x + y, x + 2y, x - y). \end{vmatrix}
$$

On note  $\mathscr{B}$  et  $\mathscr{C}$  les bases canoniques respectives de  $\mathbb{R}^3$  et  $\mathbb{R}^2$ . Calculer  $\mathscr{M}_{\mathscr{B},\mathscr{C}}(u)$ , Mat  $(v)$ , Mat  $(v \circ u)$  et Mat  $(u \circ v)$ . Donner l'expression analytique de  $u \circ v$  et de  $v \circ u$ .

 $\mathscr{B}$ 

Chapitre ALG.4. Matrices

#### **Exemple 36 —** *avec des polynômes* Soient

$$
u: \begin{vmatrix} \mathbf{R}_2[X], & \longrightarrow & \mathbf{R}_2[X] \\ P & \longrightarrow & P(X+1) \end{vmatrix} \xrightarrow{v: \begin{vmatrix} \mathbf{R}_2[X], & \longrightarrow & \mathbf{R}_2[X] \\ P & \longrightarrow & P(X-1). \end{vmatrix}
$$

On note  $\mathscr{B}$  et  $\mathscr{C}$  les bases canoniques respectives de  $\mathbb{R}^2[X]$  et  $\mathbb{R}^2$ . Calculer  $\mathscr{M}_{\mathscr{B},\mathscr{C}}(u)$ ,

 $\mathcal{M}$ at (v),  $\mathcal{M}$ at (v  $\circ u$ ) et  $\mathcal{M}$ at (u  $\circ v$ ). Était-ce prévisible ?  $\mathcal{L}$ 

147 BCPST2 ∴ BARTHOU – Pau 147 BCPST2 ∴ BCPST2 ∴ BCPST2 ∴ BCPST2 ∴ BCPST2 ∴ BCPST2 ∴ BCPST2 ∴ BCPST2 ∴ BCPST2

#### **Matrices de passage.**

#### **Définition ALG.4.25**

Soit E un **K**-espace vectoriel de dimension *n*, muni de deux bases  $\mathcal{B}$  et  $\mathcal{B}'$ . On appelle *matrice de passage de* <sup>ℬ</sup> *<sup>à</sup>* <sup>ℬ</sup>′ la matrice notée P ℬ→ℬ′ suivante :

$$
P^{\mathcal{B}\to\mathcal{B}'}=\mathcal{M}\text{at}(\mathcal{B}')=\mathcal{M}\text{at}(\text{Id}_{E})\in\mathfrak{M}_{n,n}(K).
$$

<span id="page-36-1"></span>**Exemple 37 –** *avec des uplets* Soient  $E = \mathbb{R}^2$ ,  $\mathcal{B} = (e_1, e_2)$  la base canonique de E et  $, 2, 2, 1, 1, 2,$  $\mathscr{B}' = (e'_1, e'_2)$ , où  $e'_1 = (1, 2)$  et  $e'_2 = (1, 3)$ . Montrer que  $\mathscr{B}'$  est une base.  $\sim$ Déterminer les matrices de passage  $P^{\mathscr{B}\rightarrow\mathscr{B}}$  et  $P^{\mathscr{B}\rightarrow\mathscr{B}}$ .

On en déduit maintenant facilement que la matrice de  $u^{-1}$ , si  $u$  est un isomorphisme,<br>
est l'incense de la matrice de m est l'inverse de la matrice de  $u$ .

### **Proposition ALG.4.13 | Matrice d'une application inverse**

Soient E un **K**-espace vectoriel de dimension  $n$ ,  $\mathcal{B}$  une base de E et  $u \in \mathcal{L}(E)$  un endomorphisme de <sup>E</sup>. Alors

*u* est inversible  $\iff$   $\mathcal{M}_{\text{at}}(u) \in \mathfrak{M}_{n,n}(\mathbf{K})$  est inversible,

.

et dans ce cas :

 $\mathcal{M}_{\mathcal{B}}$  at  $(u^{-1}) = \left( \mathcal{M}_{\mathcal{B}}$  at  $(u) \right)$ −1

**Preuve P** 

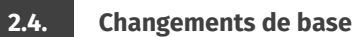

<span id="page-36-0"></span>Le but de cette dernière section est de faire lien entre les différentes matrices (d'applications, de vecteurs, de familles de vecteurs, ...) écrites dans une certaine base  $\mathscr B$  et celles écrites dans une autre base <sup>ℬ</sup>′ . Nous allons voir qu'une quantité clef apparaîtra dans les formules : il s'agit de la matrice de passe de  $\mathscr{B}$  à  $\mathscr{B}'$  ou de  $\mathscr{B}'$  à  $\mathscr{B}.$ 

<span id="page-37-1"></span>**Exemple 38 –** *avec des polynômes* Soient  $E = \mathbf{R}_2[X]$ . On rappelle que  $\mathcal{B} = (1, X, X^2)$ est une base de E, et que  $\mathcal{B}' = (1, X - 1, X^2 + X)$  en est également une. <sup>[9](#page-37-0)</sup> Déterminer les matrices de passage  $P^{\mathscr{B}\rightarrow\mathscr{B}}$  et  $P^{\mathscr{B}'\rightarrow\mathscr{B}}$ .

**Proposition ALG.4.14** Soient *B, B'* et *B*<sup>*''*</sup> trois bases d'un **K**-espace vectoriel E de dimension finie. Alors : **1.** (Composition)  $\mathbb{R}^{38} \rightarrow \mathbb{R}^{38} \rightarrow \mathbb{R}^{38} \rightarrow \mathbb{R}^{38} \rightarrow \mathbb{R}^{38} \rightarrow \mathbb{R}^{38}$ **2.** (Inversion)  $\mathscr{B} \rightarrow \mathscr{B}$  est inversible et  $(P^{\mathscr{B} \rightarrow \mathscr{B}})^{-1} = P^{\mathscr{B} \rightarrow \mathscr{B}}$ .

**Preuve** |

#### **Formules de changement de base.**

#### **Théorème ALG.4.5 | Changement de base pour un vecteur**

Soient E un **K**-espace vectoriel de dimension finie,  $\mathcal{B}$  et  $\mathcal{B}'$  deux bases de E et  $x \in E$ . Alors :

$$
\mathcal{M}_{\mathcal{B}}(x) = P^{\mathcal{B} \to \mathcal{B}'} \mathcal{M}_{\mathcal{B}'}(x) .
$$

**Preuve** Elle tient en deux lignes (tout le travail a été fait dans la formule de composition) :

.

$$
\mathcal{M}_{\mathcal{B}}(x) = \mathcal{M}_{\mathcal{B}}(Id_{E}(x))
$$
  
= 
$$
\mathcal{M}_{\mathcal{B}}(Id_{E}) \mathcal{M}_{\mathcal{B}}(x)
$$
  
= 
$$
P^{\mathcal{B}\rightarrow\mathcal{B}'} \mathcal{M}_{\mathcal{B}}(x).
$$

 $/$  Lycée Louis BARTHOU – Pau 2021 / 2022  $/$  2022 1/2022

<span id="page-37-0"></span><sup>&</sup>lt;sup>9</sup> car échelonnée donc libre, et de carinal  $3 = \dim \mathbf{R}_2[X]$ ).

**Exemple 39 —** *cas des uplets* On reprend les notations del['Exemple 37.](#page-36-1) On considère  $x = (4, 1) \in E$ . Déterminer  $\mathcal{M}_{\mathcal{B}}$ at  $(x)$  et  $\mathcal{M}_{\mathcal{B}'}$  et  $(x)$ . ℬ

**Exemple 40 —** *cas des polynômes* On reprend les notations del['Exemple 38.](#page-37-1) On considère P = 1 – X + X<sup>2</sup>  $\in$  E. Déterminer  $\mathcal{M}_{\text{at}}(P)$  et  $\mathcal{M}_{\text{at}}(P)$ .

**Exemple 41 –** *cas d'une rotation de repère* Prenons  $E = \mathbb{R}^2$  et  $(e_1, e_2)$  sa base canonique.

**1.** On note  $\left[e_1^{\theta}, e_2^{\theta}\right]$  la base  $(e_1, e_2)$  «tournée d'un angle  $\theta \in [0, 2\pi]$ » dans le sens trigonométrique. Donnée l'expression de  $\left\{e_1^\mathfrak{v},e_2^\mathfrak{v}\right\}$ . 1 2 **2.** Si  $u \in \mathbb{R}^2$  est tel que  $\mathcal{M}$ at  $(u) = \begin{pmatrix} x \\ y \end{pmatrix}$  $\left(y\right), \text{déterminer }\mathcal{M}\text{at }(u)\,.$ 

$$
\mathbf{z}^{\prime}
$$

**Preuve** On a

$$
\mathcal{M}\text{at}(u) = \mathcal{M}\text{at}[\text{Id}_{F} \circ u \circ \text{Id}_{E}]
$$
  
\n
$$
\mathcal{M}\text{at}([\text{Id}_{F}) \mathcal{M}\text{at}(u) \mathcal{M}\text{at}[\text{Id}_{E}]
$$
  
\n
$$
= \mathcal{M}\text{at}([\text{Id}_{F}) \mathcal{M}\text{at}(u) \mathcal{M}\text{at}[\text{Id}_{E}]
$$
  
\n
$$
= P^{\mathscr{C} \to \mathscr{C}} \mathcal{M}\text{at}(u) P^{\mathscr{B} \to \mathscr{B}}.
$$

**Exemple42 —** On reprend les notations de l['Exemple 37,](#page-36-1) et on introduit  $\mathbf{F} = \mathbf{R}^3$ ,  $\mathcal{C} = \begin{bmatrix} (S_1, S_2) & (S_1, S_3) & (S_2, S_4) & (S_3, S_4) & (S_4, S_4) & (S_4, S_4) & (S_4, S_4) & (S_4, S_4) & (S_4, S_4) & (S_4, S_4) & (S_4, S_4) & (S_4,$  $(f_1, f_2, f_3)$  la base canonique de F,  $\mathcal{C}' = (f_1', f_2', f_3')$ , où  $f_1' = (0, 1, 1), f_2' = (1, 0, 1)$  et  $f_3' = (1, 0, 1)$  $(1,1,0)$  et on note

$$
u: \begin{array}{ccc} E & \longrightarrow & F, \\ (x,y) & \longmapsto & (x+y, x+2y, -2x+y). \end{array}
$$

On admet que  $\mathcal{C}'$  est une base de F, et que *u* est linéaire. Déterminer  $\mathcal{M}$ at $(u)$  et

$$
\mathscr{M}_{\mathscr{B}',\mathscr{C}'}(u) \mathbin{\cdot} \mathscr{S}
$$

**Proposition ALG.4.15 | Changement de base pour une application linéaire**

Soient E et F deux **K**-espaces vectoriels de dimensions finies,  $u \in \mathcal{L}(E, F)$ ,  $\mathcal{B}, \mathcal{B}'$ deux bases de E, et  $\mathcal{C}$ ,  $\mathcal{C}'$  deux bases de F. Alors :

$$
\mathcal{M}\text{at}(u) = P^{\mathscr{C}' \to \mathscr{C}} \mathcal{M}\text{at}(u) P^{\mathscr{B} \to \mathscr{B}'}
$$

$$
\mathcal{B}, \mathscr{C}
$$

$$
= \mathcal{M}\text{at}(\text{Id}_{F}) \mathcal{M}\text{at}(u) \mathcal{M}\text{at}(\text{Id}_{E}).
$$

$$
\mathcal{C}, \mathscr{C}' \mathcal{M} \mathcal{M}(\text{Id}_{F}) \mathcal{M} \mathcal{M}(\text{Id}_{E}).
$$

#### **Proposition ALG.4.16 | Changement pour un endomorphisme**

Soient E un **K**-espace vectoriel de dimension finie,  $u \in \mathcal{L}(E)$ , et  $\mathcal{B}$  et  $\mathcal{B}'$  deux bases de <sup>E</sup>. Alors :

$$
\mathcal{M}_{\mathcal{B}'} \text{at}(u) = P^{\mathcal{B}' \to \mathcal{B}} \cdot \mathcal{M}_{\mathcal{B}} \text{at}(u) \cdot P^{\mathcal{B} \to \mathcal{B}'}
$$

$$
= \left( P^{\mathcal{B} \to \mathcal{B}'} \right)^{-1} \cdot \mathcal{M}_{\mathcal{B}} \text{at}(u) \cdot P^{\mathcal{B} \to \mathcal{B}'}.
$$

**Exemple43 –** On reprend une dernière fois l['Exemple 37,](#page-36-1) et on introduit :

 $\mathbf{v}$ . |<br>|<br>|<br>|  $\overline{E}$   $\overline{E}$ ,  $(x, y) \rightarrow (2x + y, x - y).$ 

Déterminer  $\mathcal{M}_{\mathcal{B}}(v)$  et  $\mathcal{M}_{\mathcal{B}}(v)$ . ℬ

#### **Matrices semblables et application aux calculs de puissances.**

**Définition ALG.4.26 | Matrices semblables** Soient A et B deux matrices de  $\mathfrak{M}_{n,n}(\mathbf{K})$ . Alors A et B sont dites *semblables* s'il existe une matrice inversible  $P \in GL_n(K)$  telle que :

 $A = PBP^{-1}$ .

Si  $K = C$ , deux matrices sont dites *semblables sur*  $R$  s'il existe une matrice inversible P ∈ GL<sub>n</sub>(**R**) telle que A = PBP<sup>-1</sup>.

#### **Notation** Σ

On notera A ∼ B lorsque deux matrices sont semblables.

#### **Proposition ALG.4.17 | Calcul de puissances**

Soient A et B deux matrices semblables de  $\mathfrak{M}_{n,n}(\mathbf{K})$  et P  $\in$  GL<sub>n</sub>(K) telle que A = PBP−1. Alors :

 $\forall k \in \mathbb{N}, \quad A^k = PB^kP^{-1}.$ 

**Preuve** *(Point clef — Récurrence sur – preuve très importante)*

#### **Proposition ALG.4.18 | Similitude et expression d'un même endomorphisme dans deux bases différentes**

Soient  $A, B \in \mathfrak{M}_{n,n}(\mathbf{K})$ . Alors :  $\overline{A}$  ∼ B  $\rightarrow$  $\int$  $\mathbf{I}$  $\overline{a}$  $\exists E$  espace vectoriel de dimension  $n$ , ∃ℬ,ℬ′deux bases de E,  $\exists u \in \mathcal{L}(E), A = \mathcal{M}_{\mathcal{B}}(u)$  et  $B = \mathcal{M}_{\mathcal{B}}(u)$ .  $\overline{a}$ ℬ′

Autrement dit, deux matrices sont semblables si et seulement si elles sont les matrices d'un même endomorphisme, mais exprimé dans deux bases différentes.

#### **Preuve**

 $\Rightarrow$  Notons P inversible telle que :

$$
A = PBP^{-1}.
$$

On utilise l'endomorphisme canoniquement associé, *i.e.* on pose

$$
E = \mathfrak{M}_{n,1}(\mathbf{K}), \quad u: X \in E \longrightarrow BX, \quad \mathscr{B} \text{ base canonique de } E
$$

puis on considère une base  $\mathscr{B}'$  telle que

$$
\mathscr{M}_{\mathscr{B},\mathscr{B}'}\big(\mathrm{Id}_{E}\big)=P=\left(P^{\mathscr{B}'\rightarrow\mathscr{B}}\right)^{-1}.
$$

Alors d'après la formule de changement de base pour  $u$ :

$$
\mathcal{M}\mathrm{at}(u) = \mathrm{P}\mathcal{M}\mathrm{at}(u)\mathrm{P}^{-1},\mathcal{B}',\mathcal{B}'
$$

mais comme  $u$  est l'endomorphisme canoniquement associé à B,  $\mathscr{M}_{\mathscr{B},\mathscr{B}}$  ( $u$ ) = B et on ℬ, ℬ a

$$
\mathcal{M}\mathrm{at}(u) = \mathrm{PBP}^{-1} = A.
$$

C'est terminé.

 $\epsilon$  Conséquence directe de la formule de changement de base, une matrice P qui convient est alors  $P = P^{\mathscr{B} \rightarrow \mathscr{B}}$ .

À l'aide de cette proposition, on en déduit la méthode ci-après pour montrer que deux matrices sont semblables.

Méthode Montrer que deux matrices sont semblables<br>Soient A, B ∈  $\mathfrak{M}_{n,n}$  (**K**). Alors pour montrer A ∼ B :

- **Caret-right (Si**  $n = 2$ ) on cherche P sous la forme P =  $\begin{pmatrix} a & b \\ c & d \end{pmatrix}$  $\begin{bmatrix} a & b \\ c & d \end{bmatrix} \in \mathfrak{M}_{2,2}(\mathbf{R})$  de sorte que  $A \cdot P = P \cdot B$ . On peut utiliser aussi la méthode ci-après.
- (Si  $n = 3$ ) une seule méthode est à privilégier : celle du changement de base. Notons

$$
B = \begin{pmatrix} b_{1,1} \cdots b_{1,n} \\ \vdots & \vdots \\ b_{n,1} \cdots b_{n,n} \end{pmatrix}.
$$
  
Lidée est de chercher  $P = \begin{pmatrix} e_1 \\ \vdots \\ e_n \end{pmatrix} \cdots \begin{pmatrix} e_n \\ \vdots \\ e_n \end{pmatrix}$  inversible, de sorte que 
$$
\sum_{\substack{a=1 \\ a \text{ odd}}}^{\infty} \cdots \sum_{\substack{a=1 \\ a \text{ odd}}}^{\infty} \cdots \sum_{\substack{a=
$$

D'après la formule de changement de base $^{10}$  $^{10}$  $^{10}$ , les  $e_i, i \in [\![1\!, n]\!]$  doivent vérifier :

 $A e_i = b_1, e_1 + \cdots + b_n, e_n, \quad \forall i \in [1, n].$ 

Cette condition est simplement un ensemble de systèmes linéaires à résoudre. Dans la pratique, ces calculs seront rapides à mener puisque la matrice <sup>B</sup> aura très souvent que quelques coefficients non nuls.

#### **Exemple 44 —** *Diagonalisation*

- **1.** Montrer que les matrices  $A = \begin{bmatrix} 0 & 1 \\ 1 & 0 \end{bmatrix}$  $\begin{pmatrix} 1 & 0 \\ 1 & 0 \end{pmatrix}$  et D =  $\begin{pmatrix} 1 & 0 \\ 0 & -1 \end{pmatrix}$  sont semblables. Préciser alors une matrice P telle que  $A = P \cdot D \cdot P^{-1}$ .
	- **Example 1** C En cherchant avec des coefficients)  $\mathscr{S}$

Dans ces deux exemples, nous avons en fait montré que A est semblable à une matrice diagonale, on dit que <sup>A</sup> est diagonalisable, et nous verrons dans le [Chapter ALG.5](#page--1-0) comme diagonaliser une matrice, et surtout quand cela est possible.

**Example 45 – Trigonalisation** Montrer que 
$$
A = \begin{pmatrix} 0 & 4 & 4 \\ \frac{3}{4} & 0 & 0 \\ 0 & \frac{2}{3} & 0 \end{pmatrix}
$$
 est semblable à la matrice
$$
T = \begin{pmatrix} 2 & 0 & 0 \\ 0 & -1 & 1 \\ 0 & 0 & -1 \end{pmatrix}
$$
en utilisant un changement de base.

**F** (En utilisant un changement de base)  $\mathscr{P}$ 

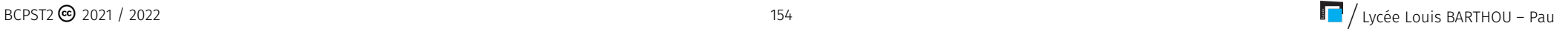

<span id="page-42-0"></span><sup>&</sup>lt;sup>10</sup>appliquée à  $f: X \in \mathfrak{M}_{n,1}(\mathbf{K}) \longrightarrow AX$  l'endomorphisme canoniquement associé à A,  $\mathscr{B} = (e_1, \ldots, e_n)$ , P correspondant alors à P <sup>ℬ</sup>**can**→ℬ

#### Chapitre ALG.4. Matrices

Dans cet exemple, nous avons en fait montré que <sup>A</sup> est semblable à une matrice triangulaire supérieure, on dit que <sup>A</sup> est trigonalisable mais cette notion ne sera pas étudiée dans la suite de l'année.

**Remarque 2.2 –** Nous verrons dans le [Chapter ALG.5](#page--1-0) une méthode pour trouver en pratique une matrice <sup>D</sup> diagonale (si elle existe). Si c'est le cas, on dit que l'on a «diagonalisé » la matrice <sup>A</sup> *i.e.* trouvé une base dans laquelle la matrice de l'endomorphisme canoniquement associé à <sup>A</sup> est diagonale.

**★★★** Fin du chapitre ★★★

<span id="page-44-0"></span>**3. EXERCICES**

#### **Exercice ALG.4.1** <sup>∣</sup> **Vrai ou Faux?**

- **1.** Le produit de deux matrices triangulaires est triangulaire.
- **2.** L'ensemble des matrices inversibles est un espace vectoriel.
- **3.** Deux matrices semblables ont même rang.

**3.1. Calcul matriciel**

**4.** Si E, F sont deux espaces vectoriels de dimension finie, alors dim  $\mathcal{L}(E, F)$  =  $(dimF)^{dimE}$ .

**Caret-** (2ème Méthode : binôme) D'autre part, on peut séparer en une partie nilpotente et une partie diagonale :

$$
A = \underbrace{\begin{pmatrix} 1 & 0 & 0 \\ 0 & 1 & 0 \\ 0 & 0 & 1 \end{pmatrix}}_{=I_3} + \underbrace{\begin{pmatrix} 0 & 1 & 0 \\ 0 & 0 & 1 \\ 0 & 0 & 0 \end{pmatrix}}_{:=N}.
$$

Comme les matrices I<sub>3</sub> et N commutent, le binôme de NEWTON nous donne pour  $n \geqslant 2$  (puisque  $N^3 = 0$ ) :

. . . . . . . . . . . . . . . . . . . . . . . . . . . . . . . . . . . . . . . . . . . . . . . . . . . . . . . . . . . . . . . . . . . . . . . . . . . . . . . .

$$
A^{n} = I + nN + \frac{n(n-1)}{2}N^{2}.
$$

<span id="page-44-1"></span>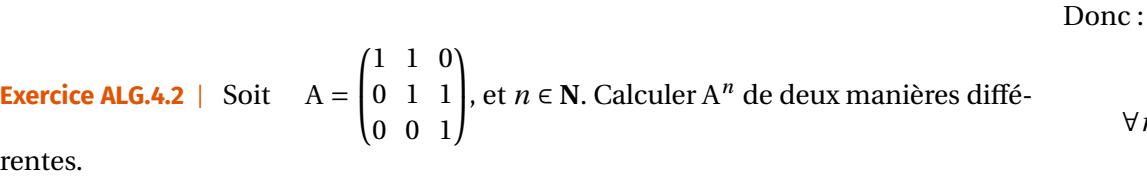

**Solution (exercice ALG.4.2)** . . . . . . . . . . . . . . . . . . . . . . . . . . . . . . . . . . . . . . . . . . . . . . . . . . . . . .

Caret-right **(1ère Méthode : récurrence)** On montre par récurrence que pour tout ∈ **<sup>N</sup>**, **Exercice ALG.4.3** <sup>∣</sup> **Application matricielle** Soit l'application

 $A^n =$  $\overline{\phantom{a}}$  $\frac{n}{2}$  $\tilde{a}$  $\begin{array}{ccc}\n0 & 1 & \dots & n \\
0 & 0 & 1\n\end{array}$  $\begin{array}{cc} 0 & 0 & 1 \end{array}$  $\overline{a}$ ⎠ .

**Initialisation.** Elle est vraie pour  $n = 1$ .

**Hérédité.** Supposons-là vraie au rang  $n \in \mathbb{N}$ . Alors

$$
\mathbf{A}^{n+1} = \begin{pmatrix} 1 & 1 & 0 \\ 0 & 1 & 1 \\ 0 & 0 & 1 \end{pmatrix} \begin{pmatrix} 0 & n & \frac{n(n-1)}{2} \\ 0 & 1 & n \\ 0 & 0 & 1 \end{pmatrix} = \begin{pmatrix} 0 & n+1 & \frac{n(n-1)}{2} + n \\ 0 & 1 & n+1 \\ 0 & 0 & 1 \end{pmatrix} = \begin{pmatrix} 0 & n+1 & \frac{n(n+1)}{2} \\ 0 & 1 & n+1 \\ 0 & 0 & 1 \end{pmatrix}.
$$

La formule est donc vraie pour tout  $n \in \mathbb{N}$ , d'après le principe de récurrence.

$$
\forall n \in \mathbf{N}, \quad \begin{bmatrix} A^n = \begin{pmatrix} 0 & n & \frac{n(n-1)}{2} \\ 0 & 1 & n \\ 0 & 0 & 1 \end{pmatrix} \end{bmatrix}.
$$

$$
f\begin{vmatrix} \mathbf{R} & \longrightarrow & \mathfrak{M}_3(\mathbf{R}), \\ x & \longmapsto & \begin{pmatrix} 1 & 0 & x \\ -x & 1 & -\frac{x^2}{2} \\ 0 & 0 & 1 \end{pmatrix} .
$$

On rappelle que  $GL_3(\mathbf{R})$  désigne l'ensemble des matrices inversibles de format  $3\times 3$ .

**1.** L'application  $f$  est-elle injective?

\n- **2.** Soit 
$$
(x, y) \in \mathbb{R}^2
$$
. Calculate  $f(x)f(y)$  et montrer que  $f(x)f(y) \in f(\mathbb{R})$ .
\n- **3.** En déduire :
\n

.

**3.1)** 
$$
\begin{pmatrix} 1 & 0 & x \ -x & 1 & -\frac{x^2}{2} \ 0 & 0 & 1 \end{pmatrix}^n
$$
 pour tout  $x \in \mathbb{R}$ .

**3.2)** Que 
$$
\begin{pmatrix} 1 & 0 & x \\ -x & 1 & -\frac{x^2}{2} \\ 0 & 0 & 1 \end{pmatrix}
$$
 est inversible pour tout  $x \in \mathbf{R}$  et donner son inverse. A-ton  $f(\mathbf{R}) = GL_3(\mathbf{R})$ ?

**Solution (exercice ALG.4.3)** . . . . . . . . . . . . . . . . . . . . . . . . . . . . . . . . . . . . . . . . . . . . . . . . . . . . . .

- **1.** Oui. Soient  $x, x' \in \mathbb{R}$ , tels que  $f(x) = f(x')$ . Alors  $-x = -x'$ ,  $x = x'$  et  $-\frac{x^2}{2}$  $\frac{x^2}{2} = -\frac{x^2}{2}$  $\frac{x}{2}$ , ceci implique bien  $x = x'$ . Donc  $f$  est injective.
- **2.** Soient x, y deux réels. Alors un simple produit matriciel prouve que  $f(x)f(y) =$  $f(x + y) \in f(\mathbf{R})$  car  $x + y \in \mathbf{R}$ . Donc  $\boxed{f(x)f(y) \in f(\mathbf{R})}$  pour tout  $x, y \in \mathbf{R}$ .
- **3. 3.1)** Par récurrence évidente :  $f(x)^n = f(nx) = \begin{bmatrix} 1 & 0 & 0 \\ 0 & 1 & 0 \\ 0 & 0 & 1 \end{bmatrix}$  $\mathsf I$  $\overline{ }$  $\frac{1}{2}$  0  $\frac{1}{2}$  $-nx \quad 1 \quad -\frac{n^2x^2}{2}$  $\overline{a}$  $\frac{0}{\sqrt{1}}$ ⎞  $\mathsf{l}$  $\overline{a}$
- **3.2)** Premier point : est-ce que toute matrice de la forme  $f(x)$ ,  $x \in \mathbb{R}$  est inversible? Oui, puisqu'en choisissant  $y = -x$  dans la question précédente, on déduit

.

$$
f(x)f(-x) = f(x - x) = f(0) = I_3.
$$

Donc

\n
$$
f(x) \text{ est inversible et } f(x)^{-1} = f(-x) = \begin{pmatrix} 1 & 0 & -x \\ +x & 1 & -\frac{x^2}{2} \\ 0 & 0 & 1 \end{pmatrix} \text{ pour tout } x \in \mathbb{R}.
$$
\nDeuxième point : est-ce que toute matrice inversible est de la forme  $f(x)$ ?

\nNon, considerer par exemple T = 
$$
\begin{pmatrix} 1 & 1 & 1 \\ 0 & 1 & 1 \\ 0 & 0 & 1 \end{pmatrix}
$$

\nAlors T est inversible car de rang

\n3 et n'est pas de la forme  $f(x)$  puisque le coefficient (1, 2) est non nul. Donc

\n
$$
f(\mathbb{R}^3) \neq \text{GL}_3(\mathbb{R})
$$

. . . . . . . . . . . . . . . . . . . . . . . . . . . . . . . . . . . . . . . . . . . . . . . . . . . . . . . . . . . . . . . . . . . . . . . . . . . . . . . .

**Exercise ALG.4.4** | Soit A = 
$$
\begin{pmatrix} 0 & 1/a & 1/a^2 & 1/a^3 \ a & 0 & 1/a & 1/a^2 \ a^2 & a & 0 & 1/a \ a^3 & a^2 & a & 0 \end{pmatrix}
$$
avec  $a \in \mathbb{R}^*$ .

- **1.** Calculer  $A^2$  et montrer que  $A^2$  est combinaison linéaire de A et I<sub>3</sub>.
- **2.** En déduire que A est inversible et calculer A<sup>−1</sup>.
- **3.** Montrer qu'il existe pour tout  $n \in \mathbb{N}$ ,  $a_n$ ,  $b_n$  vérifiant  $A^n = a_n A + b_n I_3$ . Que peut-on dire de la suite  $(a_n - b_n)$ ?
- **4.** Soit  $c_n = (-1)^n b_n$ , trouver une relation de récurrence entre  $c_{n+1}$  et  $c_n$ . En déduire  $A^n$ .

**Solution (exercice ALG.4.4)** 

**1.** Par simple calcul, on a

$$
A^{2} = \begin{pmatrix} 0 & 1/a & 1/a^{2} & 1/a^{3} \\ a & 0 & 1/a & 1/a^{2} \\ a^{2} & a & 0 & 1/a \\ a^{3} & a^{2} & a & 0 \end{pmatrix} \cdot \begin{pmatrix} 0 & 1/a & 1/a^{2} & 1/a^{3} \\ a & 0 & 1/a & 1/a^{2} \\ a^{2} & a & 0 & 1/a \\ a^{3} & a^{2} & a & 0 \end{pmatrix} = \begin{pmatrix} 3 & \frac{2}{a} & \frac{2}{a^{2}} & \frac{2}{a^{3}} \\ 2a & 3 & \frac{2}{a} & \frac{2}{a^{2}} \\ 2a^{2} & 2a & 3 & \frac{2}{a} \\ 2a^{3} & 2a^{2} & 2a & 3 \end{pmatrix},
$$

d'où l'on tire  $A^2 = 2A + 3I_3$ . **2.** On obtient alors  $A(A - 2I_3) = 3I_3$  soit

$$
A\left(\frac{A}{3} - \frac{2I_3}{3}\right) = \left(\frac{A}{3} - \frac{2I_3}{3}\right)A = I_3.
$$

Ainsi, A est inversible d'inverse  $\frac{A}{3} - \frac{213}{3}$  soit  $\overline{a}$  $\ddot{\phantom{0}}$ 

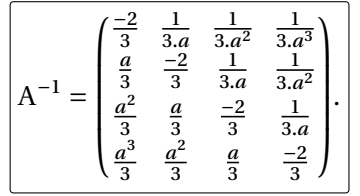

157 BCPST2 △ 2021 / 2022 BCPST2 △ 2021 / 2022 BCPST2 △ 2021 / 2022

- **3.** Montrons l'existence par récurrence sur  $n \in \mathbb{N}$ .
	- **Initialisation.** Pour  $n = 0$ , on pose  $\boxed{a_0 = 0, b_0 = 1}$  car  $A^0 = I_3$ .

**Hérédité.** Supposons l'existence de  $a_n$ ,  $b_n$  en un certain rang *n*, ainsi

$$
A^n = a_n A + b_n I_3
$$
,  $\implies A^{n+1} = a_n A^2 + b_n A = a_n (2A + 3I_3) + b_n A$ ,

soit en factorisant  $A^{n+1} = (2a_n + b_n)A + 3a_nI_3$ . On pose alors

$$
a_{n+1} = 2a_n + b_n, \quad b_{n+1} = 3a_n.
$$

D'où la propriété au rang  $n + 1$ , et pour tout  $n \in \mathbb{N}$ , il existe  $a_n$ ,  $b_n$  vérifiant A<sup>n</sup> =  $a_n$ A +  $b_n$ I<sub>3</sub>. Que peut-on dire de la suite  $(a_n - b_n)$ ? Pour tout  $n \in \mathbb{N}$ ,

$$
a_{n+1} - b_{n+1} = 2a_n + b_n - 3a_n = -(a_n - b_n),
$$

donc la suite  $\boxed{(b_n - a_n)}$  est géométrique de raison 1<sup>)</sup>, avec  $a_0 - b_0 = -1$ , d'où

 $\forall n \in \mathbb{N}, \quad b_n - a_n = (-1)^{n+1}.$ 

**4.** Soit  $c_n = (-1)^n b_n$ , et  $n \in \mathbb{N}$ . Alors

$$
c_{n+1} = (-1)^{n+1} b_{n+1}
$$
  
= (-1)<sup>n+1</sup> (3a<sub>n</sub>)  
= 3(-1)<sup>n+1</sup> (b<sub>n</sub> - (-1)<sup>n+1</sup>)  
= 3(-1)<sup>n+1</sup> b<sub>n</sub> - 3  
= -3c<sub>n</sub> - 3.

Il s'agit alors d'une suite arithmético-géométrique. On cherche alors <sup>ρ</sup> de sorte que

$$
\rho = -3\rho - 3 \iff \rho = -\frac{3}{4}.
$$

Donc pour tout  $n ∈ N$ , en faisant la différence des deux lignes du système

 $\begin{cases} c_{n+1} & -3c_n - 3, \\ \rho & = -3\rho - 3 \end{cases}$ 

on trouve que  $(c_n - \rho)$  est géométrique de raison −3. Donc

$$
c_n - \rho = (-3)^n (c_0 - \rho),
$$

soit

$$
c_n = 3^n (-1)^n \frac{7}{4} - \frac{3}{4}.
$$

D'où :

$$
b_n = (-1)^n c_n = 3^n \frac{7}{4} - (-1)^n \frac{3}{4}, \quad a_n = \frac{1}{3} b_{n+1} = 3^n \frac{7}{4} - (-1)^{n+1} \frac{1}{4}.
$$

En conclusion

$$
A^{n} = \left(3^{n}\frac{7}{4} - (-1)^{n+1}\frac{1}{4}\right)A + \left(3^{n}\frac{7}{4} - (-1)^{n}\frac{3}{4}\right)I_{3},
$$

ce qui fournit après de longs calculs :

$$
A^{n} = \begin{pmatrix} \frac{3 \cdot (-1)^{n} + 3^{n}}{4} & \frac{-(-1)^{n} + 3^{n}}{4 \cdot a^{2}} & \frac{-(-1)^{n} + 3^{n}}{4 \cdot a^{2}} & \frac{-(-1)^{n} + 3^{n}}{4 \cdot a^{2}} \\ \frac{-(-1)^{n} \cdot a + 3^{n} \cdot a}{4} & \frac{3 \cdot (-1)^{n} + 3^{n}}{4} & \frac{-(-1)^{n} + 3^{n}}{4 \cdot a^{2}} & \frac{-(-1)^{n} + 3^{n}}{4 \cdot a^{2}} \\ \frac{-(-1)^{n} \cdot a^{2} + 3^{n} \cdot a^{2}}{4} & \frac{-(-1)^{n} \cdot a + 3^{n} \cdot a}{4} & \frac{3 \cdot (-1)^{n} + 3^{n}}{4} & \frac{-(-1)^{n} + 3^{n}}{4 \cdot a^{2}} \\ \frac{-(-1)^{n} \cdot a^{3} + 3^{n} \cdot a^{3}}{4} & \frac{-(-1)^{n} \cdot a^{2} + 3^{n} \cdot a^{2}}{4} & \frac{-(-1)^{n} \cdot a + 3^{n} \cdot a}{4} & \frac{3 \cdot (-1)^{n} + 3^{n}}{4} \end{pmatrix}.
$$

**Exercise ALG.4.5 | Matrice d'Artilla On note** 
$$
J_n = \begin{pmatrix} 1 & \cdots & 1 \\ \vdots & \ddots & \vdots \\ 1 & \cdots & 1 \end{pmatrix}
$$
**de format**  $n \times n$  **avec**  $n \geq 1$ **.**

. . . . . . . . . . . . . . . . . . . . . . . . . . . . . . . . . . . . . . . . . . . . . . . . . . . . . . . . . . . . . . . . . . . . . . . . . . . . . . . .

**1.** Calculer  $J_n^k$  pour tout  $k \in \mathbb{N}$ .

**2.** La matrice  $J_n$  est-elle inversible?

**3.** Décrire l'image et le noyau de  $J_n$ .

#### **Solution (exercice ALG.4.5)** . . . . . . . . . . . . . . . . . . . . . . . . . . . . . . . . . . . . . . . . . . . . . . . . . . . . . .

- **1.** On constate que  $J_n^2 = nJ_n$  puis on conjecture que  $J_n^k = n^{k-1}J_n$  pour  $k \ge 1$ .
	- **Initialisation.** La propriété est vraie au rang  $k = 1$ .
	- **Hérédité.** Supposons que  $J_n^k = n^{k-1}J_n$  pour un certain  $k \ge 1$ . Alors

$$
J_n^{k+1} = J_n^k J_n = n^{k-1} J_n^2 = n^k J_n,
$$

en utilisant J $_n^2 = nJ_n$ . Donc la propriété est vraie par principe de récurrence :

$$
\boxed{\forall k \geq 1, \quad J_n^k = n^{k-1} J_n.}
$$

- **2.** La matrice  $J_n$  est-elle inversible? Non, car elle est clairement de rang  $1 < n$ , et donc est non inversible.
- **3.** Nous avons

$$
X = \begin{pmatrix} x_1 \\ \vdots \\ x_n \end{pmatrix} \in \text{Ker}(J_n) \quad \Longleftrightarrow \quad J_n X = 0 \quad \Longleftrightarrow \quad \begin{cases} x_1 + \dots + x_n = 0, \\ \dots = 0, \\ x_1 + \dots + x_n = 0 \end{cases}
$$

$$
\Longleftrightarrow \quad X = \begin{pmatrix} x_1 \\ \vdots \\ x_{n-1} \\ -x_1 - \dots - x_{n-1} \end{pmatrix}
$$

$$
\Longleftrightarrow \quad X = x_1 \begin{pmatrix} 1 \\ 0 \\ \vdots \\ 0 \\ -1 \end{pmatrix} + \dots + x_{n-1} \begin{pmatrix} 0 \\ \vdots \\ 0 \\ 1 \\ -1 \end{pmatrix}
$$

Donc

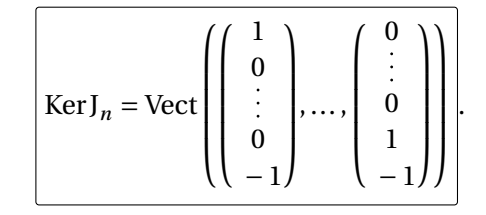

On sait déjà que l'image de  $J_n$  est de dimension 1, il suffit donc de trouver un vecteur dans l'image. Par exemple

$$
J_n\begin{pmatrix} 1 \\ 0 \\ \vdots \\ 0 \end{pmatrix} = \begin{pmatrix} 1 \\ \vdots \\ 1 \end{pmatrix} \in \text{Im}(J_n), \quad \text{donc} \quad \text{Im}(J_n) = \text{Vect}\begin{pmatrix} 1 \\ \vdots \\ 1 \end{pmatrix}.
$$

# **Exercice ALG.4.6** | Équation dans  $\mathfrak{M}_2(\mathbf{R})$

**1.** Soit A ∈  $\mathfrak{M}_2$  (**R**) qui commute avec une matrice diagonale D ∈  $\mathfrak{M}_2$  (**R**) à coefficients deux à deux distincts. Montrer que <sup>A</sup> est également diagonale.

. . . . . . . . . . . . . . . . . . . . . . . . . . . . . . . . . . . . . . . . . . . . . . . . . . . . . . . . . . . . . . . . . . . . . . . . . . . . . . . .

**2.** On note  $A = \begin{pmatrix} 1 & 2 \\ 2 & 1 \end{pmatrix}$  $\begin{bmatrix} 1 \\ 2 \end{bmatrix}$ . Trouver une matrice P  $\in \mathfrak{M}_2(\mathbf{R})$  inversible, telle que P<sup>-1</sup>AP =  $\begin{pmatrix} 1 & 0 \\ 0 & 3 \end{pmatrix}$ . บ<br>.

**3.** Résoudre l'équation  $X^2 - 2X = A$  d'inconnue  $X \in \mathfrak{M}_2(\mathbf{R})$ . *Indication : On pourra introduire la matrice inconnue*  $Y \in \mathfrak{M}_2(\mathbb{R})$  *telle que*  $X = \text{PYP}^{-1}$ *.* 

**Solution (exercice ALG.4.6)** . . . . . . . . . . . . . . . . . . . . . . . . . . . . . . . . . . . . . . . . . . . . . . . . . . . . . .

**1.** On note  $D = \begin{pmatrix} \lambda_1 & 0 \\ 0 & \lambda_1 \end{pmatrix}$  $\begin{pmatrix} 0 & \lambda_n \\ 0 & \lambda_n \end{pmatrix}$  avec  $\lambda_1 \neq \lambda_2$  et  $A = (a_{i,j})_{1 \le i,j \le 2}$ , les coefficients de A. L'égalité AD = DA donne en particulier :

$$
a_{1,2}\lambda_2 = \lambda_1 a_{1,2}, \quad a_{2,1}\lambda_1 = \lambda_2 a_{2,1},
$$

soit comme  $\lambda_1 \neq \lambda_1$ :

$$
a_{1,2}=a_{2,1}=0.
$$

Cela signifie que  $A$  est diagonale.

 $\overline{a}$  $\overline{\phantom{a}}$  $\frac{1}{2}$  $\mathbf{I}$  $\overline{a}$ ⎠

.

2. Prenant une matrice 
$$
P = \begin{pmatrix} a & b \\ c & d \end{pmatrix}
$$
 avec  $(a, b, c, d) \in \mathbb{R}^4$  et résolvant  $AP = P \begin{pmatrix} -1 & 0 \\ 0 & 3 \end{pmatrix}$ ,  
on trouve  $P = \begin{pmatrix} 0 & 1 \\ 0 & 3 \end{pmatrix}$  qui convient.  
3. Notons  $D = \begin{pmatrix} -1 & 0 \\ 0 & 3 \end{pmatrix}$ . Alors l'équation se réecrit  $(P^{-1}XP)^2 - 2P^{-1}XP = D$ , ce qui est  
donc une équation en l'inconnue  $Y = P^{-1}XP$ . Prenons Y sous la forme  $Y = \begin{pmatrix} a & b \\ c & d \end{pmatrix}$ ,  
on résout alors  $Y^2 - 2Y = D = Y(Y - 2I_2)$ . Si Y est une solution alors YD = DY puisque  
D est un polynôme en Y. Donc Y est également une matrice diagonale de la forme  
 $\begin{pmatrix} \alpha & 0 \\ 0 & \beta \end{pmatrix}$ . En injectant dans l'identité on trouve  $\alpha^2 - 2\alpha = -1$  et  $\beta^2 - 2\beta = 3$ . Donc  
 $\alpha = 1$  et  $\beta \in \{3, -1\}$ .

**Exercice ALG.4.7** ∣ **Une propriété des polynômes de degré trois** Soit f l'application définie par :

. . . . . . . . . . . . . . . . . . . . . . . . . . . . . . . . . . . . . . . . . . . . . . . . . . . . . . . . . . . . . . . . . . . . . . . . . . . . . . . .

$$
f \begin{array}{ccc} \mathbf{R}_3[X] & \longrightarrow & \mathbf{R}^4 \\ P & \longmapsto & [P(0), P'(1), P''(2), P^{(3)}(3)]. \end{array}
$$

- **1.** Montrer que  $f$  est linéaire et donner sa matrice M relativement aux bases canoniques.
- **2.** M est-elle inversible? Si oui, donner  $M^{-1}$ .
- **3.** Soit P ∈  $\mathbf{R}_3$ [X]. Exprimer alors P'(1), P''(2) et P<sup>(3)</sup>(3) en fonction de P'(0) et P''(0) en utilisant la question précédente.

**Solution (exercice ALG.4.7)** . . . . . . . . . . . . . . . . . . . . . . . . . . . . . . . . . . . . . . . . . . . . . . . . . . . . . .

**1.** Soient  $P, Q \in \mathbf{R}_3[X]$  et  $\lambda, \mu \in \mathbf{R}$ , alors

$$
f(\lambda P + \mu Q) = ((\lambda P + \mu Q)(0), (\lambda P + \mu Q)'(1), (\lambda P + \mu Q)''(2), (\lambda P + \mu Q)^{(3)}(3))
$$
  
= (\lambda P(0) + \mu Q(0), \lambda P'(1) + \mu Q'(1), \lambda P''(2) + \mu Q''(2), \lambda P^{(3)}(3) + \mu Q^{(3)}(3))  
= \lambda f(P) + \mu f(Q).

Donc f est linéaire et  $f(1) = (1,0,0,0), f(X) = (0,1,0,0), f(X^2) = (0,2,2,0), f(X^3) = (0,1,12,0)$ (0,1,12,6), donc

$$
\mathscr{M}\text{at}\left(\mathscr{B}^{\text{can}}\right) = \begin{bmatrix} 1 & 0 & 0 & 0 \\ 0 & 1 & 2 & 1 \\ 0 & 0 & 2 & 12 \\ 0 & 0 & 0 & 6 \end{bmatrix}.
$$

**2.** La matrice <sup>M</sup> est inversible car échelonnée de rang 4. Après application de la méthode du miroir, nous déduisons

$$
M^{-1} = \begin{pmatrix} 1 & 0 & 0 & 0 \\ 0 & 1 & -1 & \frac{11}{6} \\ 0 & 0 & \frac{1}{2} & -1 \\ 0 & 0 & 0 & \frac{1}{6} \end{pmatrix}
$$

**3.** Soit  $P = \sum_{k=0}^{3}$  $\frac{P^{(\infty)}(0)}{k!}X^k \in \mathbf{R}_3[X]$ . Alors par définition de la matrice inverse :

$$
M^{-1} \times \mathcal{M}_{P}^{at}(\mathcal{B}^{can}) = M^{-1} \times \begin{pmatrix} P(0) \\ P'(0) \\ \frac{1}{2}P''(0) \\ \frac{1}{6}P^{(3)}(0) \end{pmatrix} = \begin{pmatrix} P(0) \\ P'(1) \\ P''(2) \\ P^{(3)}(3) \end{pmatrix}.
$$

.

Ainsi, en effectuant le produit matriciel puis en analysant les trois dernières coordonnées, on trouve les relations suivantes :

$$
P'(1) = \frac{P'(0) - \frac{P''(0)}{2} + \frac{11}{36}P^{(3)}(0)}{P''(2)}.
$$

$$
P''(2) = \frac{P''(0)}{4} - \frac{1}{6}P^{(3)}(0).
$$

$$
P^{(3)}(3) = \frac{1}{36}P^{(3)}(0).
$$

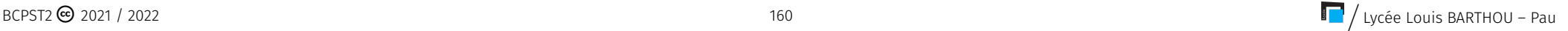

#### **3.2. Représentation matricielle**

<span id="page-49-0"></span>**Exercice ALG.4.8** <sup>∣</sup> On admet la linéarité des applications ci-dessous. Déterminer leur rang, ainsi que les valeurs propres lorsque la matrice associée est carrée.

**1.**  $f_1: (x, y, z) \in \mathbb{R}^3 \longrightarrow (x - y + z, 2z),$ **2.**  $f_2: (x, y) \in \mathbb{R}^2 \longrightarrow (4x - 6y, 2x - 3y).$ **3.**  $f_3: (x, y) \in \mathbb{R}^2 \longrightarrow (4x + y, x - y, 2x + 3y).$ 

#### **Solution (exercice ALG.4.8)** . . . . . . . . . . . . . . . . . . . . . . . . . . . . . . . . . . . . . . . . . . . . . . . . . . . . . .

1. Puisque 
$$
f_1(1,0,0) = (1,0), f_1(0,1,0) = (-1,0), f_1(0,0,1) = (1,2),
$$
 il vient 
$$
\mathcal{M}_{\mathcal{B}^{\text{can}}}(f_1) = \begin{pmatrix} 1 & -1 & 1 \\ 0 & 0 & 2 \end{pmatrix}
$$
 La matrice est donc de  $\boxed{\text{rang 2}}$  car possède deux pivots.

**2.** Puisque 
$$
f_2(1,0) = (4,2), f_2(0,1) = (-6,-3)
$$
, il vient  $\mathcal{M}_{\text{gen}}(f_2) = \begin{pmatrix} 4 & 2 \\ -6 & -3 \end{pmatrix}$ . La ma-

trice est donc de  $\lceil \text{rang 1} \rceil$  car non nulle et non inversible. Soit  $\lambda \in \mathbb{C}$ , on résout alors  $det(A - \lambda I_2) = 0$  pour trouver les valeurs propres.

$$
\det(A - \lambda I_2) = 0 \iff (4 - \lambda)(-3 - \lambda) + 12 = 0,
$$

l'équation est alors  $\lambda^2 - \lambda = \lambda(\lambda - 1) = 0$ , donc  $\boxed{\text{Spec A = \{0, 1\}}}.$ **3.** Puisque  $f_3(1,0) = (4,1,2), f_2(0,1) = (1,-1,3),$  il vient  $\mathcal{M}_{\text{gen}}(f_3) =$  $\overline{a}$  $\overline{ }$ 4 1 1 −1  $\frac{2}{\sqrt{2}}$  $\overline{\phantom{a}}$  $\frac{1}{\sqrt{2}}$ . On échelonne ensuite la matrice en faisant L<sub>2</sub> ← 4L<sub>2</sub> – L<sub>1</sub>, L<sub>3</sub> ← 2L<sub>3</sub> – L<sub>1</sub>

$$
\begin{pmatrix} 4 & 1 \ 1 & -1 \ 2 & 3 \end{pmatrix} \widetilde{L} \begin{pmatrix} 4 & 1 \ 0 & -5 \ 0 & 5 \end{pmatrix},
$$

on obtient alors une matrice de rang deux puisque  $L_2 = -L_3$ . Donc  $\boxed{\text{Rg}(f_3) = 2}$ .

**Exercice ALG.4.9** | Soit  $A = \begin{pmatrix} 1 & 1 \\ 1 & 1 \end{pmatrix}$ . On définit *u* par :

 $\forall M \in \mathfrak{M}_2(\mathbf{R}), \quad u(M) = AM.$ 

- **1.** Montrer que *u* est un endomorphisme de  $\mathfrak{M}_2(\mathbf{R})$ .
- **2.** Déterminer la matrice de  $u$  dans la base canonique de  $\mathfrak{M}_2(\mathbf{R})$ .
- **3.** Déterminer le rang, le noyau et l'image de  $u$ .

#### **Solution (exercice ALG.4.9)** . . . . . . . . . . . . . . . . . . . . . . . . . . . . . . . . . . . . . . . . . . . . . . . . . . . . . .

**1.** Soient M,  $M' \in \mathfrak{M}_2(\mathbf{R})$ , et  $\lambda, \lambda'$  deux réels. Alors

$$
u(\lambda M + \mu M') = A(\lambda M + \mu M') = \lambda AM + \mu AM' = \lambda u(M) + \mu u(M'),
$$

. . . . . . . . . . . . . . . . . . . . . . . . . . . . . . . . . . . . . . . . . . . . . . . . . . . . . . . . . . . . . . . . . . . . . . . . . . . . . . . .

donc  $\mu$  est un endomorphisme de  $\mathfrak{M}_2(\mathbf{R})$ . **2.** Rappelons que la base canonique de  $\mathfrak{M}_{2}(\mathbf{R})$  est  $(\mathbf{E}_{1,1},\mathbf{E}_{1,2},\mathbf{E}_{2,1},\mathbf{E}_{2,2})$ , et que

$$
u(E_{1,1}) = \begin{pmatrix} 1 & 1 \\ 1 & 1 \end{pmatrix} \begin{pmatrix} 1 & 0 \\ 0 & 0 \end{pmatrix} = \begin{pmatrix} 1 & 0 \\ 1 & 0 \end{pmatrix}
$$

$$
u(E_{1,2}) = \begin{pmatrix} 1 & 1 \\ 1 & 1 \end{pmatrix} \begin{pmatrix} 0 & 1 \\ 0 & 0 \end{pmatrix} = \begin{pmatrix} 0 & 1 \\ 0 & 1 \end{pmatrix}
$$

$$
u(E_{2,1}) = \begin{pmatrix} 1 & 1 \\ 1 & 1 \end{pmatrix} \begin{pmatrix} 0 & 0 \\ 1 & 0 \end{pmatrix} = \begin{pmatrix} 1 & 0 \\ 1 & 0 \end{pmatrix}
$$

$$
u(E_{2,2}) = \begin{pmatrix} 1 & 1 \\ 1 & 1 \end{pmatrix} \begin{pmatrix} 0 & 0 \\ 0 & 1 \end{pmatrix} = \begin{pmatrix} 0 & 1 \\ 0 & 1 \end{pmatrix}
$$

donc

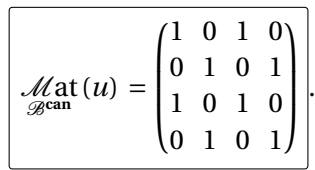

**3.** Déterminer le rang, le noyau et l'image de  $u$ .

En conclusion

 $Rg(AB) \leq \min \{Rg(A), Rg(B)\}.$ 

**Exercice ALG.4.10** | Soient A, B deux matrices de  $\mathfrak{M}_{n,n}(\mathbf{K})$  avec  $n \geq 1$  un entier.

. . . . . . . . . . . . . . . . . . . . . . . . . . . . . . . . . . . . . . . . . . . . . . . . . . . . . . . . . . . . . . . . . . . . . . . . . . . . . . . .

Montrer que

 $Rg(AB) \leq \min \{Rg(A), Rg(B)\}.$ 

### **Solution (exercice ALG.4.10)** . . . . . . . . . . . . . . . . . . . . . . . . . . . . . . . . . . . . . . . . . . . . . . . . . . . . .

Il s'agit de montrer que

 $Rg(AB) \leq RgA$  et  $Rg(AB) \leq RgB$ .

Commençons par montrer que  $Rg(AB) \leq RgA$ . Nous avons

$$
\mathrm{Im}\,(\mathrm{AB})=\left\{\mathrm{ABX},\, \mathrm{X}\in \mathfrak{M}_{n,1}\left(\mathbf{K}\right)\right\} \subset \left\{\mathrm{AY},\, \mathrm{Y}\in \mathfrak{M}_{n,1}\left(\mathbf{K}\right)\right\} = \mathrm{Im}\,(\mathrm{A})\,,
$$

donc en passant à la dimension on déduit que

 $Rg(AB) \leq Rg(A)$ .

Poursuivons avec  $Rg(AB) \leq RgB$ . Commencons par appliquer le théorème du rang :

$$
Rg(AB) = n - \dim \text{Ker}(AB), \quad Rg(B) = n - \dim \text{Ker}(B),
$$

donc l'inégalité est équivalente à

 $n-\dim \text{Ker}(AB) \leq n-\dim \text{Ker}(B)$ ,

### soit

```
\dim \text{Ker}(AB) \geq \dim \text{Ker}(B).
```
Mais Ker B  $\subset$  Ker(AB) puisque si X  $\in$  Ker B, alors BX = 0, donc ABX = 0 et donc X  $\in$ Ker(AB). On a donc bien en passant à la dimension : dim Ker(AB)  $\geq$  dim Ker(B). On déduit alors

 $Rg(AB) \leq RgB$ .

**Exercice ALG.4.11** | Soit  $E = R[X]$ , on définit

$$
\varphi \begin{array}{ccc} \mathbf{R}[X] & \longrightarrow & \mathbf{R}[X], \\ \mathbf{P} & \longmapsto & (2X+1)\mathbf{P}(X) + (1-X^2)\mathbf{P}'(X). \end{array}
$$

- **1.** Montrer que  $\varphi$  est linéaire et déterminer  $\varphi(X^k)$  pour tout  $k \in \mathbb{N}$ .
- **2.** Soit  $P \in E$ ,  $P \neq 0$ , comparer les degrés de P et de  $\varphi(P)$ .
- **3.** L'application <sup>φ</sup> est-elle injective ?
- **4.** Soit *u* la restriction de  $\varphi$  à  $\mathbf{R}_2[\text{X}]$ .
	- **4.1)** Montrer que  $u \in \mathcal{L}(\mathbf{R}_2[X])$ .
	- **4.2)** Écrire la matrice U de  $u$  dans la base canonique de  $\mathbb{R}^2[X]$ . L'application  $u$ est-elle injective ? bijective ?

. . . . . . . . . . . . . . . . . . . . . . . . . . . . . . . . . . . . . . . . . . . . . . . . . . . . . . . . . . . . . . . . . . . . . . . . . . . . . . . .

**Solution (exercice ALG.4.11)** . . . . . . . . . . . . . . . . . . . . . . . . . . . . . . . . . . . . . . . . . . . . . . . . . . . . .

**1.** Soient  $P, Q \in \mathbb{R}[X]$  et  $\lambda, \mu \in \mathbb{R}$ . Alors :

$$
\varphi(\lambda P + \mu Q) = (2X + 1)(\lambda P + \mu Q)(X) + (1 - X^2)(\lambda P + \mu Q)'(X)
$$
  
= (2X + 1)(\lambda P + \mu Q)(X) + (1 - X^2)(\lambda P'(X) + \mu Q'(X))  
= \lambda \varphi(P) + \mu \varphi(Q).

Donc  $\phi$  est linéaire. Par ailleurs,

$$
\varphi(\mathbf{X}^k) = \begin{cases} (2\mathbf{X} + 1)\mathbf{X}^k + (1 - \mathbf{X}^2)k\mathbf{X}^{k-1} = \boxed{(2-k)\mathbf{X}^{k+1} + \mathbf{X}^k + k\mathbf{X}^{k-1}} & \text{si } k \ge 1, \\ \boxed{2\mathbf{X} + 1} & \text{si } k = 0. \end{cases}
$$

**2.** Soit  $P \in E, P \neq 0$ , comparons les degrés de P et de  $\varphi(P)$ . On a deg $((2X + 1)P(X)) =$ degP + 1 et deg((1 -  $X^2$ )P'(X)) = degP - 1 + 2 = degP + 1. Donc le degré de  $\varphi$ (P) est inférieur ou égal à degP + 1. Puisque l'on veut une formule, il faut être plus précis

et considérer P =  $\sum_{k=0}^{n} a_k X^k$  avec *n* = degP,  $a_n \neq 0$  et les coefficients étant réels. **2. 2.1)** Exprimer φ<sup>2</sup> en fonction de φ et de l'identité. Alors, par linéarité,

$$
\varphi(\mathbf{P}) = \sum_{k=0}^{n} a_k \varphi(\mathbf{X}^k).
$$

Mais, d'après la question 1, φ(X<sup>k</sup>) est toujours de degré  $k + 1$ , sauf pour  $k = 2$  où il<br>est de derré 2. Des encouverté é de derré est de degré 2. Donc par propriété du degré,<br>  $\bullet$  si  $n = \text{deg}(\mathbf{P} \pm 2)$  deg $\omega(\mathbf{P}) = \text{deg}(\omega(\mathbf{X}^n)) =$ 

- $\sin n = \text{deg}\,P \neq 2, \text{deg}\,\phi(P) = \text{deg}\,\phi(X^n) = n + 1 = \boxed{\text{deg}\,P + 1},$
- $\bullet$  si deg P = 2, alors deg  $\varphi(P) = \deg \varphi(X^2) = 2 = \frac{deg P}{deg P}$ .
- **3.** Soit P ∈ Kerφ, *i.e.* φ(P) = 0. Alors degφ(P) =  $-\infty$ , deux cas se présentent alors.<br>
► Soit degP = 2 auquel cas degφ(P) = degP =  $-\infty$  donc aucun polynôme
	- Soit degP = 2, auquel cas deg $\varphi(P) = \deg P = -\infty$  donc aucun polynôme de degré deux n'est dans le noyau.
	- $\triangleright$  Si deg P  $\neq$  2, alors deg  $\varphi$  (P) = deg P + 1 =  $-\infty$ , donc P est nul. Donc  $\phi$  est injective.
- **4.** Soit  $u$  la restriction de  $\varphi$  à  $\mathbf{R}_2[X]$ .
	- **4.1)** L'application *u* est encore linéaire par restriction d'une telle application. De plus, d'après ce qui précède si P ∈ **R**<sub>2</sub>[X] alors degφ(P) ≤ 2 donc φ est un endomorphisme de **R**<sub>2</sub>(X).
	- **4.2)** En recyclant les calculs de la première question pour  $k = 0, 1, 2$ , on obtient

$$
\mathscr{M}_{gen}(u) = \begin{bmatrix} 1 & 1 & 0 \\ 2 & 1 & 2 \\ 0 & 1 & 1 \end{bmatrix}.
$$

Après échelonnement, on constate que <sup>A</sup> est une matrice de rang 3, elle est donc inversible et  $u$  est une bijection de  $\mathbf{R}_2[X]$ .

**Exercice ALG.4.12** <sup>∣</sup> Soit <sup>E</sup> l'espace vectoriel des fonctions polynômes réelles définies sur **R<sup>+\*</sup> de degré inférieur ou égal à 4. On considère** φ |<br>|<br>|<br>|<br>|  $E \rightarrow \mathscr{F}(\mathbf{R}^{+\star}, \mathbf{R}),$  $P \longrightarrow (x \rightarrow P(x) + 2x^*P(1/x)).$ 

. . . . . . . . . . . . . . . . . . . . . . . . . . . . . . . . . . . . . . . . . . . . . . . . . . . . . . . . . . . . . . . . . . . . . . . . . . . . . . . .

**1.** Montrer que <sup>φ</sup> est un endomorphisme de <sup>E</sup>.

- 
- **2.2)** En déduire que φ est inversible et déterminer son inverse.<br>**2.3)** Déterminer la matrice de φ canoniquement associée, et re
- **2.3)** Déterminer la matrice de <sup>φ</sup> canoniquement associée, et retrouver l'inversibilité démontrée avant.

**Solution (exercice ALG.4.12)**  $\begin{bmatrix} 1 & 0 & 0 \\ 0 & 1 & 1 \\ 0 & 0 & 1 \end{bmatrix}$ 

**1.** Soient P, Q  $\in$  E et  $\lambda$ ,  $\mu$  deux réels, ainsi que  $x \in \mathbb{R}^{+ \star}$ . On a

$$
\varphi(\lambda P + \mu Q)(x) = (\lambda P + \mu Q)(x) + 2x^4(\lambda P + \mu Q)(1/x)
$$
  
= (\lambda P(x) + \mu Q(x)) + 2x^4(\lambda P(1/x) + \mu Q(1/x))  
= \lambda \varphi(P)(x) + \mu \varphi(Q)(x).

Il s'agit ensuite de constater que φ(P) est encore un polynôme de degré inférieur à 4. Notons  $P = \sum_{k=0}^{4} a_k X^k \in E$ . Alors

$$
\forall x \in \mathbf{R}^{+\star}, \quad \varphi(\mathbf{P})(x) = \sum_{k=0}^{4} a_k x^k + 2x^4 \sum_{k=0}^{4} a_k \frac{1}{x^k},
$$

alors en rentrant la puissance de  $x$ , on obtient :

$$
\forall x \in \mathbf{R}^{+\star}, \quad \varphi(\mathbf{P})(x) = \sum_{k=0}^{4} a_k x^k + 2 \sum_{k=0}^{4} a_k x^{4-k},
$$

donc φ(P)  $\in$  E. Finalement  $\varphi$  est un endomorphisme de E.

**2. 2.1)** Soit P  $\in$  E ainsi que  $x \in \mathbb{R}^{+*}$ . On calcule

 $\varphi \circ \varphi(P)(x) = \varphi(P)(x) + 2x^4 \cdot \varphi(P)(1/x)$  $\cdot$  φ(1)(1/λ)  $= P(x) + 2x^{\text{T}}P(1/x) + 2x^{\text{T}}(P(1/x) + 2(1/x)^{\text{T}}P(x))$  $= 5P(x) + 4x^{4}P(1/x)$  $= 3P(x) + 2\omega(P)(x)$ .

Autrement dit,  $\boxed{\phi^2 = 2\varphi + 3 \operatorname{Id}_{E}}$ . **2.2)** La question précédente fournit :  $\varphi \circ \left(\frac{\varphi - 2\,\mathrm{Id}_{\mathrm{E}}}{3}\right)$  $\left(\frac{2 \text{Id}_{\text{E}}}{3}\right)$  = Id<sub>E</sub> =  $\left(\frac{\varphi - 2 \text{Id}_{\text{E}}}{3}\right)$  $\left(\frac{2\,\text{Id}_{\text{E}}}{3}\right) \circ \varphi$ . Donc  $\varphi$  est inversible et d'inverse  $\boxed{\varphi^{-1} = \frac{\varphi - 2 \text{Id}_{\text{E}}}{3}}$  $\overline{a}$ .

**2.3)** On calcule pour tout  $x \in \mathbb{R}$ ,

$$
\varphi(1)(x) = 1 + 2x^4 1 = 2x^4 + 1,
$$
  
\n
$$
\varphi(X)(x) = x + 2x^3 = 2x^3 + x,
$$
  
\n
$$
\varphi(X^2)(x) = x^2 + 2x^2 = 3x^2,
$$
  
\n
$$
\varphi(X^3)(x) = x^3 + 2x = x^3 + 2x,
$$
  
\n
$$
\varphi(X^4)(x) = x^4 + 2.
$$

Autrement dit

$$
\phi(1)=2X^4+1, \phi(X)=2X^3+X, \phi(X^2)=3X^2, \phi(X^3)=X^3+2X, \phi(X^4)=X^4+2.
$$

On déduit alors la matrice dans le base canonique

$$
\mathcal{M}_{\varphi} \text{at} \left( \mathcal{B}^{\text{can}} \right) = \begin{bmatrix} 1 & 0 & 0 & 0 & 2 \\ 0 & 1 & 0 & 2 & 0 \\ 0 & 0 & 1 & 0 & 0 \\ 0 & 2 & 0 & 1 & 0 \\ 2 & 0 & 0 & 0 & 1 \end{bmatrix}.
$$

Après échelonnement, on constate qu'elle est de rang 5 donc inversible.

. . . . . . . . . . . . . . . . . . . . . . . . . . . . . . . . . . . . . . . . . . . . . . . . . . . . . . . . . . . . . . . . . . . . . . . . . . . . . . . .

**Exercice ALG.4.13** ∣ Dans le **R**-espace vectoriel  $E = \mathcal{F}(R, R)$  des fonctions définies sur **R** et à valeurs réelles, on considère les fonctions

$$
f_1: x \to e^{-x}
$$
,  $f_2: x \to xe^{-x}$ ,  $f_3: x \to x^2 e^{-x}$ ,

et on note  $F = \text{Vect}(f, g, h)$ .

- **1.** Montrer que la famille  $(f_1, f_2, f_3)$  est une base de F. On la notera  $\mathcal{B}$ .
- **2.** On considère l'application  $\Phi$  :  $f \in F \rightarrow f'$ . Montrer que  $\Phi$  est un endomorphisme de F, puis écrire A =  $\mathcal{M}_{\mathcal{B}}$ at ( $\Phi$ ).
- **3.** Calculer A<sup>n</sup> en écrivant A sous la forme  $-I_n + N_n$  avec  $N_n$  une matrice de format  $n \times n$ .

#### **Solution (exercice ALG.4.13)**

**1.** la famille  $\mathcal{B}$  est par construction une famille génératrice de F. Soient  $\lambda$ ,  $\mu$ ,  $\nu$  trois réels tels que

$$
\forall x \in \mathbf{R}, \quad \lambda e^{-x} + \mu x e^{-x} + \nu x^2 e^{-x} = 0,
$$

en multipliant par  $\mathrm{e}^{x}$ , on déduit :

$$
\forall x \in \mathbf{R}, \quad \lambda + \mu x + \nu x^2 = 0.
$$

Cela signifie que le polynôme  $\lambda + \mu X + \nu X^2$  est nul, donc  $\lambda = \mu = \nu = 0$ , la famille  $(f_1, f_2, f_3)$  est donc une base de F.

**2.** On considère l'application  $\Phi : f \in F \longrightarrow f'$ . L'application  $\Phi$  est bien linéaire, par linéarité de la dérivation. Soit maintenant  $g = \lambda f_1 + \mu f_2 + v f_3$  un élément de F avec  $λ$ , μ, ν trois réels. Alors pour tout  $x ∈ **R**$ ,

$$
g'(x) = \lambda f'_1(x) + \mu f'_2(x) + \nu f'_3(x)
$$
  
= -\lambda e^{-x} + \mu (e^{-x} - xe^{-x}) + \nu (2xe^{-x} - x^2 e^{-x})  
= (\mu - \lambda) f\_1(x) + (2\nu - \mu) f\_2(x) - \nu f\_3(x).

Donc  $D(g) \in F$  et  $\overline{D}$  est bien un endomorphisme de F. On a par ailleurs

$$
D(f1) = -f1
$$
  
 
$$
D(f2) = f1 - f2
$$
  
 
$$
D(f3) = 2f2 - f3.
$$

D'où : 
$$
\mathcal{M}_{\text{at}}(\Phi) = \begin{pmatrix} -1 & 1 & 0 \\ 1 & -1 & 2 \\ 0 & 0 & -1 \end{pmatrix}
$$
  
3. Posons N<sub>n</sub> =  $\begin{pmatrix} 0 & 1 & 0 \\ 0 & 0 & 2 \\ 0 & 0 & 0 \end{pmatrix}$  de sorte que A = -I<sub>n</sub> + N<sub>n</sub>. Alors -I<sub>n</sub> et N<sub>n</sub> commutent, et

$$
N_n^2 = \begin{pmatrix} 0 & 0 & 2 \\ 0 & 0 & 0 \\ 0 & 0 & 0 \end{pmatrix}, N_n^3 = 0.
$$
 On peut donc utiliser la formule du binôme

$$
A^{n} = \sum_{k=0}^{n} {n \choose k} (-I_{n})^{n-k} N_{n}^{k} = \sum_{k=0}^{n} {n \choose k} (-1)^{n-k} N_{n}^{k}.
$$

Alors,

$$
A^{n} = \begin{cases} (-1)^{n}I_{n} + n(-1)^{n-1}N_{n} + \frac{n(n-1)}{2}(-1)^{n-2}N_{n}^{2} & \text{si } n \ge 2, \\ A & \text{si } n = 1, \\ I_{n} & \text{si } n = 0. \end{cases}
$$

Les trois formules se réunissent en une seule :

$$
\forall n \ge 0, \quad A^n = (-1)^n I_n + n(-1)^{n-1} N_n + \frac{n(n-1)}{2} (-1)^{n-2} N_n^2
$$

d'où

$$
A^{n} = \begin{bmatrix} (-1)^{n} & n(-1)^{n-1} & n(n-1)(-1)^{n} \\ 0 & (-1)^{n} & 2n(-1)^{n-1} \\ 0 & 0 & (-1)^{n} \end{bmatrix},
$$

car  $(-1)^{n-2}$  =  $(-1)^n$  car les entiers *n*, *n* − 2 ont même parité.

. . . . . . . . . . . . . . . . . . . . . . . . . . . . . . . . . . . . . . . . . . . . . . . . . . . . . . . . . . . . . . . . . . . . . . . . . . . . . . . .

**Exercice ALG.4.14** ∣ Soient  $p \ge 3$  et

$$
\mathbf{D}_p = \begin{pmatrix} 0 & 1 & 0 & \cdot & 0 \\ \cdot & \cdot & \cdot & \cdot & \cdot \\ \cdot & \cdot & \cdot & \cdot & 0 \\ 0 & \cdot & \cdot & 1 \\ 1 & 0 & \cdot & \cdot & 0 \end{pmatrix} \in \mathfrak{M}_{p,p}(\mathbf{C}).
$$

**1.** On souhaite étudier dans cette question l'inversibilité de  $D_p$ .

- **1.1)** Inverser les matrices  $D_3$  et  $D_4$ .
- **1.2)** Prouver que  $D_n$  est inversible et donner son inverse. On émettra une conjecture que l'on cherchera à démontrer.
- **2.** On souhaite dans cette question retrouver le résultat précédent dans le cas  $p = 4$ . Soit  $\mathscr{B} = (e_1, e_2, e_3, e_4)$  une base d'un espace vectoriel E. On définit  $f \in \mathscr{L}(E)$  par  $\infty = (e_1, e_2, e_3, e_4)$  and base a and<br>  $= e_{i+1}$  pour  $1 \le i \le 3$  et  $f(e_4) = e_1$ .
	- ( $e_i$ ) =  $e_{i+1}$  pour  $1 \le i \le 3$  ct  $j$  ( $e_4$ ) =  $e_1$ .<br> **2.1)** Justifier, sans calcul, que  $f$  est un automorphisme.
	- **2.2)** Déterminer la matrice de f dans  $\mathscr{B}$  que l'on notera A.
	- **2.3)** Déterminer l'application réciproque de  $f$ , et en déduire  $D_4^{-1}$ .
	- **2.4)** Comment pourrait-on généraliser ce qui précède à  $D_p$ , en utilisant un endomorphisme ?

**Solution (exercice ALG.4.14)** . . . . . . . . . . . . . . . . . . . . . . . . . . . . . . . . . . . . . . . . . . . . . . . . . . . . .

**1.** On souhaite étudier dans cette question l'inversibilité de  $D_n$ . Avec la méthode du miroir on trouve sans difficulté que

$$
D_3^{-1} = \begin{pmatrix} 0 & 0 & 1 \\ 1 & 0 & 0 \\ 0 & 1 & 0 \end{pmatrix}, \quad D_4^{-1} = \begin{pmatrix} 0 & 0 & 0 & 1 \\ 1 & 0 & 0 & 0 \\ 0 & 1 & 0 & 0 \\ 0 & 0 & 1 & 0 \end{pmatrix}.
$$

On conjecture alors que  $D_n$  est inversible, et d'inverse :

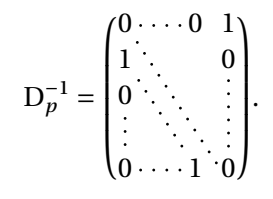

Pour justifier cela, on effectue simplement le produit matriciel  $D_p \times D_p^{-1} = D_p^{-1} \times D_p$  $D_n$ , on constate qu'ils sont égaux à  $I_n$ .

- **2.** Soit  $\mathcal{B} = (e_1, e_2, e_3, e_4)$  une base d'un espace vectoriel E. On définit  $f \in \mathcal{L}(E)$  par  $= e_{i+1}$  pour  $1 \le i \le 3$  et  $f(e_4) = e_1$ .
	- $\mathcal{L}(\mathcal{C}_i) = \mathcal{C}_{i+1}$  pour  $1 \leq i \leq \mathcal{C}(\mathcal{C}_4) = \mathcal{C}_1$ .<br> **2.1)** Par définition, f envoie la base  $\mathcal{B}$  sur  $f(e_2, e_3, e_4, e_1)$  qui est encore une base, donc  $\int$  est un isomorphisme.

#### **2.2)** On obtient immédiatement

$$
\mathcal{M}_{\mathcal{B}}\text{at}(f) = \begin{pmatrix} 0 & 0 & 0 & 1 \\ 1 & 0 & 0 & 0 \\ 0 & 1 & 0 & 0 \\ 0 & 0 & 1 & 0 \end{pmatrix}.
$$

**2.3)** On constate facilement que f<sup>−1</sup> définie par

$$
\forall i \in [2, 4], f^{-1}(e_i) = e_{i-1}, \quad f^{-1}(e_1) = e_4
$$

définie une application linéaire qui est la réciproque de  $f$ . En effet, pour tout  $i \in [1, 4],$ 

$$
f^{-1} \circ f(e_i) = \begin{cases} f^{-1}(e_{i+1}) = e_i & \text{si } i \in [1, 3], \\ f^{-1}(e_1) = e_4 & \text{si } i = 4. \end{cases}
$$

Donc  $f^{-1} \circ f(e_i) = e_i = \text{Id}(e_i)$  pour tout  $i \in [\![1, 4]\!]$ . De-même on vérifie que  $f \circ f^{-1}(e_i) = e_i = \text{Id}(e_i)$  si  $i \in [\![1, 4]\!]$ . On déduit alors que  $f \circ f^{-1} = f^{-1} \circ f = \text{Id}$ .  $f \circ f^{-1}(e_i) = e_i = \text{Id}(e_i)$  si  $i \in [1, 4]$ . On déduit alors que  $f \circ f^{-1} = f^{-1} \circ f = \text{Id}$  :<br>soit donc  $x \in \mathbb{R}$  il evicto  $\lambda \to \lambda$  a trois réels tels que  $x = \nabla^4 \to e$  e et per soit donc  $x \in E$ , il existe  $\lambda_1, \lambda_2, \lambda_3, \lambda_4$  trois réels tels que  $x = \sum_{i=1}^4 \lambda_i e_i$  et par linéarité

$$
f^{-1} \circ f(x) = \sum_{i=1}^{4} \lambda_i f^{-1} \circ f(e_i) = \sum_{i=1}^{4} \lambda_i e_i = x = \text{Id}(x),
$$

et de-même  $f \circ f^{-1}(x) = x$  pour tout x. Donc  $f$  est inversible d'inverse  $f^{-1}$ . D'après le cours, <sup>A</sup> est alors inversible d'inverse

$$
\mathcal{M}_{\mathcal{B}}\text{at}(f^{-1}) = \begin{pmatrix} 0 & 1 & 0 & 0 \\ 0 & 0 & 1 & 0 \\ 0 & 0 & 0 & 1 \\ 1 & 0 & 0 & 0 \end{pmatrix} = D_4.
$$

On déduit alors en conséquence que D<sub>4</sub> est inversible d'inverse  $(A^{-1})^{-1} = A$ .

**2.4)** Pour généraliser, il suffirait alors de considérer  $\mathcal{B} = (e_1, \ldots, e_p)$  une base d'un espace vectoriel E. On définit  $f \in \mathcal{L}(E)$  par  $f(e_i) = e_{i+1}$  pour  $1 \le i \le p-1$  et  $f(e_p) = e_1.$ 

. . . . . . . . . . . . . . . . . . . . . . . . . . . . . . . . . . . . . . . . . . . . . . . . . . . . . . . . . . . . . . . . . . . . . . . . . . . . . . . .

#### **3.3. Changements de base**

#### <span id="page-54-0"></span>**Exercice ALG.4.15** ∣

- **1.** Soient  $f_1 = (1,2)$ ,  $f_2 = (-3,1)$  et  $u = (-1,4)$ .
	- **1.1)** Justifier que  $\mathcal{B} = (f_1, f_2)$  est une base de  $\mathbb{R}^2$ .
	- 1.2) Donner les coordonnées de  $u$  dans la base  $\mathcal{B}$ .
- **2.** Soit  $f$  l'application de  $\mathbb{R}^2$  dans  $\mathbb{R}^3$  ayant pour matrice  $\overline{a}$  $\overline{\phantom{a}}$  $\begin{bmatrix} 1 & 1 \\ 2 & 1 \end{bmatrix}$  dans les bases ca- $2 \frac{1}{2}$ −1 3 ⎠

noniques  $\mathscr{B}_c$  et  $\mathscr{B}'_c$  respectivement de  $\mathbf{R}^2$  et  $\mathbf{R}^3$ .

- **2.1)** Déterminer  $f(u)$ , et Kerf.
- **2.2)** Écrire la matrice de  $f$  dans les bases  $\mathscr{B}$  et  $\mathscr{B}'_c$  et l'utiliser pour retrouver  $f(u)$ .

#### **Solution (exercice ALG.4.15)**

- **1. 1.1**) La famille  $\mathscr B$  est une base de **R**<sup>2</sup> si et seulement si son rang vaut deux. Comme nous avons deux vecteurs en dimension deux, ceci est équivalent à (  $\frac{1}{2}$  $\begin{bmatrix} 1 & 2 \\ -3 & 1 \end{bmatrix}$  inversible. Puisque  $\frac{1}{2}$ −3 1  $|= 7 \neq 0$ , nous obtenons bien que <sup>ℬ</sup> est une base de **<sup>R</sup>** 2 .
	- **1.2)** De plus on cherche  $\lambda$ ,  $\mu$  dans **R**<sup>2</sup> tels que :  $u = \lambda e_1 + \mu e_2$  soit donc le système suivant à résoudre :

$$
\begin{cases}\n-1 = \lambda - 3\mu \\
4 = -3\lambda + \mu\n\end{cases}\n\Longleftrightarrow \mu = \frac{6}{7}, \lambda = \frac{11}{7}.
$$

Les coordonnées de  $u$  dans la base  $\mathscr{B}$  sont donc :  $\mu = \frac{6}{7}, \lambda = \frac{11}{7}$ .

**2. 2.1)** Par définition de la matrice, nous avons :

$$
f(u) = f(-1(1,0) + 4(0,1)) = -1f(1,0) + 4f(0,1) = -1(1,2,-1) + 4(1,1,3) = (3,2,13)
$$

où nous avons utilisé les trois colonnes de la matrice pour calculer  $f(1,0)$ et  $f(0,1)$ . Donc  $f(u) = (3,2,13)$ . On résout tout d'abord en  $(x,y)$  le système suivant :

$$
\begin{pmatrix} 1 & 1 \ 2 & 1 \ -1 & 3 \end{pmatrix} \begin{pmatrix} x \ y \end{pmatrix} = \begin{pmatrix} 0 \ 0 \end{pmatrix} \iff \begin{cases} x+y = 0 \ 2x+y = 0 \ -x+3y = 0 \end{cases} \iff x = y = 0. \text{ Donc}
$$
  
\n**Ref** = {(0,0)}  
\n**2.2**  
\nOn a :  $\mathcal{M}at(f) = \mathcal{M}at \mathcal{M}at(f) \mathcal{M}at(f) \mathcal{M}at(f) \mathcal{M}at(\text{Id}_{\mathbb{R}^2}) = \mathcal{M}at(f) \mathcal{M}at(\text{Id}_{\mathbb{R}^2}) = \mathcal{M}at(f) \mathcal{M}at(\text{Id}_{\mathbb{R}^2}) = \begin{pmatrix} 1 & 1 \ 2 & 1 \ -1 & 3 \end{pmatrix} \begin{pmatrix} 1 & -3 \ 2 & 1 \end{pmatrix} = \begin{pmatrix} 3 & -2 \ 4 & -5 \ 5 & 6 \end{pmatrix}$ . On en déduit alors  $f(u)$  de matrice  $\begin{pmatrix} 3 \ 2 \ 13 \end{pmatrix}$  dans la base canonique  $\mathcal{R}'$  comme nous l'avons provué avant

la base canonique  $\mathscr{B}'_c$  comme nous l'avons prouvé avant.

On a: 
$$
\mathcal{M}_{\text{at}}(f(u)) = \mathcal{M}_{\text{at}}(f) \mathcal{M}_{\text{at}}(u) = \begin{pmatrix} 3 & -2 \\ 4 & -5 \\ 5 & 6 \end{pmatrix} \begin{pmatrix} 11/7 \\ 6/7 \end{pmatrix} = \begin{pmatrix} 3 \\ 2 \\ 13 \end{pmatrix}
$$
. d'après la

première question. Le dernier vecteur est écrit dans  $\mathscr{B}'_c$ , la base canonique de **R** 3 .

On retrouve bien  $f(u) = (3,2,13)$ .

**Exercice ALG.4.16** | **Changement de base polynomial** On note  $E = \mathbf{R}_2[X]$  et soit Φ | | | |<br>|<br>|  $E \rightarrow \mathbb{R}^3$ ,  $\mathbb{R}^3$ .  $P_1 \rightarrow (P(0),P(1),P(2)).$ 

. . . . . . . . . . . . . . . . . . . . . . . . . . . . . . . . . . . . . . . . . . . . . . . . . . . . . . . . . . . . . . . . . . . . . . . . . . . . . . . .

- **1.** Montrer que <sup>Φ</sup> est une application linéaire.
- **2.** Montrer que <sup>Φ</sup> est un isomorphisme.
- **3.** On note  $P_0 = (X-1)(X-2), P_1 = X(X-2), P_2 = X(X-1)$ . Montrer que  $\mathcal{B} = (P_0, P_1, P_2)$ est une base de E et calculer la matrice de passage de la base canonique vers  $\mathscr{B}$ .
- **4.** Déterminer la matrice de Φ dans les bases  $\mathcal{B}, \mathcal{B}^{can}$ , en déduire la matrice canoniquement associée à <sup>Φ</sup>.

**Solution (exercice ALG.4.16)** . . . . . . . . . . . . . . . . . . . . . . . . . . . . . . . . . . . . . . . . . . . . . . . . . . . . .

**1.** Soient P, 
$$
Q \in E
$$
 et  $\lambda$ ,  $\mu \in \mathbb{R}$ , alors

$$
\Phi(\lambda P + \mu Q) = ((\lambda P + \mu Q)(0), (\lambda P + \mu Q)(1), (\lambda P + \mu Q)(2))
$$
  
= ((\lambda P + \mu Q)(0), (\lambda P + \mu Q)(1), (\lambda P + \mu Q)(2))  
= \lambda \Phi(P) + \mu \Phi(Q).

Donc <sup>Φ</sup> est bien linéaire.

**2.** Soit P ∈ Ker $\Phi$ , alors (P(0), P(1), P(2) = (0, 0, 0) donc P admet trois racines, mais comme P est de degré 2, on déduit que  $P = 0$ . Ainsi,  $\Phi$  est un isomorphisme, et comme dim  $E = 3 = \dim \mathbb{R}^3$  l'application  $\Phi$  est alors un isomorphisme.

**3.** On note  $P_0 = (X-1)(X-2)$ ,  $P_1 = X(X-2)$ ,  $\overline{P_2 = X(X-1)}$ . Montrons que la famille est libre. Soient donc  $λ$ ,  $μ$ ,  $ν$  trois réels tels que

$$
\lambda P_0 + \mu P_1 + \nu P_2 = 0,
$$

alors en évaluant en en  $X = 1$ , puis  $X = 2$  et  $X = 0$ , on trouve successivement  $\lambda = \mu = v = 0$ , donc la famille est libre. Elle est en plus de cardinal 3, donc est une base de E.

Pour la matrice de passage, il s'agit d'exprimer les polynômes  $P_0, P_1, P_2$  en fonction de  $1, X, X^2$ .

$$
P_0 = (X - 1)(X - 2) = X^2 - 3X + 2,
$$
  
\n
$$
P_1 = X(X - 2) = X^2 - 2X + 0.1
$$
  
\n
$$
P_2 = X(X - 1) = X^2 - X + 0.1.
$$

Donc si on note <sup>P</sup> la matrice de passage de la base canonique vers <sup>ℬ</sup>, on a

$$
P = \begin{pmatrix} 1 & 1 & 1 \\ -3 & -2 & -1 \\ 2 & 0 & 0 \end{pmatrix}.
$$

Après application de la méthode du miroir, on trouve que

.

$$
P^{-1}=\begin{pmatrix} -1 & \frac{-1}{2} & \frac{1}{4} \\ 1 & 0 & \frac{-1}{2} \\ 1 & \frac{1}{2} & \frac{1}{4} \end{pmatrix}
$$

 $/$  Lycée Louis BARTHOU – Pau 2021 / 2022<br>BCPST2  $\bigcirc$  2021 / 2022

**4.** On a  $\Phi(\mathbf{P}_0) = (2, 0, 0), \Phi(\mathbf{P}_0) = (0, -1, 0), \Phi(\mathbf{P}_2) = (0, 0, 2), \mathbf{d}'\mathbf{ot}$  :

$$
\mathcal{M}_{\text{at}}(\Phi) = \begin{pmatrix} 2 & 0 & 0 \\ 0 & -1 & 0 \\ 0 & 0 & 2 \end{pmatrix},
$$

puis d'après la formule de changement de base :

$$
\mathcal{M}_{\text{at}}(\Phi) = P^{-1} \mathcal{M}_{\text{at}}(\Phi) P
$$
\n
$$
= \begin{pmatrix}\n-2 & \frac{1}{2} & \frac{1}{2} \\
2 & 0 & -1 \\
2 & \frac{-1}{2} & \frac{1}{2}\n\end{pmatrix}\n\begin{pmatrix}\n1 & 1 & 1 \\
-3 & -2 & -1 \\
2 & 0 & 0\n\end{pmatrix}
$$
\n
$$
= \begin{pmatrix}\n\frac{-5}{2} & -3 & \frac{-5}{2} \\
0 & 2 & 2 \\
\frac{9}{2} & 3 & \frac{5}{2}\n\end{pmatrix}
$$

**Exercice ALG.4.17** <sup>∣</sup> **Changement de base hyperbolique** On note

$$
f:x \longrightarrow e^x, g:x \longrightarrow e^{-x}, ch:x \longrightarrow \frac{e^x + e^{-x}}{2}, sh:x \longrightarrow \frac{e^x - e^{-x}}{2}.
$$

**1.** Montrer que  $\mathcal{B} = (f,g)$  et  $\mathcal{B}' = (ch,sh)$  sont des familles libres, puis que

 $Vect(f, g) = Vect(ch, sh).$ 

On notera  $F = \text{Vect}(f,g)$  dans la suite.

**2.** Montrer que la dérivation  $D : f \in F \longrightarrow f'$  définit un endomorphisme de F. Déterminer la matrice de D dans les bases ℬ,ℬ d'une part, et ℬ',ℬ' d'autre part.

. . . . . . . . . . . . . . . . . . . . . . . . . . . . . . . . . . . . . . . . . . . . . . . . . . . . . . . . . . . . . . . . . . . . . . . . . . . . . . . .

**Solution (exercice ALG.4.17)** . . . . . . . . . . . . . . . . . . . . . . . . . . . . . . . . . . . . . . . . . . . . . . . . . . . . .

**1.** Montrons que  $\mathcal{B} = (f,g)$  et  $\mathcal{B}' = (ch,sh)$  sont des familles libres. Soient  $\lambda$ ,  $\mu$  deux réels tels que

$$
\forall x \in \mathbf{R}, \quad \lambda e^x + \mu e^{-x} = 0,
$$

alors en divisant par e<sup>x</sup> puis en faisant tendre *x* vers +∞, on déduit que  $\lambda = 0$ , donc pour tout  $x \in \mathbf{R}$ , μe<sup>-x</sup> = 0 ce qui donne μ = 0 en multipliant par e<sup>x</sup>. Donc  $(f,g)$  est libre. Soient  $\lambda$ ,  $\mu$  deux réels tels que

$$
\forall x \in \mathbf{R}, \quad \lambda \operatorname{ch} x + \mu \operatorname{sh} x = 0,
$$

cela donne encore

$$
\forall x \in \mathbf{R}, \quad \frac{1}{2}(\lambda + \mu)e^{x} + \frac{1}{2}(\lambda - \mu)e^{-x} = 0,
$$

or nous avons déjà montré que la famille  $(f, g)$  est libre, on obtient alors :

$$
\frac{1}{2}(\lambda + \mu) = 0, \quad \frac{1}{2}(\lambda - \mu),
$$

d'où l'on tire facilement  $\lambda = \mu = 0$ . Donc  $\mathcal{B}' = (ch, sh)$  est libre. On a clairement Vect(ch, sh) ⊂ Vect(f, g) car toute combinaison linéaire de ch, sh est une combinaison linéaire de f, g. Montrons à présent que Vect(f, g) ⊂ Vect(ch, sh). Nous avons

$$
\begin{cases} \n\operatorname{ch} \,\,=\frac{f+g}{2}, \\ \n\operatorname{sh} \,\,=\frac{f-g}{2} \n\end{cases} \Longleftrightarrow \quad\n\begin{cases} \n2\operatorname{ch} \,\,=f+g, \\ \n2\operatorname{sh} \,\,=f-g, \n\end{cases}
$$

on obtient alors  $f = ch + sh$ , et  $g = ch - sh$  donc toute combinaison linéaire de  $f, g$ est combinaison linéaire de ch, sh *i.e.* Vect( $f, g$ ) ⊂ Vect(ch, sh). En conclusion

 $F = \text{Vect}(f,g) = \text{Vect}(ch, sh).$ 

On notera  $F = \text{Vect}(f, g)$  dans la suite.

**3.** Retrouver le résultat de la question précédente à l'aide d'un changement de base. 2. Notons D ∶ ƒ ∈ F → ƒ'. Alors D est une application linéaire par linéarité de la dérivation. On a  $D(f) = f$  et  $D(g) = -g$ , donc pour tout  $\lambda, \mu \in \mathbb{R}$ 

$$
D(\lambda f + \mu g) = \lambda f - \mu g \in F,
$$

ceci prouve que  $\boxed{D}$  est un endomorphisme de F.  $D$ 'après les calculs de dérivées précédents,

$$
\mathcal{M}_{\mathcal{B}}(D) = \begin{pmatrix} 1 & 0 \\ 0 & -1 \end{pmatrix},
$$

par ailleurs, par linéarité,  $D(ch) = \frac{1}{2} (D(f) + D(g)) = \frac{1}{2}$ par ailleurs, par linéarité, D(ch) =  $\frac{1}{2} (D(f) + D(g)) = \frac{1}{2}(f - g) = \text{sh}$  et D(sh) =  $\frac{1}{2} (D(f) - D(g)) = \frac{1}{2}(f + g) = \text{ch}$ , donc  $\frac{1}{2}$   $(D(f) - D(g)) = \frac{1}{2}$  $\frac{1}{2}(f+g) =$ ch, donc

$$
\mathcal{M}_{\mathcal{B}'}(D) = \begin{pmatrix} 1 & 0 \\ 0 & 1 \end{pmatrix}.
$$

#### **3.** Notons P la matrice de passage de  $\mathcal{B}$  vers  $\mathcal{B}'$ . Alors, comme ch =  $\frac{1}{2}$ Notons P la matrice de passage de  $\mathcal B$  vers  $\mathcal B'$ . Alors, comme ch =  $\frac{1}{2}f + \frac{1}{2}g$  et sh =  $\frac{1}{2}f - \frac{1}{2}g$ , il vient  $\frac{1}{2}f - \frac{1}{2}g$ , il vient

$$
P = \frac{1}{2} \begin{pmatrix} 1 & 1 \\ 1 & -1 \end{pmatrix},
$$

et 
$$
\mathcal{M}_{\mathcal{B}}(D) = \begin{pmatrix} 1 & 0 \\ 0 & -1 \end{pmatrix}.
$$
 Donc

$$
\mathscr{M}_{\mathscr{B}'}(D) = P^{-1} \mathscr{M}_{\mathscr{B}}(D) P = 2 \left(-\frac{1}{2}\right) \begin{pmatrix} -1 & -1 \\ -1 & 1 \end{pmatrix} \begin{pmatrix} 1 & 0 \\ 0 & -1 \end{pmatrix} \frac{1}{2} \begin{pmatrix} 1 & 1 \\ 1 & -1 \end{pmatrix},
$$

en effectuant le produit matriciel on retrouve

$$
\mathscr{M}_{\mathscr{B}'}(D) = \begin{pmatrix} 1 & 0 \\ 0 & 1 \end{pmatrix}
$$

de la question précédente.